ANL-91/32 Rev. 1

# 精器物 解除 医不同性  $\mathbb{E}_{\mathbf{X}}\left\{ \mathbf{g}_{\mathbf{X}}\right\} \leq \mathbb{E}_{\mathbf{X}}\left\{ \mathbf{g}_{\mathbf{X}}\right\} \leq \mathbb{E}_{\mathbf{X}}\left\{ \mathbf{g}_{\mathbf{X}}\right\} \leq \mathbb{E}_{\mathbf{X}}\left\{ \mathbf{g}_{\mathbf{X}}\right\}$

Addy a product

**試**算であることです。

 $\frac{\partial^2 f}{\partial x^2} = \frac{1}{2} \left( \frac{\partial^2 f}{\partial y^2} + \frac{\partial^2 f}{\partial z^2} + \frac{\partial^2 f}{\partial z^2} + \frac{\partial^2 f}{\partial z^2} + \frac{\partial^2 f}{\partial z^2} + \frac{\partial^2 f}{\partial z^2} + \frac{\partial^2 f}{\partial z^2} + \frac{\partial^2 f}{\partial z^2} + \frac{\partial^2 f}{\partial z^2} + \frac{\partial^2 f}{\partial z^2} + \frac{\partial^2 f}{\partial z^2} + \frac{\partial^2 f}{\partial z^2} + \frac{\partial^2 f}{\partial z^2} +$ 

2. 收入的地址

 $\label{eq:R1} \frac{\partial \mathcal{L}_{\mathcal{L}}}{\partial \mathcal{L}_{\mathcal{L}}}\left(\mathcal{L}_{\mathcal{L}}\right) = \left\{ \mathcal{L}_{\mathcal{L}}\left(\mathcal{L}_{\mathcal{L}}\right) \right\} \left(\mathcal{L}_{\mathcal{L}}\right) = \mathcal{L}_{\mathcal{L}}\left(\mathcal{L}_{\mathcal{L}}\right)$ 

BRACH CONTROL

 $\sum_{i=1}^n \sum_{j=1}^n \left\{ \left\langle \mathcal{L}_{\mathcal{A}_i}(\mathcal{L}_{\mathcal{A}_i}(\mathcal{L}_{\mathcal{A}_i}(\mathcal{L}_{\mathcal{A}_i}(\mathcal{L}_{\mathcal{A}_i}(\mathcal{L}_{\mathcal{A}_i}(\mathcal{L}_{\mathcal{A}_i}(\mathcal{L}_{\mathcal{A}_i}(\mathcal{L}_{\mathcal{A}_i}(\mathcal{L}_{\mathcal{A}_i}(\mathcal{L}_{\mathcal{A}_i}(\mathcal{L}_{\mathcal{A}_i}(\mathcal{L}_{\mathcal{A}_i}(\mathcal{L}_{\mathcal{A}_$ 

 $\begin{aligned} \mathcal{A}_{\mathbf{a}^{\prime},\mathbf{a}^{\prime},\mathbf{a}^{\prime}}&=\mathcal{A}_{\mathbf{a}^{\prime},\mathbf{a}^{\prime},\math$ 

 $300 - 1200$ 

 $\boldsymbol{u}$ 

Adam ang menghalang pada tahun 1990.

## **Mathematics and Computer Science Division Mathematics and Computer Science Division Mathematics and Computer Science Division**

Mating with the communications

# Parallel Programming with PCN

by Ian Foster and Steven Tuecke

φŇ,

 $\frac{1}{2}$ 

 $\lambda \sim 10$ 

Argonne National Laboratory, Argonne, Illinois 60439 operated by The University of Chicago<br>for the United States Department of Energy under Contract W-31-109-Eng-38

 $\sim 10^{11}$ 

 $\sim 10^{-10}$ 

Did a mass include the films become and the bive institute

Argonne National Laboratory, with facilities in the states of Illinois and Idaho, is owned by the United States government, and operated by The University of Chicago under the provisions ot'a contract with the Department ot*'* Energy.

#### **DIS**C**LA**I**MER**

Th**i**s rep**o**rt was prepared as an account of work sponsored by an agency of the United States Government. Neither the United States Government nor any agency thereof, nor any of their employees, makes any warranty, express or implied, or assumes any legal liability or responsibility for the accuracy, completeness, or usefulness of any information, apparatus, product, or process disclosed, or represents that its use would not infringe privately owned rights. Reference herein to any specific commercial product*,* process, or service by trade name, trademark, manufacturer, or otherwise, does not necessarily constitute or imply its endorsement, recommendation*,* or favoring by the United States Government or any agency thereof. The views and opinions of authors expressed herein do not necessarily state or reflect those of the United States Government or any agency thereof.

الألف معامده مستحق الالان المنصف والأكثاث الزوجي من نفيذ الالتي الاستعمام الالتي الالتي الالتي المتواني الالتي

Reproduced from the best available copy.

Available to DOE and DOE contractors from the Office of Scientific and Technical Information P.O, Box 62 Oak Ridge, TN 37831 Prices available from (615) 576-8401, FTS 626-8401

> Available to the public from the National Technical Information Service U.S. Dcparlment of Commerce 5285 Port Royal Road Springfield, VA 22161

Distribution Category: Mathem**a**tics and Computer Science (UC-405)

## ARGONNE NATIONAL LABORATORY 9700 South Cass Avenue Arg**o**nne, IL 60439-*4*801 D**E9**2 006 **86** 4

ANL--**9** i/**32-**Rev, i

**AN**L**-**9**1***/***32, R**ev**.** 1

## Parallel Programming wit**h** PCN

, b**y**

*Ian Foster and Steve Tuecke*

Mathematics and Compute**r** Science Division

December 1991

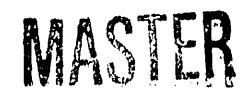

This work was suppo**r**ted in part by the National Science Foundation under Contract NSF CCR-8809615, by the Applied Mathematical Sciences subprogram of the Office of Energy Research, U.S. Department of Energy, under Contract W-31-109-Eng-38, by the Air Force Office for Scientific Research under Contract AFOSR-91-0070, by the Office for Naval Research under Contract ONR-N00014-89-J-3201, and by the Defense Advanced Research Projects Agency under Contract DARPA-N00014-87-K-0745.

> this. THE CONTRACTOR CONTRACTOR ON GEORGE CONTRACTOR

## **Pr**e**f**a**c**e

**T**he **PCN** system is t**h**e product **o**f the effort\_ of m**a**ny people **a**t Argonne **Na**tional Laboratory, the C**a**lifornia Institute of Technology, **a**nd the Aerosp**a**ce Corpor**a**tion. *T*he PCN l**a**ngu**a**ge was designed by M**a**ni Chandy and Steve Taylor. The PCN toolkit w**a**s designed by I**a**n Foster **a**nd **S**teve T**a**ylor **an**d implemented by **a** te**a**m consisting of Sh**a**ron Brunett, I**a**n Foster, Steve H**a**mmond, C**a**rl Kesselm**a**n, Tal Lancaster, Dong Lin, J**a**n **L**indhiem, **R**obert Olson, Steve T**a**ylor, and Steve Tuecke. The *G*auge performance **a**nalysis tool was provided by C**a**rl Kesselm**a**n. The Upshot trace **a**nalysis tool w**a**s pro**v**ided by Ewing **L**usk. The exp**a**nded BNF syntax for PCN w**a**s provided by **Jo**hn Thornley. The two-point bound**a**ry value **a**pplic**a**tion was provided by Steve Wright.

## **C**on**t**en**t**s

 $\hat{\theta}$ 

 $\frac{2}{\epsilon}$ 

 $\sim$ 

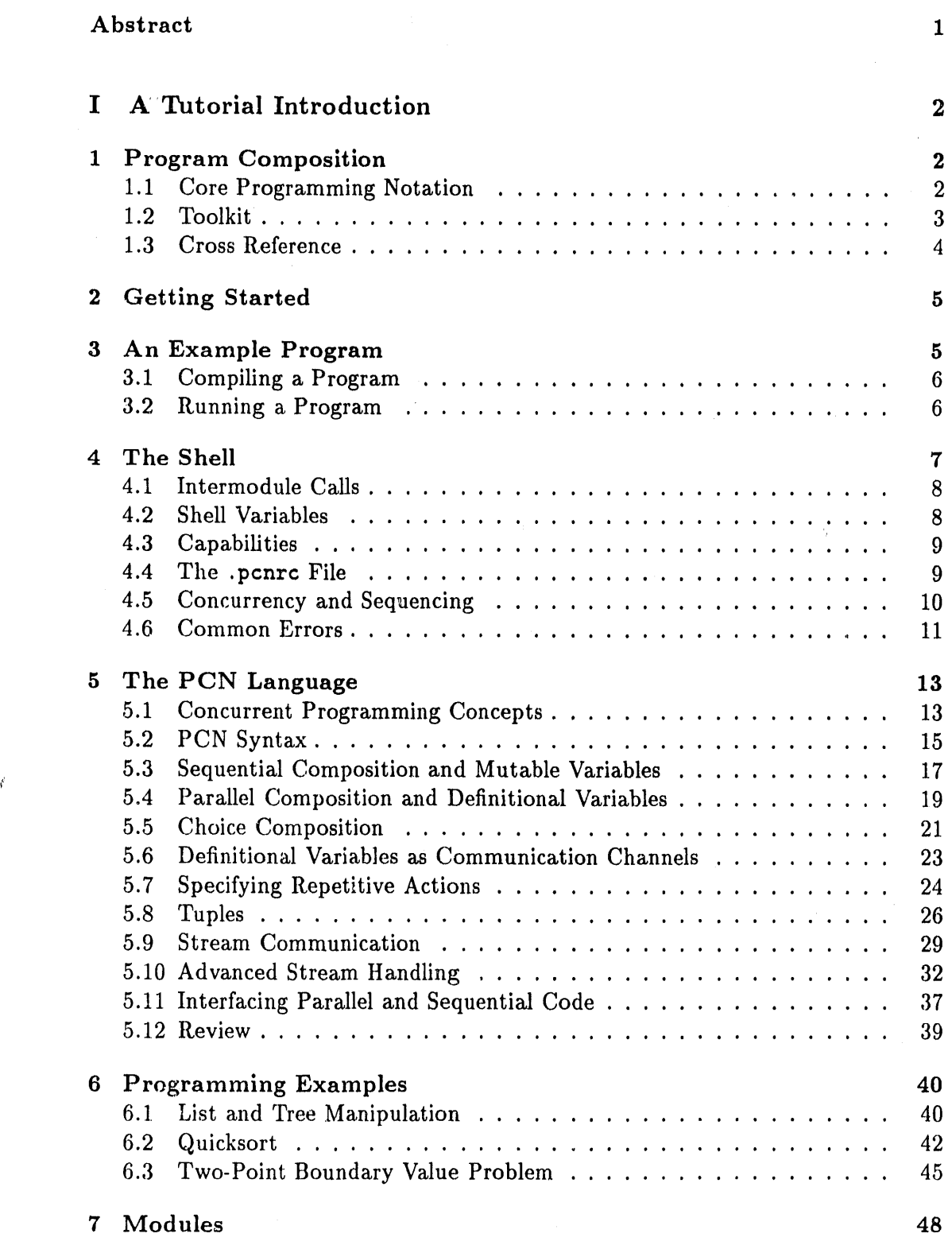

 $\epsilon$ 

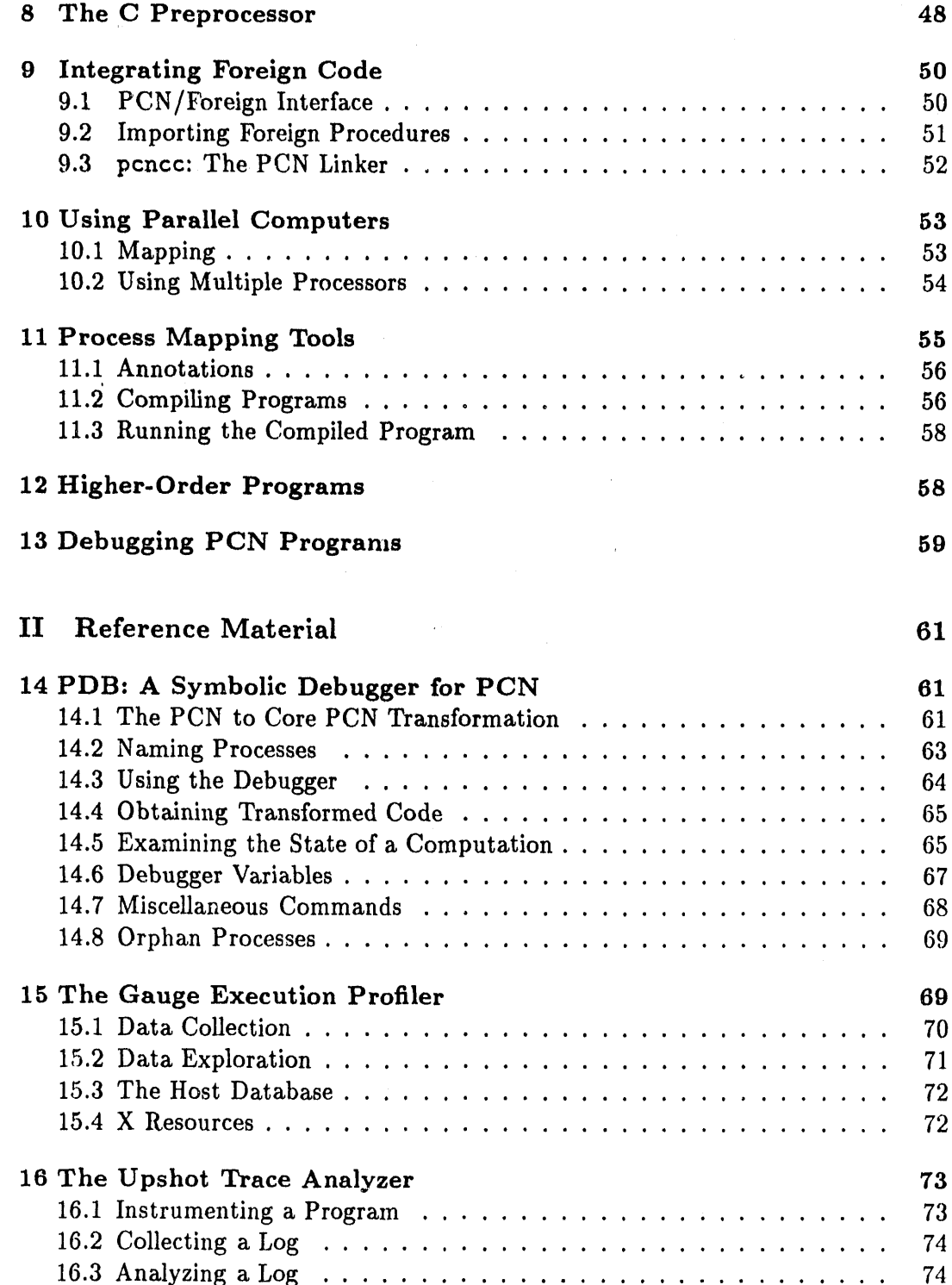

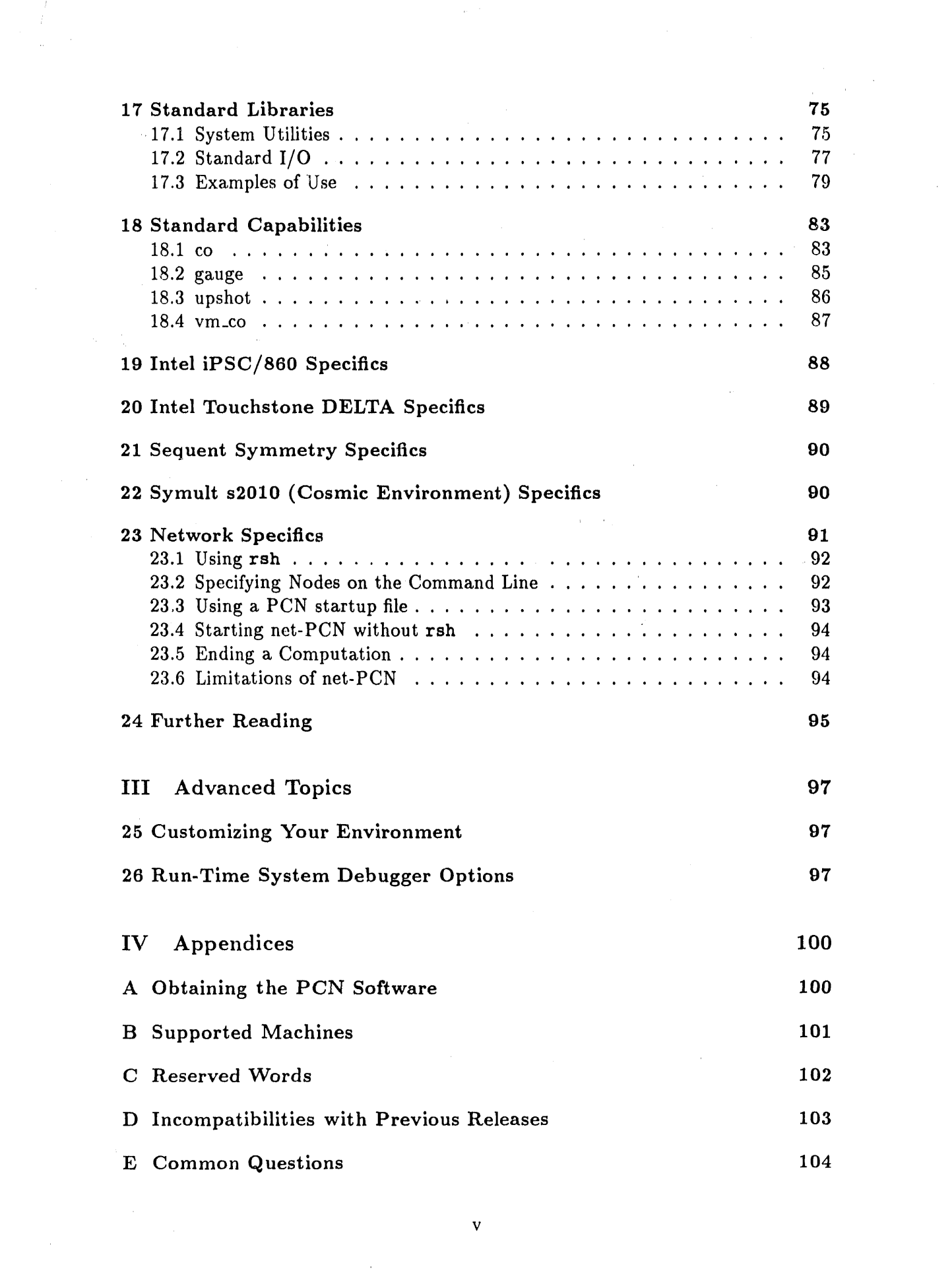

 $\mathbf{v}$ 

 $\label{eq:2.1} \frac{1}{\left\| \left( \frac{1}{\sqrt{2}} \right)^2 \right\|} \leq \frac{1}{\sqrt{2}} \sum_{i=1}^{\infty} \frac{1}{\sqrt{2}} \left( \frac{1}{\sqrt{2}} \right)^2$ 

 $\label{eq:2} \frac{1}{\sqrt{2}}\int_{0}^{\infty}\frac{d\mu}{\lambda_{\mu}}\,d\mu_{\mu}$ 

 $\frac{1}{2} \frac{1}{2} \frac{1}{2}$ 

 $\label{eq:2.1} \begin{array}{l} \left\langle \theta \right\rangle_{\text{max}} = \left\langle \frac{1}{\sqrt{2}} \right\rangle_{\text{max}} \\ \left\langle \theta \right\rangle_{\text{max}} = \left\langle \frac{1}{\sqrt{2}} \right\rangle_{\text{max}} \\ \left\langle \theta \right\rangle_{\text{max}} = \left\langle \frac{1}{\sqrt{2}} \right\rangle_{\text{max}} \\ \left\langle \theta \right\rangle_{\text{max}} = \left\langle \frac{1}{\sqrt{2}} \right\rangle_{\text{max}} \\ \left\langle \theta \right\rangle_{\text{max}} = \left\langle \frac{1}{\sqrt{2}} \right\rangle_{$ 

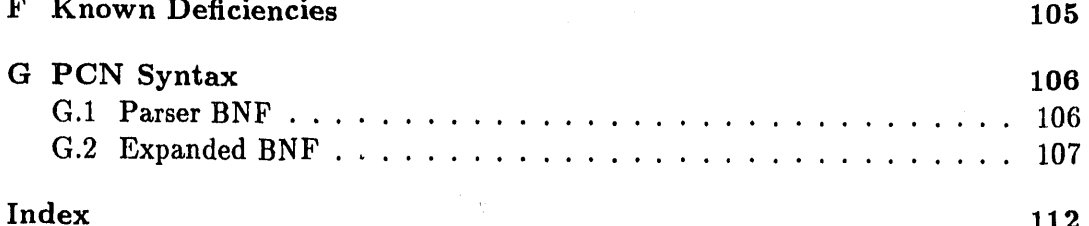

## **Para**ll**el P**r**o**gr**ammi**ng **with PCN**

*Ian Foster and Steve Tuecke*

#### **A**bs**t**r**act**

**PC**N is a s**y**s**t**em **for** de**velop**ing and **ex**ecuting **p**a**r**a**llel** p**ro**g**r**am**s. It** c**o**m**prise**s a high-level programming language, tools for developing and debugging programs in this language, and interfaces to Fortran and C that allow the reuse of existing code in multilingual parallel programs. Programs developed using PCN are portable across many different workstations, networks, and parallel computers.

This document provides all the information required to develop parallel programs with the PCN programming system. It includes both tutorial and reference material. It also presents the basic concepts that underly PCN, particularly where these are likely to be unfamiliar to the reader, and provides pointers to other documentation on the PCN language, programming techniques, and tools.

PCN is in the public domain. The latest version of both the software and this manual can be obtained by anonymous FTP from Argonne National Laboratory in the directory pub/pcn at info.mcs.anl.gov (c.f. Appendix A).

## **P**a**r**t **I** A Tutorial Introduction

## 1 Pr**og**r**am Compo**s**it**i**on**

Pr**og**r**am Compo**s**ition Notation** (**PCN**) **i**s **both a p**r**o**gr**a**mm**ing lan**g**ua**g\_ a**nd a p**arallel programming system. As the name suggests, both the language and the pro**gra**mm**ing sy**s**tem ce**n**ter on the notion of** *program compo*s*itio*n**.**

**Mo**s**t prog**r**amming lang**u**age**s **empha**s**ize technique**s **u**s**ed to de**v**elop indi**v**id**u**a**l **component**s (**bloc**ks**, pro**c**ed**ur**e**s**, module**s)**. In PCN, th**e **foc**us **of atte**n**tio**n **i**s **the technique**s **u**s**ed to put component**s **togethe**r (**i.***e***., to compo**s**e them**)**. Thi**s **i**s **ill**us**t**r**ated in the following figu**r**e, which** s**how**s **a co**m**binin**g **fo**r**m being** us*e***d to co**m**po**se **th**r**ee program**s**.**

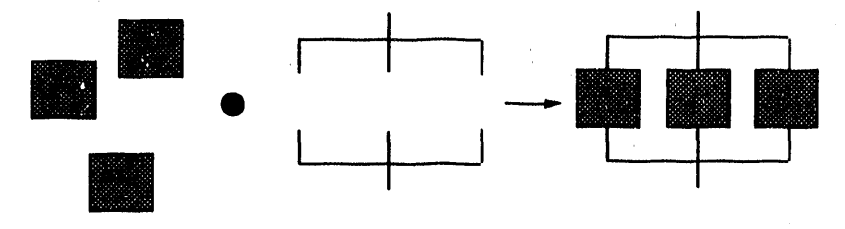

This fo**c**us on combinin**g** forms is i**m**port**a**nt for sever**a**l re**a**sons**.** First**,** it encour**a**ges reuse of para**l**lel code: a single combining form can be used to develop many different p**a**r**a**llel progr**a**ms. Second, it facilit**a**tes reuse of sequenti**a**l code: p**a**r**a**llel progr**a**ms can be developed by composing existing modules written in l**a**ngu**a**ges su**c**h as Fortr**a**n **a**nd C. Third, it simplifies development, debugging, and optimization, by exposing the basic structure of p**a**r**a**llel progr**a**ms.

It **a**ppears likely th**a**t **a** l**a**rge pro**p**ortion of **a**ll p**a**r**a**llel progr**a**ms can be developed with a relatively sm**a**ll number of combini**n**g forms. However, PCN does not attempt to enumerate potenti**a**l combining forms. Inste**a**d, **i**t provides a core set of three primitive composition oper**a**tors -- p**a**r**a**llel, sequenti**al**, and choice composi $t$  tion  $-$  in a *core programming notation*. This is a simple, high-level programming l**a**ngu**a**ge. More sophistic**a**ted combining forms (providing, for example, divide-**a**ndconquer, self-scheduling, or dom**a**in decomposition st**. a**tegies) c**a**n be implemented as user-defined extensions to this core not**a**tion. Such extensions are referred to **a**s *templates* **o**r *use*r-*defi*n*ed composition operators***.** Pr**og**ra*,*m **d**evelopment**,** bot**h** w**i**t**h** the core not**a**tion **a**nd with templ**a**tes, is supported by a *portable toolkit*. These three components of the PCN system are illustrated in Figure 1.

This tutorial focuses on the core progr**a**mming not**a**tion and toolkit. M**a**teri**a**l on templ**a**tes will be **a**dded at **a** l**a**ter d**a**te.

## 1.1 Core Programming Notation

The core PCN progr**a**mming notation is **a** simple, high-level l**a**ngu**a**ge that prov**i**des three **ba**s**ic c**om**p**os**i**t**i**on oper**a**t**o**rs**:** *parallel***,** *sequential***,** and *choice***. Th**e **l**an-

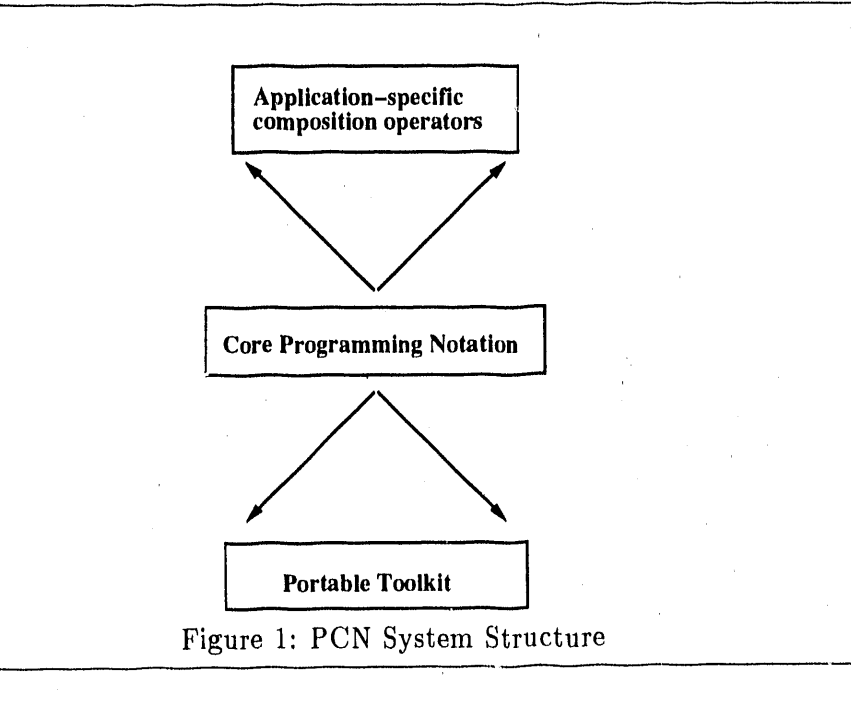

guage provides two types of var**i**able**:** conventi**o**nal, or *mutable* var**i**ables, arid s**i**ngleassignment, or *definitional* v**a**riables*.* Other distinctive fe**a**tures of the language include extensive use of recursion, support for both numeric **a**nd symbolic computing, **a**nd **a**n interf**a**ce to sequential langu**a**ges such as Fortran and C. The syntax i*s* similar to that of C.

#### 1.2 To**o**lk**i**t

The PCN toolkit provides s**u**pport for each stage of the parallel program development process. It comprises a compiler, shell, foreign language interface **a**nd linker, stand**a**rd libraries, process m**a**pping tools, progr**a**mmable transformation system, symbolic debugger, execution profiler, **a**nd trace analyzer. These f**a**cilities **a**re **a**ll machine independent **a**nd can run on a wide variety of uniprocessors, multiprocessors, and multicomputers. They are supported by **a** *run*-*time syst*em that provides basic machine-dependent facilities.

Compiler The compiler translates PCN programs to **a** machine-independent, lowlevel form. An interface to the C preprocessor allows macros, conditional compilation constructs, and the like, to be used in PCN programs.

Shell The shell supports interactive progr**a**m de*v*elopment, providing access to basic services such as I*/*0 and compilation.

Foreign language i**n**terface and linker These permit Fortran and C procedures to be integrated seamlessly into PCN programs.

**Process mapping tools** These support process mapping on a variety of virtual machines.

**Standard libraries** A set of standard libraries provides access to Unix facilities (e**.**g., I*/*O) and ot**h**er capabilities, i

I

**PDB** PDB is the PCN symbolic debugger. It includes specialized support for debugging of concurrent programs.

**G**auge Gauge is an execution profiler for programs written in PCN and other lan**g**uages; it includes **a** graphical tool for interactive exploration of profile data.

Upshot Upshot is a trace analysis t**o**ol for programs written in PCN and other languages; it includes a graphical tool for interactive expl*o*ration of trace data.

PTN Program Transformation Notation (PTN) is **a** programma*b*le transformation system integrated with the PCN compiler. It is used to implement the PCN compiler, process mapping strategies**,** and templates.

#### 1.3 Cross Reference

The basic constructs of the PCN language are described in the following sections.

- Syntax:  $\S$  5.2 and Appendix G.
- Sequential composition: § 5.3.
- Mutable Variables: § 5.3.
- Parallel composition: § 5.4.
- Definitional Variables: § 5.4.
- Choice composition: § 5.5.

The components of the PCN toolkit are described in the following sections.

- Compiler: § 3.1, § 8.
- Shell:  $§ 4$ .
- Foreign interface and linker:  $\S 9$ .
- Debugging facilities:  $§$  13.
- Standard libraries: § 17.
- Process mapping tools: § 11.
- PDB: § 14.
- Gauge: § 15.
- Upshot:  $§ 16$ .

Machine-specific aspects of the PCN toolkit are described in §§ 19-23. Additional documentation on the PCN language, toolkit, and applications is cited in § 24.

The PTN transformation system is described in **a** separate document, as is host-control, **a** utility for managing execution of PCN programs on networks. See § 24 for more information.

## **2 Gett**i**n**g **Sta**r**ted**

We assume that PCN is already installed on your computer. (If it isn't, read the documentation provided with the PCN software release.) You will need to know *whe*r*e* PCN is installed. Normally, this will be*/*u**s**r*/*local*/*pcn, but some systems may place PCN in a different location.

Before you can use PCN, you must tell your Unix environment where to find the PCN software. If you are using the standard Unix C-shell (csh), you add one line to the *end* of the file . c**s**hrc in your home directory. If PCN has been installed in /u**s**r/l**o**cal/pcn,this line is

#### **se**t **p**at**h =** (\$**pa**t**h** /**us**r/l**o**cal/**p**c**n**/b**in**)

The environment variable **pa**t**h** tells the Unix shell where to find the various PCN programs (compiler, linker, etc.). This shell command adds the directory containing the various PCN execut**a**bles to your shell's search path. You may have to log out and log in again for this to take effect.

## 3 An Examp**l**e Pr**o**gram

We are now ready to compile and run our first PCN program. The syntax of PCN is similar to that of the C programming language in many respects. Hence, it is appropriate that our first program print "Hello world" (the first C program in several well-known texts does just this).

```
I Module programl .pen]
```

```
hello(d)
{II stdio:printf("Hello world\n", {}, d) }
```
5

**,** I\_i\_//**, ,**

A PCN pr**o**gram c**o**nsists **o**f one or more m**o**dules. Each m**o**dule is c**o**nt**a**ined in a separate file with a .pcn suffix. Our example program consists of **a** single module, **p**rog**r**a**m**l, contained in a file pr**o**gra**m**l .pcn. (We'll learn more about modules later.)

The example program has one procedure, hello. This procedure makes what is called an *inte*r*module call*: it c**a**lls the printf procedure in the s**t**dio module to print "Hello world". The **s**tdi**o** module is distributed with the PCN system; it provides many of the functions of the Unix "standard I*/*O" libr**a**ry (§ 17.2).

#### 3.1 Compiling a Program

The command pcnco**m**p is used to compile a PCN module. Because our program is contained in a file program1.pcn, we type

#### **pcnco**m**p pro**g**ram**l**,** p**cn**

W**e** s**h**o**u**l**d** s**ee** som**e**t**h**i**n**g l**ike** t**h**is (**i**f *7***,** is t**he U**ni**x** p**r**ompt):

7, *pcncomp programl*.*pcn* **Com**pil**i**ng: **pro**g**ram**l.**pcn PC**N**: V**er**sion** 1.**2**; 1 **n**o**de, 800**k **heap**. (S**e**e t**he** f**i**l**e**: /**usr**/l**oc**al/**pcn**/**DI**S**C**LA**I**MER) , l**oad**e**d co** 7,

This s**a**mple session, and a**l**l s**a**mple sessions in this manu**a**l, were run on a NeXT workst**a**tion. The invocation syntax **a**nd system messages may differ slightly on some other computers (cf. §§ 19-23). However, the same PCN progr**a**ms can be compiled and run on any computer for which PCN is supported. We adopt the convention that text typed by the user is presented in *italic font*, while system output is presented in **t**ypewr**iter** f**on**t.

T**he c**om**pi**l**er** w**i**ll p**r**o**d**u**ce** t**w**o fil**e**s **whe**n **c**omp**i**l**i**ng **p**r**o**gr**a**mi**.p**c**n**, namely, **pro**g**r**a**m**l.**p**a**r***,* and **p**r**o**g**r**a**m**l.**mod.** The .**p**a**m** file **c**ont**a**ins PCN object **c**ode. The .**ro**od file contains inform**a**tion about the program, to be used by the Gauge execution profiler (§ 15). Both the .**p**a**m a**nd .**,***n*od files **a**re completely machine independent: a PCN program compiled for one machine will work on any other machine without recompil**a**tion. However, if a PCN program invokes foreign procedures (Fortran or C), then these foreign procedures must be compiled and linked using the PCN linker, to generate a separ**a**te \_'xecutable for each t**a**rget machine (§ 9).

#### 3.2 Running a Program

We **a**re now ready to run our program. We first invoke the PCN shell, pcn. (We exit this shell by typing  $exit(0)$ ; on some computers,  $a \nD$  (control D) will also work.)

```
\frac{y}{x} pcn
PCN: Version 1.2; 1 node, 512k heap.
(See the file: /usr/local/pcn/DISCLAIMER)
\starexit(O)
```
In this bcript, we started the shell and immediately exited it using exit(**0**). Now, we start up the shell and run our program:

```
\frac{y}{x} pcn
PCN: Version 1.2; I node, 512k heap.
(See the file: /usr/local/pcn/DISCLAIMER)
program I :hello(done)
Hello world
exit(O)
```
Once the shell is running, we type the command pr**o**gra**m**l:h**e**llo(done) to invoke the hello procedure in our progra**m**l module. The shell looks in the current directory for the object file **p**r**o**graml.pam produced by the compiler; if it does not find the file there, it looks in the PCN installation directory. (We can also specify other directories that should be searched; see § 25). If the file is found, the shell loads the object file and executes the procedure hello. Once our program has completed, we exit by typing **e**xit (**0**).

## 4 The S**h**ell

The preceding section gave you a first taste of the PCN language and the PCN shell. We now look at the shell in more detail. We return to the language in  $\S 5$ .

Recall that the shell, when first invoked, displays something like the following text:

```
Z pcn
PCN: Version 1.2; 1 node, 512k heap.
(See the file: /usr/local/pcn/DISCLAIMER)
```
The header provides some useful information about the version of PCN that is running (here, 1.2), the number of processors that **a**re active (here, just 1), and the amount of memory av**a**ilable to PCN (here, 512 kilowords). The second line invites you to read a disclaimer file associated with the software. The asterisk on the third fine me**a**ns th**a**t the shell is running. On **a** l**a**rge p**a**rallel m**a**chine, it m**a**y take **a** little , time before this **a**ppears. We can now type one or more commands, separated by commas. A prompt (**>**) can be obt**a**ined on demand by typing a carriage return.

The shell provides three main functions. It maintains special *shell variabl*e*s*, lt accepts requests to execute *capabilities* and *intermeddle calls*. Finally, in a p**a**rallel computer, it h**a**ndles the *mapping* of procedure call\_ to remote processors. We discuss the first two of these functions here; mapping is discussed in § 10.1.

#### 4.1 Intermeddle Calls

We have **a**lre**a**dy seen **a**n ex**a**mple of **a**n intermeddle call in the preceding section. The ca**l**l

#### pr**o**gr**am**l:**h**ell**o**(d**o**ne)

requests the shell to load the module **pro**g**r**a**m**l (if it has not already been loaded) and to execute the procedure h**e**l**l**o with a single argument, don**e**. If either progra**m**l cannot be loaded (i.e., there is no re**a**d**a**ble file progra*m*l, pa**m**in the current directory, the PCN inst\_lation directory, or the PCN directory path), or if progra**m**l does not contain a procedure he**ll**o, an error is reported.

#### 4.2 Shell Variables

r he shell maintains a diction**a**ry of variables passed **a**s arguments to intermeddle calls or capabilities. Hence, the values of these v**a**riables persist after au intermeddle *c***a**ll or c**a**p**a**bility completes, **a**llowing communication between various procedure invoc**a**tions initiated from within the shell.

Shell vari**a**bles are called single-assignment, or *definitional*, variables. Definitional v**a**riables are a centr**a**l concept in PCN: they provide an abstract representation of the communication and synchronization operations that are fundamental to parallel computing. A definitional variable initia**l**ly has a speci**a**l undefined value. Once defined (written) to a nonv**a**riable term, it cannot subsequently be modified. An attempt to *read* an undefined definition**a**l v**a**riable causes the reading pro*c*edure to *suspend*. An attempt to write **a**n already-defined definitional vari**a**ble results in an error.

Variables are represented in PCN by character strings formed from the set {a-z*,h*-Z*,*0-9*,*\_} and starting with a letter or an underscore. *C*ase is significant, and there is no maximum length. Definitional v**a**riables **a**re not declared but instead are simply created when used. We have **a**lready seen one example of a definitional variable. In the c**a**ll to procedure h**ell**o in progra**m**l,

#### p**ro**g**r**a**m**l:**hello**(**don**e),

the he**llo** procedure's d**o**n**e** argument is a definitional variable.

#### 4**.3 C**ap**a**bili**ties**

**The shell** al**so pro,***,,*i**des** a **nu**m**ber of** *capab*i*l*i*t*ie*s***, procedures th**a**t** ca**n** b**e invoked** w**ithout spe**c**ifyin**g a **module. The following b**a**si**c **c**a**p**a**bilities** a**re built into t**h**e shell:**

 $pp(X)$  "Pretty print" the value of X. (If X is a list, the elements of X are printed.)

f**or**get**() For**g**et** t**he bin**c**lin**g**s of** a**ll shell v**a**ri**ab**les.**

**ex**it **(X) Shut down the** s**hell** a**nd e**x**it, once the v**a**ri**ab**l**e **X i**s **defined.**

**l**o**ad(**H**l:** l**oad(**M**,L,**R**)Lo**ad a **progr**amm**odule with n**am**e** g**iv**e**n** b**y the** s**tri**ng H**,** a**d**di**n**g **into t**h**e environment** a**ny c**a**p**a**bilities it defines;** d**efine the v**a**ri**ab**l**e R **to** b**e L** w**he**n **lo**a**di**ng **is complete.**

**The** load ca**p**a**bility a**l**lows us to extend the r**a**nge of c**a**p**a**bilities** a**v**a**il**a**ble for u**se **in** t**h**e **shell. For ex**amp**le, the PCN syste**m **module co** p**rovides** a **c**apa**bi**li**ty com**pi**le** that can be used to compile programs from within the shell. This is an alternative to the use of the poncomp command. To use this capability, we first load the compiler m**odule by typi**ng l**oad(**"**co**"**); this h**a**s the effect of** a**d**d**ing the c**a**p**a**bility comp**il**e to the shell. We then type com**pi**le(**"**pro**g**ram**l!**') to co**m**pile** a **file pro**g**ra**mi **.pe**n**:**

```
'/pcn ,
PCN: Version 1.2; I node, 512k heap.
(See the file: /usr/local/pcn/DISCLAIMER)
load("co")
loaded co
compile ("program I ")
Written: programl,pam
Y,
```
Several other system modules providing useful capabilities will be introduced in subsequent sections; a complete list is given in § 18.

#### 4.4 The .pcarc File

It can become tiresome to have to type **l**oad("co") each time the PCN shell is invoked. Fortunately, you can request that certain shell commands be performed automatically each time t**h**e s**h**ell is started**.** You simply create a .pcnrc file in either the directory in which PCN is to be invoked or your home directory  $(\tilde{\ })$ . PCN looks for this file each time it starts up (it looks in the current directory first, and then in the home directory) and executes any commands contained in the file. The following is a typical .pcnrc file; this loads the compiler and the Gauge execution profiler.

```
File .pcnrc
     load("co")
     ]load("gauge")
     /
```
### **4.5 C**oncu**rr**ency and Sequencing

Unlike t**h**e Unix s**h**ell, t**h**e PCN shell does not wait until one command is finis**h**ed before invoking the next. Hence, it is possible to run several commands concurrently by typing them one after the other. For example, in the following script, we execute our program twice concurrently.

```
pcn
PCN: Version 1.2; i node, 512k heap. ,
(See the file: /usr/local/pcn/DISCLAIMER)
$
prog,um l :hello(a l), progvam I :hello(de)
Hello world
Hello world
```
It is important to be aware that e**xi**t will also be executed concurrently: this can lead to premature termination of other computations. For example, if we type

pr**o**graml:he**llo**(dl), e**xi**t(O)

it is possible for the shell to terminate before **p**rog**r**am1has completed printing Hell**o** world.

We can avoid this problem by using a shell variable to sequence printing and exiting. The following example shows how a shell variable, d**on**e, is used to sequence the calls to prog**r**a**m**l and ex**i**t.

```
pcn
PCN: Version 1.2; I node, 512k heap.
(See the file: /usr/local/pcn/DISCLAIMER)
$
program l :hello(done), exit(done)
Hello world
\boldsymbol{\gamma}
```
Recall the example program:

Module pr**o**g**r**aml,p**c**n[

```
hello(d)
\{| stdio:printf("Hello world\n", {}, d) }
```
The hello procedure**t**akesone **a**rgumen**t**,named d. l**t**passes**t**hisargument **t**o the printf procedure**a**s itsthird**a**rgument. The printf proceduredefinesits third argument when it is finished printing. In PCN, arguments **a**re **a**lways passed by reference, so the d variable in the he**ll**o procedure and the done v**a**riable in the call are one and the same. Hence, the **program**1:hello(done) command defines the shell v**a**ri**a**ble done once printing is complete. Because the exit(don**e**) c**a**ll will not execute until its argument h**a**s been defined, the exit comm**a**nd shuts down the shell only **a**fter He**ll**o wor*l*d h**a**s appeared on the screen.

The definition oper**a**tion effected by he**ll**o can be observed more closely by typing comm**a**nds one at a time, as in the following script. The first call to pp shows that the v**a**ri**a**ble done is initially undefined (done *=* \_U2f450 where the synt**a**x \_Un represents a v**a**riable). The second call to pp shows th**a**t the vari**a**ble done has been given the value 16 by he**ll**o. The v**a**lue 16 is a return code from the printf command and is not relev**a**nt to the current discussion.

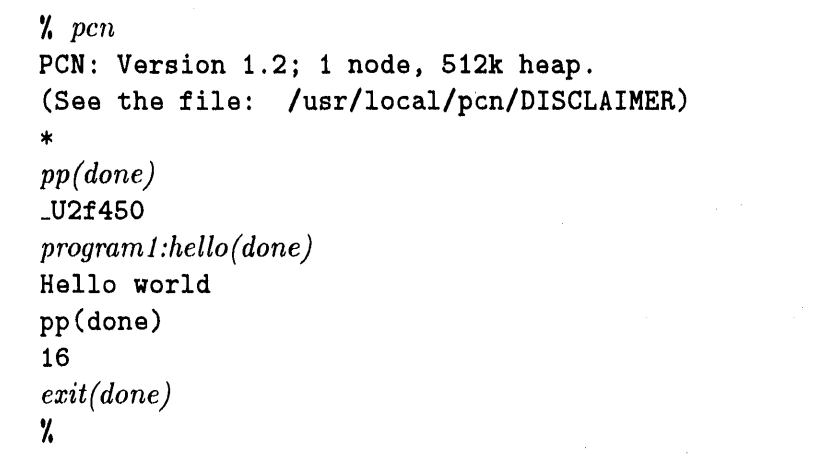

#### 4**.**6 Comm**o**n **E**r**r**ors

Illegal Define**:** Recall that a definition**a**l variable (shell variable) can be defined only once. An attempt to redefine a shell variable results in an *Illegal defin*e (i\_define) error. For example, in the following we m**a**ke the mistake of passing the same definition**a**l variable to two invocations of hel**l**o. An ill*e*gal define error is signaled.

```
\chi pcn
PCN: Version 1.2; 1 node, 512k heap.
(See the file: /usr/local/pcn/DISCLAIMER)
program1:hello(done), program1:hello(done)Hello world
Hello world
(0,6879) Warning: Node O: i_define: left-hand side
of definition already defined in fprintfl.40
```
We can avoid this error by intro**d**ucing two different variables**:**

```
programl:hello(doneI), programl:hello(done2)
```
Alternatively, we can **for**get () t**h**e value **o**f all definitions between the two calls to our program.

*p*r*ogram 1:hello(done)* Hel**lo** w**o**rl**d** *fo*r*g*e*t()* d**e**fi**ni**tio**ns** fo**r**gott**en** *p*r*og*r*am 1:h*e*llo (done)* Hello **w**o**r**ld

Insufficient Memory. The PCN compiler invokes the C preprocessor (CPP) to process macros, etc. This program is executed as a separate process. Hence, if your computer has little swap space, it is possible f**o**r CPP to fail due to insufficient memory. If this occurs, you will get an error message indicating that not enough memory was available. To work around this problem, decrease the size of PCN internal memory by invoking **p**cn (**o**r **p**cnc**omp**) with the argument **-**k N, where N is less than the default value of 512, and retry the compile.

#### **Gett**ing **started w**i**th PCN"**

- PCN programs are contained in files with a **.**pcn suffix; compilation produces files with .pam and .mod suffixes.
- We compile programs by typing either pcnco**m**p f±le.pcn to the Unix shell or compi**le**(**"f**i**le** \_**'**) to the PCN shell.
- We invoke the shell as pcn and exit it by typing exit(0) or "D (control-D).
- The shell provides four built-in capabilities: pp, forget, exit, and *l*oad.
- When using the compiler from the PCN shell, we load the capability compile by typing load(**"**co").
- Commonly used commands can be executed automatically by placing them in a .pcnrc file in the directory from which PCN is run, or in your home directory.
- The shell maintains shell variables that can be used to communicate information between different commands and to sequence execution of commands.

## 5 T**h**e PCN L**a**nguage

The programming language Program Composition Notation (PCN) is an integral part of the PCN programming system' it is used to express concurrent algorithms and to compose code written in sequential languages. Like any programming language, PCN has a distinct syntax that must be mastered in order to write programs*.* However, the key to understanding PCN is understanding the concurrent programming model t**h**at **i**t **i**mplements. Before presenting the PCN language, we intr**o**duce **,** this model and the fundamental concurrent programming concepts on which it is based.

#### **5.1** Concurrent Programming Concep**t**s

Parallel programming is often considered "hard". However, experience shows that programming models that adhere to the follow**i**ng principles can significantly reduce the complexity of parallel programming.

- First-Class Concurrency**:** C**o**ncurrent execution should be a first-class citizen in a pr**o**gramming m**o**del**,** n**o**t s**o**mething appended to a sequential m**o**del.
- Controlled nondeterminism: The result computed by a procedure should be fully determined by the procedure's inputs, except when explicitly specified

ot**h**erwise by t**h**e programmer.

Com**p**osi**t**io**n**ality: **l**t should be easy to understand both isolated program c**o**n*:*lponents and larger programs formed by the concurrent composition of these components.

Mapping independence: The way in which components of a concurrent computation are mapped to a parallel computer should not change the result computed.

PCN uses four simple ideas to realize a parallel programming model based on these principles. *Definitional va*r*iables* provide an abstract, machine-independent model of both communication and synchronization. *Concurre*n*t composition* is the fundamental mechanism used to build up complex programs from simpler components. *Nondete*r*ministic choice* is used to specify nondeterministic actions when required. *Encapsulation of state change* allows state change to be integrated into concurrent computations without compromising deterministic execution.

Definitional Variables. A single mechanism is provided for the exchange of information between concurrently executing prog**r**am components (processes): the definitional variable. A definitional variable is initially undefined, can be assigned at most a single value, and subsequently connot change. A process that requires the value of a definitional variable waits until the variable is defined.

Definitional variables can be used both to communicate values and to synchronize actions. If two concurrent processes, a producer and a consumer, share a definitional variable, then a value provided by the producer for this variable is automatically communicated to the consumer. Execution of the consumer is blocked until the value is provided.

The definitional variable has several benefits for concurrent programming. First, it avoids the nondeterminism that is so often associated with concurrency: choices made within program comp**o**nents on the basis of definitional variables cannot change. This means that components can be understood in isolation, as errors caused by time-dependent interactions cannot arise. Second, shared definitional variables provide a clearly defined and delineated interface between concurrently executing processes: interaction can only occur if processes share variables. Third, the definitional variable provides for mapping independence: processes sharing a definitional variable may interact irrespective of their location in a parallel computer.

Concurrent Composition. Complex programs are developed by the concurrent composition of simpler components. Hence, an application can be viewed as consisting of a (potentially large) number of lightweight execution threads. These execute concurrently, communicate via definitional variables, and block when required data is unavailable.

It is often desirable that the number of threads be larger than the number of processors, as this can allow the compiler and run-time system to adopt flexible scheduling strategies that overlap computation and communication, thus masking latency and improving parallel efficiency.

**No**nd**ete**rmini**st**i**c Ch**oi**ce.** T**he** us**e** of defini**t**i**o**nal **v**ariabl**e**s as a c**o**mmunication mechanism avoids err**o**rs arising f**ro**m time**-**depend**e**n**t** inter**a**c**t**i**o**ns**:** a ch**o**ice m**a**de **o**n **t**he basis **o**f a defini**t**i**o**nal **va**ri**a**ble c**a**nn**ot** chang**e**. Hence, c**o**ncurren**t** computati**o**ns are de**t**erministic. This is an imp**or**tan**t** pr**o**per**t**y that g**r**eatly simplifies parallel programming.

Never**t**heless, i**t** is s**o**m**et**imes useful **to** be able **to** sp**e**cify n**o**nd**e**terministic execu**t**i**o**n, p**a**rticularly in reac**t**i**ve a**pplic**a**ti**o**ns. **No**ndeterminism is in**t**egr**at**ed in**to t**he pr**o**gramming m**o**del in a **t**igh**t**ly c**o**n**t**r**o**lled way. A f**o**rm **o**f guard**e**d c**o**mmand is used **to** define **t**he c**o**ndi**t**i**o**ns under which a p**ro**cess may perf**o**rm vari**o**us **a**cti**o**ns. Only if t**h**e c**o**nditi**o**ns ass**o**ciated wi**t**h tw**o o**r m**o**re acti**o**ns are n**ot** mu**t**ually exclusive is execu**t**i**o**n n**o**ndeterministic**,**

Enc**a**p**su**l**a**ti**o**n o**f** S**ta**te **Cha**nge**.** The familiar concepts of state change and sequencing that underly sequential l**a**nguages such as Fortran and C are also important in parallel programming: many algorithms are most efficiently specified in these terms. However**,** state ch**a**nge must be carefully controlled if we are to avoid introducing unw**a**nted nondeterminism.

The approach adopted in PCN is to insist that st**a**te ch**a**nge be encapsul**a**ted within sequential threads. D**a**t**a** structures that m**a**y be subject to state change cannot be shared by concurrently executing program components. This restriction prevents concurrent updates to state**,** which in turn avoids the possibility of timedependent behavior.

Programming Model **S**ummary. Execut**i**on of a p**a**rallel progr**a**m forms a set of concurrently executing lightwe**i**ght ' processes (thre**a**ds) which communicate and synchr**o**nize by reading and writing shared definition**a**l variables. Individual threads may apply the usual sequential programming techniques of state change and sequencing. Execution is deterministic, unless speci**a**lized operators are invoked to make nondeterministic choices.

#### Key concurrent programming concepts**:**

- Definiti**o**nal variables
- Concurrent composition
- Controlled nondeterministic choice
- Encapsulation of state change

#### 5.2 PCN Syntax

**!** 

: The syntax **o**f PCN is modeled **o**n th**a**t **o**f the C pr**o**gramming language. In addition, the C preprocessor is applied to programs, so macros, conditional compilation, and file inclusion constructs can be used as in C  $(\S 8)$ . In the following, we make frequent reference to C w**h**en exp**la**ining featu**r**es of PCN. H**o**wever, these references are for illustrative purposes only, and a familiarity with  $C$  is not required to understand this material. A complete BNF gramm**a**r for the PCN synt**a**x is provided in Appendix G.

**Data Types.** PCN's three simple data types – character, integer, and doubleprecision flo**a**ting-point number (char, inr, **a**nd d**o**ub**le**) -- **a**re as in *C,*. Onedimensional arr**a**ys of these d**a**ta types **a**re **a**lso supported. Arra)s are indexed from zero, as in C. There is also **a** complex dat**a** type, the **t**uple. This is introduced in  $§5.8.$ 

**Str**i**n**g**s.** Strings are rep**r**esented as c**h**ar**a**cter **a**rrays, **a**s in C. A char**a**cter array *A* representing a string *S* of length *k* contains the A**S**CII representation of the characters of *S* in  $A[0]$ .. $A[k-1]$  and the null character (\0) in  $A[k]$ . A constant string is denoted by the ch**a**r**a**cters of the string between quotes; for example, "P**C**N" is a string consisting of the three cha**r**acters: I*,* C, and N (followed by the null character). The empty string is denoted by "".

Expre**ss**ions. Arithmetic expressions are as in C**,** except that the only operators are modulus, addition, subtraction, multiplication, and division  $(\%, +, -, *, \text{ and})$ */*). The **l**ength function returns the number of elements in **a**n array or 1 (one) if applied to a single number or ch**a**racter. The following are all valid expressions.

 $(1 + x)\frac{y}{y}$  **i** \* length(g) **29 - x/g** 

The precedence and **a**ssociativity of the PCN operators is as in C. The following table summ**a**rizes precedence **a**nd associativity rules. Operators on the same line have the s**a**me precedence, While rows are in order of decreasing precedence. Parentheses () can be used to overfride these default rules.

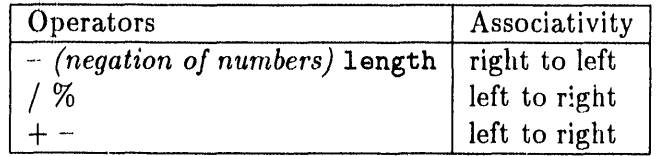

Variable Names. Variable names are as in C. A variable name is a character string formed from the set  ${a-z, a-2, 0-9, -}$  and starting with a letter or an underscore  $(\sqrt[n]{n})$ . Case is significant and there is no maximum length. The following are all valid variable names.

/ valu**e** \_2 Last\_Item x

Comments. A comment begins with */*\* and ends with \**/*, as in C.

Proce**d**u**r**es**.** A procedure consists o**f** a heading followed by a declaration section followed by a block. The *heading* is the procedure name and a list of arguments (i.e,, formal parameters), as in C. All arguments are passed by reference, unlike in C where arguments can be passed by value. The *decla*r*ation section* is a set of declarations for arguments and local variables. The scope of a variable is the procedure in Which it appears', all variables appearing in a procedure are either arguments or local variables of the procedure. In particular, there is no notion of a global variable.

The body of a procedure consists of a *block*. The block is the basic component from which procedures are constructed. A block is either a composition, an assignment statement, a definition statement, an implication, or a procedure call. These constructs will be defined shortly.

Declarations. A declaration consists of a type (char, i**nr**, or doubl**e**) followed by one or more variable names, each with an optional suffix to denote an array. An array suffix has the form **[***size*], *size* an integer or variable, if a variable is local, and **[]** if the variable is an argument. The following are **a**ll valid declarations.

 $int a[size];$  **double b[10], c[], d**; char c;

We shall see that declarations are not provided for all variables: the definitional variables used in PCN for communication and synchronization are distinguished by a lack of declaration.

#### **5.3 S**e**qu**en**ti**al **C**o**m**p**o**s**itio**n **a**nd **M**u**tab**le V**ariab**les

**We now e**x**plore** t**he P**C**N** lan**gu**a**ge proper. W**e s**h**a**ll view P**CN a**s** p**rovidin**g **thr**e**e re**lat**e**d s**et**s o**f c**on**structs.** F**ir**s**t**, **there** a**re** t**he** *compo*s*itio*n *ope*r*ato*r*s* \_ **p**a**r**a**ll**el**,** se**que**nt**i**a**l**, and **choice** \_ w**hich encode three fu**n**d**am**ent**a**l** wa**ys of puttin**g p**ro**g**r**am components together. Second, there are two types of variables: conventional, or mutable variables**,** and single-assignment*,* or definitional v**a**riables**.** T**h**ird**,** t**h**ere are specialized language features introduced to support *symbolic p*r*ocessing*: tuples and recursion.

We first introduce the two components that will be most familiar to many readers: sequential composition and mutable variables.

The *seque*n*tial composition* operator is used to specify that a set of statements should be executed sequentially, in the order written in the program. In languages such as Fortran and C, this is of course the normal mode of execution. However, as PCN also allows for other sorts of composition, we distinguish it by a special syntax. A sequential composition has the general form

$$
\{\quad ; \ \textit{block}_0, \ \ldots, \ \textit{block}_k \ \},
$$

where ";" is the sequential composition operator and  $block_0$ , ...,  $block_k$  are other blocks.

A *mutable va*r*iable* in PCN, like a variable in Fortran or C, is decl**a**red to have some type (c*h*ar, inr, or doub**le**), initi**a**lly has some arbitrary (**u**ndefined) value, and can be modified many times during its lifetime, by means of an assignment statement. An assignment statement is represented as follows,

#### **vari**abl**e := e**x**pressi**o**n**

where variab**le** is a mutable variable **o**r an e**l**ement of a mutable array**.**

**Example.** The procedure swap exchanges the values stored at the ith and jth positions of an integer array. Its three arguments -- array, i, and j -- are declared to be an integer array and single integers, respectively. A local variable temp is also declared. The three assignments are placed in a sequential composition, to ensure that they execute in the correct order.

The procedure swap't**e**s**t** can be used to execute swap. This procedure declares a local integer array a**[**3]; initializes this array **t**o c**o**ntain the integers **0**, 1*,* **2**; calls a procedure printf to display the contents of a; calls **s**wap to exchange the ith and **j** th components; and finally calls pr**i**ntf again to display the modified array. Note that as procedure arguments are passed by reference, the array a in **s**wapte**s**t is the ' same data structure as array in swap. Note also that in swaptest, the sequential composition operator ensures that both the assignments to a and the calls to printf occur in the correct order.

```
swap(array ,i,j)
inr array[], i, j, temp;
{ ; temp := array[ii,
    array[j] := array[i],array[i] := temp}
swapt est ( i, j )
inr ai3], i, j;
{\bf f}; a[0] := 0, a[1] := 1, a[2] := 2,
    stdio:printf("Before: _,d_,d_,d\n",{a[O],a[l],ai2]},_),
    swap(a,i,j),
    stdio:printf("After: _,d_,d_,dkn",{a[O],a[l],a[2]},_)
}
```
**Ro**le o**f S**e**q**uent**ial C**om**po**si**t**i**o**n. T**h**e example illustrates the two prim**a**ry applications of sequential composition in PCN**:** sequencing of updates to mutable varia*b*les and sequencing of I*/*O operations.

#### $5.4$ **Parallel Composition and Definitional Variables**

We now consider two related constructs that may be unfamiliar to some readers: parallel composition and definitional variables.

The parallel composition operator specifies that a set of statements are to be executed concurrently. A parallel composition has the general form

 $\{||$  block<sub>0</sub>, ..., block<sub>k</sub>},

where  $||$  is the parallel composition operator and block<sub>0</sub>, ..., block<sub>k</sub> are other blocks. Execution within a parallel composition is fair: that is, it is guaranteed that execution of each block will eventually progress (unless that block has terminated). Execution of a parallel composition terminates when all of its constituent blocks have terminated.

Concurrent computations initiated within a parallel composition must be able to exchange data and synchronize their activities. It is important to understand that this cannot be achieved by using mutable variables (at least not without the introduction of complex locking mechanisms), as the order of read and write operations in a parallel composition, and hence the result of such operations, is not in general well defined.

Concurrent computations communicate and synchronize by means of *definitional* or single-assignment variables. We have already come across definitional variables in the introduction to this chapter and in our discussion of the PCN shed  $(\S 4)$ . Here, we consider them in more detail.

Definitional variables are represented in the same way as mutable variables, with one exception: a solitary underscore character  $(\lq\lq$ ) is used to represent an anonymous definitional variable. Each occurrence of "." represents a unique variable.

Definitional variables are not declared. Any variable occurring in a procedure that is not explicitly declared in the procedure's declaration section is a definitional variable. Definitional variables initially have a special "undefined" value. They can be defined once, by means of a definition statement, and then cannot be modified. The definition statement is represented as

#### $variable = expression,$

where variable is a definitional variable. Note that a definition of the form  $x =$  $\gamma$  is allowed; this establishes  $\gamma$  as an alias for x, so that any prior or subsequent definition for  $v$  also applies to  $x$ .

**Example: Simple Divide and Conquer.** The following program implements a simple divide-and-conquer strategy. As none of the variables in this procedure are declared, we see that all are definitional. Variables prob and soln are arguments; the rest are local to the procedure. When executed, procedure div\_and\_conq immediately executes a parallel composition containing four procedure calls. These execute concurrently, with execution order constrained only by availability of data. Variable prob is input and soln output. Procedure split consumes prob and hence will block until an input value is available. Likewise, the solve procedures block un**t**il l\_**p**r**o**b and r\_p**ro**b **a**r**e** defined by **sp**l**i**t**.** Once the **t**w**o** calls to **so**l**ve** produce values for l\_**so**l**n** and r\_s**o**l**n**, the c**o**mb**ine** proc**e**dure can proceed **t**o produce s**o**l**n**.

```
div_and_conq(prob,soln)
{II split(prob,l_prob,r_prob),
    solve(1_prob,1_soln),
    solve(r_prob,r_soln),
    combine(1_soln,r_soln,soln)
}
```
#### **Pr**o**pe**r**tie**s o**f Definitional** V**ariables**

- H**a**ve *a*s in**i**tial v**a**lue a spe**c**i**a**l "**un**de**fi**n**e**d" va**l**ue**.**
- R**ea**d op**erat**io**ns bl**o**ck until the definiti**o**n**al **vari**abl**e is** g**ive**n a value.
- Are defined ("written") by the definition operator ("*=*").
- Once defined, cannot be modified.
- Can be sh**a**red by procedures in a parallel composition.
- Are not explicitly declared.
- Can take **o**n values **o**f type char, inr**,** doubl**e,** or tuple.

It is irstructive to compare mutable and definitional variables, as in the following t*a*ble.

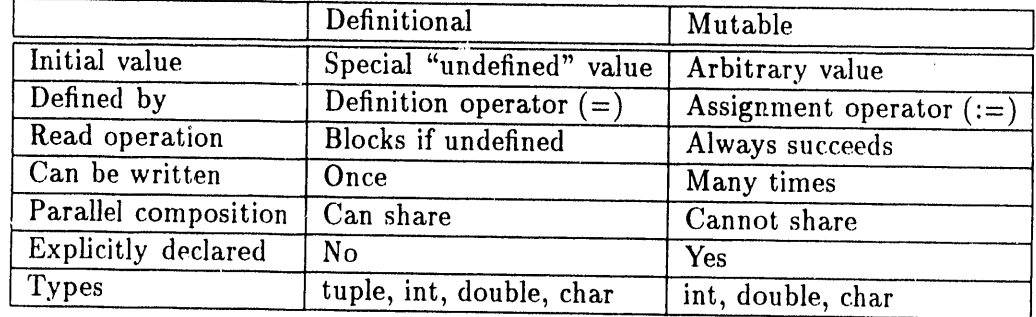

Role of Parallel Composition. lt is important to understand the distinct roles of the parallel and sequential composition operators. Parallel composition exposes opportunities for concurrent execution; sequential composition constr**a**ins execution order so as to sequence I*/*O operations or assignments to mutable variables. In general, it is a good idea to expose as much concurrency as possible in an application, as this provides the compiler and run-time system with maximum flexibility when

making scheduling decisions. In particular, they can seek to reduce the cost of remote data accesses by overlapping computation and communication.

#### 5.5 Choice Composition

The third and final composition operator that we consider is the choice composition operator, "?". A choice composition has the gener**a**l form

{ ? guard<sub>0</sub>  $-$  > block<sub>0</sub>, ..., guard<sub>k</sub>  $-$  > block<sub>k</sub>}

where each guard<sub>i</sub> is a sequence of one or more tests. Valid tests include

 $a < b, a > b, a < b, a > b$ ,  $a > b$  : arithmetic comparison

 $a == b$ ,  $a != b$  : equality and inequality tests

 $int(a)$ , char(a), double(a), tuple(a) : type tests

data(*a*) : synchronization test

 $? = :$  tuple match

d**e**fau**l**t ' default action

We refer to a single "guard  $\rightarrow$  block" as an *implication*.

Choosing between Alternatives. Choice composition provides a mechanism for choosing between alternatives. In this respect it may be regarded as a par**a**llel *ifthen*-*else* or guarded command. Each guard specifies the conditions that must be satisfied for the associated block to be executed. *At most one* of these blocks will be executed; which one depends on the result of gu**a**rd evaluation.

A choice composition is executed as follows. Each guard is evaluated from left to right. A guard succeeds if ali of its tests succeed. If one or more guards succeed, exactly one of the corresponding blocks is chosen to be executed.

For example, the procedure max executes either z *=* x or z *=* y, depending on the value of x and y, and hence defines z to be the larger of x and y.

Module max.pcn: Version 1 ma**x**(x,y ,z) { ? x >*=* y -> z *=* x,  $x < y \rightarrow z = y$ }

Synchronization. Choice composition also provides **a** synchronization mechanism. A test *suspends* when evaluated if it requires the value of an undefined definitional variable. (E.g.,  $x < 3$ , where x is undefined.) Otherwise, it succeeds or fails depending on the value of its arguments.

A guard is evaluated from left to right. If any test suspends, the guard suspends. If any test fails, the guard fails. If all tests succeed, the guard succeeds.

If some guards suspend and all other guards fail, execution of the choice composition is suspended until more data is available. If all guards fail, execution of the choice composition terminates without doing anything. Hence, a call to the procedure max given above will suspend until both x and y have values, and then *.* proceed as follows. If both  $x$  and  $y$  are numbers, the procedure executes either the first or second implication, depending on the values of x and y. If either x or y is not a number, the procedure terminates without doing anything.

The guard test default succeeds only if ali other guards in a choice **c**omposition fail. For example, consider the following alternative formulation of the max procedure.

```
[Module max.pen: Version 2]
          max(x,y ,z)
          { ? x >= y -> z- x,
               \text{default} -> z = y\cdot }
```
The two versions of max give the same behavior if x and y are numbers but behave differently if either  $x$  or  $y$  is not a number: in that case, the first program terminates without executing either implication, while the second program selects the second implication.

#### Choice **c**omposition rules:

- Evaluate each guard left to right.
- If any test suspends*/*fails, guard suspends*/*fails.
- If all tests succeed, guard succeeds.
- If all guards fail, process terminates.
- If no guards succeed and some suspend, process suspends.
- If some guards succeed, execute one implication body.
- Guard test default succeeds if all others fail.

Nonde**t**erministi**c C**h**o**i**c**e**.** Choi**c**e comp**o**sition als**o** pr**o**vides a mechanism by which nondeterminism is introduced into P*C*N programs. Nondeterministic choice is rarely required in parallel programming. However, it can be important in reactive applications.

We first illustrate the use of nondeterministic choice with a trivial ex**a**mple. We may rewrite the max procedure given e**a**rlier **a**s follows. Note th**a**t the two implications are not mutu**a**lly exclusive. If x *==* y, either implic**a**tion m**a**y be taken. This progr**a**m is nondeterministic in the sense that the action that it performs is not determined solely by its input, although of course the answer computed is still determined precisely by the input.

 $max(x,y,z)$  $\{ ? x > = y \rightarrow z = x,$  $x \leq y \implies z = y$  $\mathbf{F}$ 

We now consider a re**a**ctive progr**a**mming example. A procedure switch has two definitional inputs corresponding to the outputs of two sensors in a mech**a**nical device. If either sensor is **a**ctiv**a**ted, the corresponding input vari**a**ble will be given a value. The switch procedure is to return **a** result value if either sensor is activated, with the value specifying which sensor was activated.

```
switch (sensorl, sensor2, alarm)
{ ? data(sensorl) -> alarm = 1,
    data(sensor2) -> alarm = 2\mathbf{r}
```
The guard test data succeeds as soon **a**s its **a**rgument has **a** value. Hence, the output vari**a**ble alarm takes v**a**lue 1 if **se**n**s**orl \_is activ**a**ted **a**nd **2** if **se**n**s**or**2** is activated. lt can take either value if both are activated.

Choice Composition used for three purposes:

- $\bullet$  Choosing between alternative
- $\bullet$  Synchronizatio
- Nondeterministic choice.

#### 5.6 Definitional Variables as Communication Channels

Consider two procedure c**a**lls (processes), **a** producer and **a** consumer, that share **a** definitional variable, x.

 $producer(x)$ , consumer $(x)$ 

The two processes can use t**h**e s**h**ared variable to communicate data, simply by performing read and write operations on the variable. For example, assume that the producer is defined to write the variable**,** as follows.

$$
\begin{array}{c}\n\text{producer(x)}\\ \{\parallel x = \text{"hello" } \}\n\end{array}
$$

The definition  $x =$  "hello" has the effect of communicating the message "hello" to the consumer. The consumer receives this value simply by reading (examining) the variable. For example, the following consumer procedure checks to see whether x has the value hello. Note the use of choice composition and the defaul**t** guard.

```
consumer(x)
\{ ? x == "hello" -> static:printf("Hello", \{ \}, _{-},default - > stdio:printf("Huh?",{},_)
)
```
The shared definitional variable x is used here to both communicate a value between the producer and consumer and to synchronize the actions of these processes. The shared definitional variable can be thought of as a *com*m*unication chann*e*l*.

The use of definitional variables to specify communication has two advantages. First, it avoids the distinction that is made in many parallel languages between interprocessor and intraprocessor communication. This means that no special "packing" or "unpacking" operations need be performed when communicating. This in turn facilitates the retargetting of programs to different parallel computers. Second, it provides great flexibility in the communication strategies that can be specified. In particular, it is possible (as we shall see below) to include variables in data structures and hence to establish dynamic communication structures.

An apparent difficulty of this formalism is that each definitional variable can be used only to communicate a single value. Fortunately, this is not the case. We show in § 5.9 below how a single shared variable can be used to communicate a *str*e*a*\_ of messages between processes.

#### 5.7 **S**p**eci**fy**i**n**g** Repet**i**tive **Ac**t**io**ns

We have now encountered the constructs used in PCN to express concurrent and sequential execution, communication between concurrent computations, and st**a**te change within sequential computations. We need one more construct before we can build large programs, namely, a mechanism for specifying repeate**d** actions.

You are probably familiar with the use of iteration to specify repetition. For example, in Fortran we may write do  $i=1,10$  to specify 10 repetitions of a loop, with i ranging from 1 to 10. PCN does not use iteration but rather *recursion* as its fun**d**amental repetition construct. You will be familiar with recursion if you have used C (or Prolog, Strand, or Lisp); it tends to be more verbose than iteration, but has the advantages of allowing richer repetition structures and of workin**g** well with definitional variables.

We introduce the use of recursion in PCN with a simple example. Consider the following procedure, which computes the sum of the elements with indices in the range from., to in array. This procedure is defined in terms of a choice composition with a parallel composition as the body of the first implication and a simple definition statement as the body of the second implication.

```
Module sumarray.pcn: Version 1
    sum_ array (from, to, array, sum)
    \{ ? from \le to \sim{ I] sum_array(from+l,to,array,sumrest),
                 sum = array[from] + sumrest},
        from > to \rightarrow sum = 0
    }
```
The first implication states that if from <*=* to, then the sum of elements from., to is the value of element array[from] plus the sum of elements from+l..to. The second implication defines the sum to be 0 in the case when  $from > to$ .

This procedure uses recursion to repeat the summation over all the elements of the array. A recursive procedure norm*a*lly specifies two alternative courses of action: continuation and termination. These are combined in a choice composition with guards specifying associated continuation and termination conditions.

In the example, the continuation action consists of summing array [index] and sumrest, and making a recursive call to sum\_array to compute sumrest; these actions are to be performed if from <*=* to. The termination action consists of defining sum = 0; this is to be performed if  $from > to$ .

#### Recursive procedure specifies:

- Termination condition and actions.
- Continuation condition and actions.

Parallel algorithms based on divide-and-conquer techniques frequently make multiple recursive calls to the same procedure. For example, the following program implements a divide-and-conquer algorithm for summing the elements of an array. The task of summing an array is recursively decomposed into the tasks of summing the left and right subarrays.

```
Module sumarray.pcn: Version 2
   sum_array(from, to, array, sum)
   \{ ? from < to ->
             \{||\sum_{\text{sum\_array}(from,(from+to)/2,array,sumleft).}sum_array((from+to)/2+1, to, array, sumright),
                  sum = sumleft + sumright},
        from == to -> sum = array [from]
   \mathcal{F}
```
This example makes apparent the advantages of recursion as a repetition construct in a parallel language: the doubly-recursive formulation of sum\_array exposes concurrency that is not directly available in an iterative solution.

#### 5.8 Tuples

The programs presented thus far have all dealt with simple data structures: characters, integers, double precision numbers, and arrays of the same. These data structures will be familiar to most readers from sequential languages such as Fortran and C. PCN also provides another sort of data structure called the tuple. Similar data structures are used in symbolic languages such as Prolog, Strand, or Lisp.

A tuple is a definitional data structure used to group together other definitional data structures. A tuple has the following general form.

$$
\{\text{ term}_0, \ldots, \text{ term}_{k-1}\} \qquad (k \geq 0)
$$

where  $\texttt{term}_0, ..., \texttt{term}_{k-1}$  are definitional data structures. The following are all valid tuples.

$$
\{a,b\} \quad \{\text{"abc"}\} \quad \{\} \quad \{12,\{13,\{\}\}\} \quad \{5.2,\text{"def"}\}
$$

Note that tuples can be nested: in the fourth tuple on the previous line, the tuple  $\{\}$  is nested inside the tuple  $\{13,\{\}\}$ , which is in turn nested inside the tuple  $\{12,\{13,\}\}\}\.$  Note also that tuples can contain elements of different types.

It is useful to think of tuples as representing trees. A tuple  $\{t_0, \ldots, t_{k-1}\}\$ represents a tree with a root and  $k$  offspring.

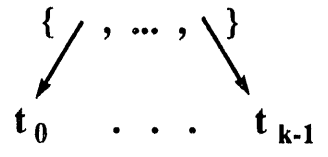

The tuples listed above can be drawn as follows.

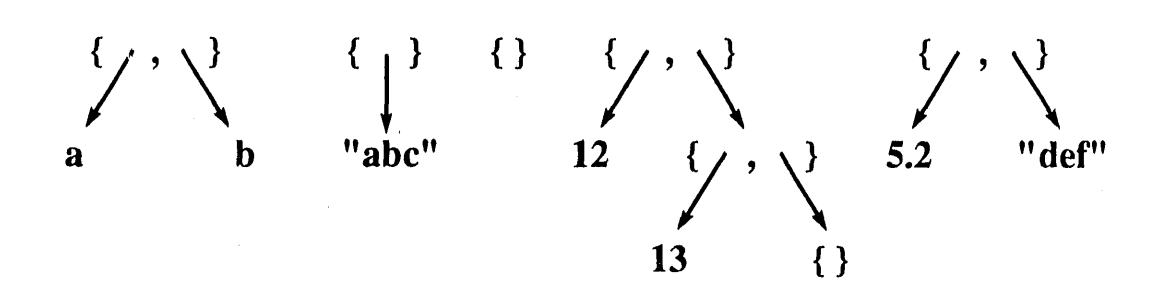

**Building Tuples.** Tuples can be written in a program, either as an argument to a procedure call or as the right-hand side of a definition statement. For example, the block

$$
\{|| \text{ proc}(1, \{x, y, \{z\}\}), x = "abc", y = \{123\} \}
$$

invokes a procedure proc with the tuple  $\{^\text{u}abc^\text{u}, \{123\}, \{z\}\}\$ as its second argument. Alternatively, the primitive operation make\_tuple can be used to build a tuple

of specified size, with each argument a definitional variable. For example, the call

$$
make\_tuple(3, tup)
$$

defines tup to be the three-tuple  $\{ \_ , \_ \_ \_ \}.$ 

Accessing Tuples. Tuple elements can be referenced in the same way as array elements: t[i] is element i of a tuple t, for  $0 \leq i < \text{length}(t)$ . Hence, the statements

make\_tuple(3,tup), tup[0] = "abc", tup[1] = {123}, tup[2] = {z}

produce the tuple passed as an argument to proc previously.

The guard test "?=" (match) can be used to decompose a tuple into its constituent components. A match has the general form

$$
\text{tup} := \{t_0, \ldots, t_{k-1}\},
$$

where the  $t_i$  are either definitional variables or nonvariable terms. A match succeeds if tup has arity k and each of its arguments matches the corresponding  $t_i$ , suspends if tup is not defined or if one of the matches with a  $t_i$  suspends, and fails otherwise. A variable  $t_i$  is defined to be the corresponding tup argument. For example, the match

tup ?= 
$$
\{ "abc", a, \{b\} \}
$$

succeeds if tup =  $\{``abc", \{123\}, \{z\}\}\$ , defining  $a = \{123\}$  and  $b = z$ . It suspends if tup =  $\{x, \{123\}, \{z\}\}\$ , as the first element of the matching typle is "abc", but the first element of tup is the undefined variable x. It fails if tup =  $\{ "def", \{123\}, \{z\} \},\$ as the first element of the right-hand side tuple ("abc") does not match the first element of  $\tt{tup}$  ("def").

**Comparing Tuples.** The guard tests == and != can be used to compare tuples as well as strings, numbers, and arrays. An equality test x *==* y succeeds if x and y are tuples with the same arity and corresponding subterms are also equal. The equality test is **a**pplied to subterms left to right; if any subterm test fails or suspends, the overall test also fails or suspends, respectively. The test **a**lso fails if x and y have different arities. An inequality test x !**=** y succeeds if x **=--** y would fail, fails if x *==* y would succeed, and suspends otherwise.

Syntactic Sugar. PCN provides "syntactic sugar" for several common uses of tuples. For example, it is common to want to place a string in the first element of a tuple, as **a** label. This usage is supported by an alternative notation, which permits

$$
\{ "string", t_1, \ldots, t_{k-1}\}
$$

to be written as

$$
string(t_1, \ldots, t_{k-1})
$$

It is important not to confuse this synt**a**x with a function call. (The only functions supported by PCN are the **a**rithmetic oper**a**tions **a**llowed in expressions and the length function, so there should never be any cause for confusion.)

List Notation. A *list* is a two-tuple in which the first element represents the head of the list and the second element the tail. By convention, the zero-tuple  $({})$ represents the empty list. For example, the structure  $\{1,\{2,\{3,\{\}\}\}\}\}$  is the list containing the numbers 1, 2, and 3.

This notation is clumsy, so PCN provides an alternative syntax: a list  $\{h, t\}$ may be written as  $[h|t]$ , the empty list as  $[$ ], a list such as  $\{1,\{2,\{3,\{\}\}\}\}\$ as [1, 2, 3], and a list such as  $\{1, \{2, \{3, tail\}\}\}\$  as [1, 2, 3 | tail].

Example**:** List Length. The procedure listl**e**n computes the length l**e**n of a list 1. For example, a c**a**ll lis**t**l**e**n([1*,*2*,*3*,*4] *,*l**e**n) gives the result l**e**n = 4. Note the use of an auxiliary procedure listl**e**nl**,** which accumulates the length so far in acc and then returns the final result as l**e**n.

```
listlen(l,len)
\{| listlen1(1, 0, len1)}
listlenl(l,acc,len)
{ ? i ?= [_Iii] -> listlenl(ll,acc+l,len),
    default -> len = acc
}
```
Ex**a**mple: Building **a** *L*is**t.** The procedure buildlist builds a list i of length ien. For example, acallbu**i**ldl**i**st(4*,*1) gives the result 1 **=** [4,3,2,1].

```
buildlist(len,l)
{ ? len > 0 ->
     \{|| 1 = [\text{len} | 11],buildlist(len-i,ll)
     },
     default \rightarrow 1 = []
}
```
**Example:** List Transducer. The procedure listadd is an example of what is called a *list t*r*ansduce*r. It tr**a**verses one list and constructs another containing the result of applying a simple operation to each element in the first list: in this case, the operation is simply to add one to each element. For example, a call listadd([i*,*2*,*3*,*4J*,*nl) gives the result nl = [2*,*3*,*4*,*5].

listadd(l,nl)  $\{ ? 1 ? = [e|11] \rightarrow\}$  $\{|| \text{nl} = [\text{e+1}|\text{nl1}],$ listadd(ll,nll) }, default  $\rightarrow$  nl = [] }

#### 5.9 Stream Communication

We have seen how two or more concurrent computations that share a definitional variable can use that variable to exchange data. The *p*r*oduce*r of the data simply defines the shared variable to be the data to be communicated (e.g., x *=* "he**ll**o"). The *consu*m*e*r(s) of the d**a**ta can then use the data in computation.

A shared definitional variable would not be very useful if it could only be used to exchange a single value. Fortunately, there are simple techniques that allow a single definitional variable to be used to communicate many values. The most important of these is the *st*r*eam*. A stream is a data structure that permits communication of a sequence of messages from a producer to one or more consumers. A stream a*c*ts like a queue: the producer places elements on one end, and the consumer(s) take them off the other.

By convention, stream communication is implemented in PCN in terms of list structures. Imagine a producer and a consumer sharing a variable  $x$ . The producer defines  $\mathbf{x} = [\text{msg}|\mathbf{x}t]$  and the consumer matches  $\mathbf{x}$  ?=  $[\text{msg}|\mathbf{x}t]$ . The effect of these operations is to both communicate msg to the consumer and create a new shared variable xt that can be used for further communication. This process can be repeated arbitrarily often to communicate a stream of messages from the producer to the consumer. Hence, a stream is a list structure, incrementally constructed by a producer and deconstructed by a consumer. The empty list  $(1)$  is used to represent the end of a stream.

Ex**a**m**p**le: Summing **S**qu**a**res**.** We illustrate the stream communication protocol in a program that computes the sum of the squares of the integers from 1 to N. We decompose this problem into two subproblems: constructing a stream of squares and summing a stream of numbers, The first subpr**o**blem is solved by t**h**e procedure squares, which recursively produces a stream (i.e., list) of messages  $N^2$ ,  $(N-1)^2$ , ..., 1. The second subproblem is solved by the procedures sum and sum1, which recursively consume this stream (list). The auxiliary procedure sum1 accumulates the sum so far in sofar and returns the final result as sum.

Note the structure of the producer (squares) and consumer (sum1) procedures in the following program. Both are recursively defined. In the producer, the recursive case incrementally constructs a list sqs of squares by defining sqs =  $[n*n|sgs1]$ and calling squares to compute sqsl; the termination case defines sqs *=* [3. In the consumer, the recursive case deconstructs a list **i**nts of integers by matching **i**nts ?*=* [**±]**intsl] and calling suml to consume the rest of the messages; the termination case returns a result.

Module sumsquares.pcn

```
sum_squares (N,sum)
\{|| squares(N,sqs), sum(sqs,sum) }
squares (n, sqs) \overline{\hspace{1.5cm}} /* Producer: \overline{\hspace{1.5cm}} */
{ ? n > 0 -> {{I sqs = [n*nlsqsl], /* Produce element, */
                  squares(n-1, sqs1) /* & recurse */
              },
    n = 0 \rightarrow \text{sgs} = [] /* Close list. */
}
sum( ints, sum)
\{ \vert \vert sum1(ints, 0, sum) }
sum1(ints, sofar, sum) \qquad /* Consumer: */
\{ ? \text{ints } ? = [i | \text{ints } ] \rightarrow \text{ /* Consume element, */
         sum1(ints1,softmax+i, sum), /* & recurse */
    ints ?= [] \rightarrow sum = softmax /* End of list: stop*/
}
```
Send*/***R**eceive Oper**ation**s**.** Some readers may find it useful to think of a stream as an abstract data type on which four operations are defined: send, close, recv, and closed. The first two are procedure calls used by a stream producer, and the latter two are guard tests used by a stream consumer. All take a definitional variable  $(s)$  as an argument; send and recv also return a new definitional variable  $(s1)$  representing a new stream to be used for the next communication.

> sen**d**(s,msg,sl) : Send **m**sg on stream s, returning as si a new stream for subsequent communication.

close(s) : Close stream s.

- recv(s,msg,sl) : Succeed if a message is pending on stream s, defining msg to be the message and s1 the new stream.
- c*l*osed(s) : Succeed if stream s has been closed.

These operations can be defined by the following macros.

File sendrecv.h

```
#define send(s,msg,sl)s = [msglsl]
#define close(s)#define recv(s,msg,s1) s ?= [msg|s1] /* Guard test */<br>#define closed(s) s == [ ] /* Guard test */
#define closed(s)
```
These definitions can be placed in a file (e.g., sendrecv.h) and included in your programs, if you prefer to think in terms of send and recy operations instead of definition and match operations on streams. For example, the squares and sum1 procedures presented previously (module sumsquares.pcn) can be rewritten as follows.

```
#include "sendrecv.h" /* Include macros */
squares(n,sqs)
{ f ? n > 0 \rightarrow { ||} s send(sqs,n*n,sqs1),
                     squares(n-1,sqsl)
                },
     n == 0 -> close(sqs)
}
sum1(ints, sofar, sum)
{ ? rec<sup>v</sup>(ints,i,ints1) -> sum1(ints1,sofar+i,sum),<br>closed(ints) -> sum = sofar
                             \rightarrow sum = sofar
}
```
**H**owever, **i**t would be a m**i**stake to th**i**nk of lists as simply a clumsy notation tbr streams, and to restrict y¢*,*ur use of stre**a**ms to the four basic operations provided **i**n **sendrecv.h.** The fact that streams are data structures that can be manipulated in the same way as any other d**a**ta structure p**r**ovides enormous flexibility.

Example**:** Stream Filter. We illustrate this flexibility with a list transducer that filters a stre**a**m x, generating a stream y identical to x but with no consecutive duplicates. (For example, a call  $filter([1,1,4,3,5,5,2], y)$  defines  $y =$ [1,4*,*3,s*,*23,)

This is not a complex ex**a**mple. However, it illustr**a**tes several stream-processing str**a**tegies. Note in particular the use of the match operator to check for two pending messages (as fo**l**lows: x?**=** [msgl *,*msg21xl] ), the pushing of unused elements back onto the stream in the recursive calls (e.g., filt**e**r([msg21xl] ,y)), and the definition of y to be all remaining elements of x in the termination case  $(y = x)$ .

```
filter(x,y)
\{ ? x ? = [msg1, msg2 | x1] \rightarrow \}{ ? msgl == msg2 -> filter([msg21xl],y),
          \text{default} \rightarrow {\text{[1] y = [msg1|y1]},filter([msg21xi],yl)
                        }
     },
     default \rightarrow y = x /* x is [msg] or [] */
}
```
### 5.10 Advanced Stream Handling

The stream construct provides direct support for one-to-one communication: that is, communication between a single producer and a single consumer. It also supports broadcast communication: that is, generation of **a** single stream to he received by several consumers. For example, in the composition

```
{11 producer(s), consumer(s), consumer(s) },
```
both consumers receive any values generated by the producer.

Three other communication p**a**tterns **a**re also important in practical applications: many-to-one, one-to-many, and bidirectional. The first and second are supported in PCN by specialized primitives. The third is achieved by means of a specialized programming technique.

Me**r**ger**s:** M**a**ny**-**t**o**-O**n**e C**o**m**m**u**n**ic**a**tion. A *me*r*ger*is **a** PCN system progr**a**m th**a**t **a**llows the construction of **a**n output stre**a**m th**a**t is the nondeterministic interle**a**ving of a dyn**a**nlic**a**lly v**a**rying num*b*er of input streams. (The merger is hence the second source of nondeterminism in PCN, with choice composition being the first.) The only constraint on message order in the output stre**a**m is that the order of mess**a**ges from individu**a**l input streams be preserved. A merger is cre**a**ted with **a** procedure call of the form

#### **s**ys **:**me**r**g**er** ( in, **o**ut)**,**

where in is **a**n initi**a**l input s**t**re**a**m **a**nd ou**t** is the ou**t**put stre**a**m**.** An addition**a**l input stream newin is registered with the merger by appending a message of the form {"**mer**g**e**",n**e**wi**n**) to any open i**n**put stre**a**m. An input stream is closed in the usu**a**l w**a**y (**s** *=* **[]**); the output stre**a**m is closed automatic**a**lly when all input. stream: are closed.

**T**he following code fr**a**gment illustrates the use of the merger. This organizes *c*ommunication between two producer processes **a**nd **a** single consumer**,** so t\_at the consumer receives on inst**re**am **a**n intermingling of the stre**a**ms gener**a**ted by the two producers.

```
{II producer(sl), producer(s2)
    instream = [{"merge",sl},{"merge",s2}],
    sys:merger(instream,outstream),
    consumer(outstream)
}
```
Note th**a**t the merger mus**t** be **a**ble **t**o dete**r**mine whether or not e**a**ch input mess**a**ge is **a** {"me**r**ge",**\_**} term. Hence, messages of the form va**r** or {va**r**,te**r**m} (where var is **a**n undefined v**a**ri**a**ble) should not be sent to **a** merger: these will c**a**use the merger to del**a**y until va**r** is given **a** v**a**lue.

Distributors**:** One-to-Many Communication. A *distributor* is **a** PCN system progr**a**m that routes each mess**a**ge received on its input stre**a**m to one of several output streams. A mess**a**ge of the form {N,M**s**g} c**a**use the distributor to route M**s**g to the Nth output stre**a**m. A distributor is cre**a**ted with **a** c**a**ll of the form

#### **s**y**s**:dist**ri**bute(N,In),

where N is the number of output stre**a**ms needed **a**nd In is the input stre**a**m. Mess**a**ges *c*an then be sent to the distributor to register output stre**a**ms. We register **a** stre**a**m S **a**s the Nth output stream by sending **a** mess**a**ge with the form

```
{"attach" ,N,S,Done},
```
where Don**e** is a definitional v**a**ri**a**ble th**a**t is defined by the distributor to signal that the stream S has been registered.

We reque**s**t the distributor to route **a** mess**a**ge M**s**g to the Nth output stream by sending the following mess**a**ge.

*I*

# $\{N, Msg\}$

lt is important to ensure that a stream has been registered before requesting that a message be routed to that stream. One way of doing this is to register all streams with the distributor before sending any messages. The following program achieves this. A call **m**ake\_distributor(in,ss) creates a distributor with ss as its output streams. (The number of streams in ss is computed by the procedure list**le**n defined previously.) The input stream in is passed to this distributor only after all output streams have been registered.

```
make_distributor(in,ss)
ill listlen(ss,len),
     sys:distributor(len,tod),
    register(O,ss,tod,in)
}
register(i,ss,tod,in)
{ ? ss ?= [slssl] ->
         \{|| \text{ tod} = [\{\text{"attach", i, s, done}\}|\text{tod1}],data(done) \rightarrow register(i+1,ss1,tod1,in)},
    ss ?= [] \rightarrow tod = in
}
```
If the input stream to the distributor is closed (In *=* []), then the distributor closes all registered output streams and shuts down.

**Tw**o**-**W**a**y **C**om**mu**nic**a**tion**.** Many parallel algorithms require two-way communication between concurrently executing processes. In some cases, this can be achieved by defining two communication streams, one for use in each direction. However, it is also possible to achieve two way communication with a single definitional variable, by using a technique ca**ll**ed an *incomplet*e *message*.

We introduce the incomplete message technique with a simple example. Consider a program input capable of providing boundary conditions for two different numerical models (e.g., spectral and finite difference). This can be composed with a procedure implementing a particular numerical model, as follows.

```
input(xs), model(xs)
```
The definitional variable xs will be used to implement a stream.

The first thing that input does is to query the program it is composed with, to determine that program's input requirements. It does this by sending a message of the form

{"what\_input",r**e**sponse},

where response is an undefined definitional variable. The other program (which of course must be ready to accept such a message) defines response to specify the required input type, allowing the first program to read response and generate the appropriate input data.

Possible definitions for input and model are as follows. In this example, the model procedure specifies that it expects input in terms of spectral coefficients by defining response = "spectral". This c*m*nmunication causes the **i**nput procedure to execute spectral\_input.

```
input(x)
\{||x = [\{\text{"what\_input", response}\}\|xs\},\\{ ? response == "spectral" -> spectral_input(xs),
         response == "finite_diff" -> fd_input(xs)
    }
}
model(x)\{ ? x ? = [{''what\_input''}, response\} |xs] ->
    \{|| response = "spectral",
         process_input(xs)
    }
}
```
In this e*x*ample, a single shared variable, xs, has been used to achieve two-way *c*ommunication. This is a simple example of a very powerful programming technique which can be used to establish a wide variety of communication patterns. The key idea is for one process to define a shared variable to be a tuple containing "holes" (undefined variables). Consumer(s) of this tuple can then fill in these holes (define the variables) to communicate additional values to the original producer or even to other consumers.

We use a more complex example to strengthen understanding of the incomplete message technique. Consider the problem of exploring a large search space with a heuristic search method. Assume that it is possible to define multiple *sea*r*ch*e*rs*, each capable of exploring part of the search space, and that individual searchers can improve their efficiency by exploiting global information about the best-known partial solution. We collect and disseminate global information by defining a *controlle*r process to which each searcher periodically sends information about its current best partial solution. The controller responds to each such message by updating its view of the best partial solution and returning the best known partial solution.

A PCN implementation of this search method provides each searcher with a stream to the controller and uses a merger to combine the multiple searcher streams into a single controller input stream. For example, the following code links two searchers and a controller.

```
{I] searcher(sl), searcher(s2) ,
     sys :merger( [{"merge" ,sl},{"merge" ,s2}],s),
     controller(s)
}
```
The searcher is defined as follows. A call to first\_attempt yields an initial approximate solution (value), which is passed to the recursively-defined procedure search. The search procedure sends the approximate local solution to the controller in a {value, response} tuple, where response is an undefined definitional variable used to communicate information back from the controller to the searcher. Depending on the r**e**sponse received from the controller, the searcher either terminates or calls next\_attempt and repeats the process.

The controller receives a stream of approximate solutions from the workers. It processes each message by calling improve\_estimate to improve its own estimate of the global best solution, and returning either this estimate or the signal "stop" (indicating t**h**at a solution **h**as been found) to the searcher.

```
searcher (trials)
{11 first_attempt(value),
    search (trials, value)
}
search (trials, value)
\{ \vert \vert \text{ trials} = [\{ \text{value}, \text{response} \} | \text{trials1}],{ ? response == "stop" -> trialsl = [],
         default ->
         { II next_attempt (value,response ,next_value),
             search(trialsl ,next_value)
         }
    }
}
controller (trials ,bound)
trials ?= [{value,response}|trials1] ->
    {I_ improve_estimate(bound,value,newbound,result),
         { ? result == "solution" -> response = "stop",
              default -> response = newbound
         },
         controller (trials I,newbound)
    }
```
#### Specialized **C**ommunic**a**tion S**t**ructures:

- Many-to-one: merger.
- One-to-many: distributor.
- Bidirectional: incomplete message.

## 5.11 Interfa*c*ing Parallel and Sequential Code

The two worlds of parallel and sequential, definitional and mutable, have so far been regarded as distinct. In practice, the two worlds must interact whenever a sequential *w*ogram component is integrated into a concurrent program. Such interactions are governed by three simple rules. The first restricts the way in which mutable variables can be used within parallel blocks, while the second and third specify copying operations performed by the PCN compiler when data is transferred between the definitional and mutable worlds by defining a definition in terms of a mutable, or vice versa. This copying avoids aliasing between state maintained in different sequential threads, and hence ensures that state change within individual threads does not lead to time-dependent interactions with concurrently executing processes.

Mutable Variables and Parallel Composition. Mutable variables may occur in parallel compositions, but only if their usage obeys the following rule.

**Rule 1:** A mutable variable can be shared by blocks in a parallel composition only if no block modifies the variable.

This restriction prevents errors due to time-dependent, nondeterministic updates to a mutable variable. The restrict**i**on is not currently enforced by the compiler, and so the programmer must be careful to ensure that all programs are valid.

Note that there is no similar restriction on the use of definitional var**i**ables within sequential blocks.

**Mutable**  $\rightarrow$  **Definition.** The following rule states what happens when a definitional variable is defined in terms of a mutable variable.

Rule 2**:** When a mutable occurs on the right hand side of a definition statement, the current value of the mutable is snapshotted (copied) and the definition then proceeds as if a definitional value were involved.

For example, in the following code,  $c = 5$  and  $d = 4$  when computation is complete.

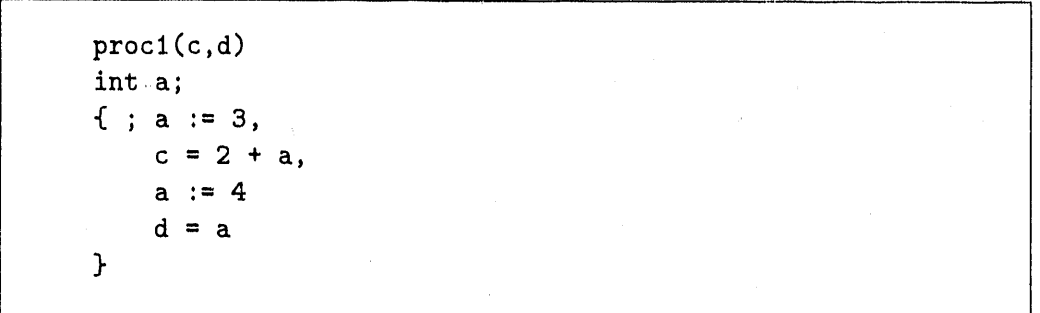

Snapshotting a mutable array creates a definitional copy of the array that can be read but not modified. For example, in the following c is defined to be a copy of the mutable array a. Subsequent changes to a do not affect the value of the definitional array c.

```
proc2(c,d)
int a[5];
{ ; initialize(a),
    c = a,
     \ddotsc}
```
**Definition**  $\rightarrow$  **Mutable.** The following rule states what happens when a mutable variable is assigned an expression involving a definitional variable.

Rule 3: When a definitional variable occurs on the right-hand side of an assignment, the assignment suspends until the variable has a value and then proceeds.

For example, if c is a definition with value 3 in the following program, then a has value 5 after the assignment.

# proc3(a,c) int a, b;  $\{ ; b := 2$  $a := b + c$ }

Note that if the right-hand side of the assignment is not an expression, then the assignment will copy the definitional value into the mutable variable. For example, in the following code fragment, the definitional value c is copied into the mutable array a. The array a can be modified subsequently without affecting c.

int  $a[5]$ ;  $a := c$ 

Example. The following example illustrates the use of copying to avoid aliasing. The procedure proc has two definitional arguments: it produces as output the result of applying a transformation solve to input. It calls the procedure solv**e** to effect the transformation; this is defined to operate on mutable data structures. Hence, proc declares a local mutable array t**e**mp, assigns temp the value input, applies solv**e** to temp, and then defines output to be the updated value of t**e**mp. Two copying operations take place, from input to temp, and from temp to output.

```
proc (input,output)
double temp [SIZE];
{ ; temp := input,
    solve(temp),
    output = temp
}
```
### 5.12 Review

P*C*N encourages a compositional approach to parallel programming, in which complex programs are built up by the parallel composition of simpler components. Program components composed in parallel execute concurrently. They communicate by reading and writing definitional (single-assignment) variables. The use of definitional variables avoids time-dependent interactions, allowing individual components to be understood in isolation. In addition, read and write operations on definitional variables can be implemented efficiently on both shared memory and distributed memory parallel computers. Hence, parallel composition and definitional variables address three of the concerns listed at the beginning of this chapter: *co*n*cu*r*rency*, *compositionality*, and *mapping independenc*e.

The choice operator is used to encode conditional execution and synchronization. It also provides a means of introducing *controlled nondeter*m*inis*m into programs. (The merger is the other mechanism used to specify nondeterministic actions in PCN programs.)

The sequential composition operator and mutable variables together provide a mechanism for integrating state change into definitional programs. This state change may be performed in PCN or in lower-level sequential languages.

A final aspect of PCN which may be unfamiliar to some readers is its use of tuples and recursion. These constructs provide support for symbolic processing. They augment arrays, iteration, and other language constructs provided by languages such as Fortran and C for numeric processing. An increasing number of applications have both numeric (regular, floating point) and symbolic (irregular, rule based) components. PCN's symbolic processing capabilities are intended to support such mixed-mode applications.

# **6 Pro**g**r**amm**i**ng **Example**s

**We** pres**e**n**t** P**C**N programs tha**t** solv**e** programming probl**e**ms concern**e**d with list and **t**r**ee** manipula**t**ion, sor**t**ing*,* and a **t**wo-poin**t** boundary valu**e** probl**e**m.

## **6**.**1** Lis**t** and **T**ree Manipulation

Memb**e**rshi**p** in a List. D**e**v**e**lop a program mem**b**er wi**t**h argum**e**nts **1**, e and r, where 1 is a list, and at termination of execution of the program,  $r = TRUE$  if and only if e appears in list 1. Assume that  $FALSE = 0$  and  $TRUE = 1$ , to be consistent **w**i**t**h **C**.

```
#define TRUE 0
#define FALSE 1
momber(1,e,r){ ? 1 ? = [v|11], v == e -> r = TRUE, }1 ?= [v|11], v != e -> member(11,e,r),
    1 ?= [] \rightarrow r = FALSE
}
```
Membership in a List (Mutables). Now consider a program with the same specification, except that **e** and **r** are now mutables. The mutable **r** is to be set to TRUE or FALSE; e (and of course 1) should not be changed.

```
#define TRUE 0
#define FALSE 1
member(I,e,r)
int e, r;{ ? : 1 : = [v|11], v == e -> r : = TRUE, }1 ?= [v|11], v != e \rightarrow member(11,e, r),
    i := [ \rightarrow r := FALSE
}
```
The only difference between the two programs is the addition of the type declarations and the su*b*stitution of the :*=* operator.

Reversal **o**f a List. Develop a program rever**se** with arguments x, b and e, that defines b to be the list of elements in  $x$ , in reverse order, concatenated with e. For example, if  $x = [\lceil A \rceil, \lceil B \rceil]$  and  $e = [\lceil C \rceil, \lceil D \rceil]$ , then b is to be defined as ["B", 't**A**", **"**C**"***,* "D"]. (The name b stands for the beginning of the reversed list, and e stands for the end of the reversed list.)

```
reverse(x,b,e)
{ ? x 7= [vlxs] -> reverse(xs,b,[vle]),
    x 7= []-> b = e
}
```
This program can be used to simply reverse a list by calling it with  $e = [$ . For example, a call reverse( $[1,2,3]$ , b,  $[$ ]) yields b =  $[3,2,1]$ .

i

The reverse procedure illustrates an important programming technique called the *difference list*. A call to reverse constructs a list b consisting of the values computed by reverse *followed by* the values provided as e. This allows lists Constructed in several computations to be concatenated without further computation. For example, the calls

reve**rs**e([**1**,2,3],b,e**)**, rever**se**([4,5,6] ,e, []**)**

c**o**nstruct the list **[**3,2,**1**,6,5,4]**.**

Height of a Binary Tree. Develop **a** progr**a**m h**e**ig**h**t with **a**rguments t **a**nd z, where t is a binary tree, and z is to be defined to be the height of the tree. A tree t is either t**h**e empty tuple**,** {}**,** or **a** 3-tuple {le**f**t, val, **r**igh**t** }, where l**oft** and right are the left and right subtrees of t.

```
height(t,z)
{ ? t 7= {left, _, right} ->
    {II height(left, i), height(right, r),
         \{ ? 1 > r > z = 1 + 1,1 \leftarrow r \rightarrow z = r+1}
    },
    t 7= {} -> z = o
}
```
The progr**a**m c**a**n be re**a**d as follows**.** The height of **a** nonempty tree is 1 plus the l**a**rger of the heights of the left and right subtrees. (The heights of the subtrees are determined by two recursive c**a**lls to h**ei**gh**t**.) The height of an empty tree is 0.

**Preorder Trav**e**rsal of a** Bi**nary Tree.** Deve**lo**p a p**r**og**r**am pr**e**o**r**d**e**r w**it**h arguments t, b and **e**, where **t** is a binary tree, and b and **e** are lists. Binary trees are represented using tuples as in the last example. List b is to be the list consisting of the va**1** of M1nodes of the tree in preorder, concatenated with list e. (A traversal of a tree in preorder visits the root, then the left subtree, and finally the right subtree.)

```
preorder(t,b,e)
{ ? t ?= {left,val,right} ->
        \{|| b = [val | m1],preorder(left,ml,m2),
            preorder(right,m2,e)
        },
    t 7= {} -> b = e
}
                      ..
```
The program uses the difference list technique introduced previously in the reverse example: each call to preord**e**r constructs a list b consisting of the elements in its subtree t followed by the supplied list **e**.

## 6**.2** Quicks**o**r**t**

We present an implementation of the well-known quicksort algorithm, qsortD, which uses lists of definitional variables; later, we provide an *in*-*piace* quicksort, qsortM, that uses mutable arrays. It is instructive to compare the two programs: the deftnitional program is significantly shorter and easier to understand than the mutable program. However, it makes less efficient use of memory.

De**finit**i**on**al **Qu**i**c**kso**rt.** Pr**o**gram qsortD has two **i**np**u**t arguments**,** x and **e,** and one output argument, b: x and **e** are definitional variables that are not defined 1)y the program, and b is a definitional variable that is de**fi**ned by the program. All three are lists of numbers. The output b is specified to be the list x sorted in increasing order, concatenated with list **e**. For example if  $e = \begin{bmatrix} 5 \\ 4 \end{bmatrix}$  and  $x = \begin{bmatrix} 2 \\ 1 \end{bmatrix}$ , then b *=* **[**1*,* 2, 5, 4**]**. If **e** is the empty list**,** then b is x sorted in increasing order.

```
qsortD(x,b,e)
{ ? x 7= [midlxs] ->
         {ll part (mid,xs, left, right),
              qsortD(left,b, [mid | m]),
              qsortD (right ,m,e)
         },
    x 7= []-> b = e
}
part (mid,xe,left, right)
\{ ? \text{xs } ? = [hd|tl] \rightarrow \}\{ ? h d \le m id \rightarrow{||} left = [hd|ls], part(mid,tl,ls,right) },
         hd > mid \rightarrow{1 | right = [hd|rs], part(mid,tl,left,rs)}},
    xs ?= [] -> \{|| left = [], right = [] }
}
```
The qsortD procedure operates as follows. If x is nonempty, let mid be its first element and let xs be the remaining elements. The call part (mid*,*xs, left ,right) defines left to be the list of values of xs that are at most mid, and right to be the list of values of xs that exceed mid. Call qsortD(right,m*,*e), thus defining m to be the sorted list of right appended to **e**. Call  $\text{qsortD}(\text{left}, \text{b}, \text{[mid]}),$  thus defining b to be the sorted list of left followed by mid followed by m. Otherwise, if x is the empty list, then define b to be e.

The part procedure operates as follows. If xs is not empty, then let hd and tl be the head and tail (respectively) of xs. If hd is at most mid, define ls and right by part(mid,tl,ls,right), and define left as hd followed by ls. If hd exceeds mid, define left and rs by part(mid,tl,left,rs), and define right as hd followed by rs. If xs is the empty list, define left and right to be empty lists.

In-Piace Quicksort. Program qsortM has two input parameters, 1, and r, both of which are definitional variables, and one input-output parameter C, which is a one-dimensional mutable array of integers. Let Ci*n*i*t* be the initial value of C, and let  $C^{final}$  be the value of C on termination of the program. Then  $C^{final}$  is to be a permutation of  $C^{init}$ , where  $C^{final}[1, ..., r]$  is  $C^{init}[1, ..., r]$  in increasing order, and the other elements of C are to remain unchanged. (If  $1 \geq r$  then C<sup>final</sup> is c*init*.)

```
qsortM(l,r,C)
int C[];
1 < r \rightarrow{f}; split(1,r,C,mid),
         qsortM(1, mid-1, C),
         qsortM (mid+l,r,C)
    }
split(1,r,C,mid)int C[], left, right, temp;
1 \leftrightarrow r \rightarrow{j : left := 1+1, right := r, s = C[1],}partl(l,r,C,s,left,right), temp := i,
         swap (temp,right,C), mid = right
    }
part I(i,r,C,s,left,right)
inr C[1, left, right;
left <= right ->
    { ; left_rightwards(r,C,s,left),
         right_leftwards (i+I,C,s ,right) "
         left \leq right \rightarrow{;swap(left,right,C),
                  left := left +1,
                  right := right -1},
         part1(1,r,C,s,left, right)
    }
left_rightwards (r,C,s,left)
int C[], left;
left \leq r, C[left] \leq s ->
    { \}; left := left+1, left_rightwards(r,C,s,left) { \}right left leftint C[], right;
right >= 1, C[right] > s - > 1{ \; \cdot \; \cdot \; \cdot } := right-1, right_leftwards(l,C,s,right) { \; \cdot \; \cdot \; }swap(i,j ,C)
inr i, j, cE], temp;
{ ; temp := cii], Cii] := C[j], C[jl := temp }
```
Execution of split  $(1, r, C, \text{mid})$  permutes C and assigns a value to mid such that  $1 \leq \text{mid } \leq r$ , and such that all elements in C[1, ..., mid-1] are at most C[mid], and all elements in  $C[\text{mid}+1, ..., r]$  exceed  $C[\text{mid}].$ 

The program qsortM operates as follows. If  $1 \geq r$ , then qsortM takes no action, leaving C unchanged. If  $1 < r$ , then split is called, and after split terminates execution, *C*[1, ..., mid-l] and*C*[mid+l, ..,, r] are sorted independently.

The split program operators as follows. If  $1 > r$  then split terminates execution without taking any action. If  $1 \leq r$ , then program split(l,r,C,mid) calls part1(1,r,C,s,left,right) after setting left  $\div$  1+1, right = r and s = C[1]; program part leaves s unchanged, modifies left and right, and permutes elements of  $C[1+1, \ldots, r]$  so that, at termination of part1, left = right +1, and all elements in C[1+1,  $\dots$ , right] are at most s, and all elements in C[right+1,  $\dots$ , r] exceed s.

After termination of partl, program swap is called to exchange C[1] (which is s) with C[right]. After the swap, all elements in C[1*,* ..., right-li are at most  $s$ , and  $C[\text{right}] = s$ , and all elements in  $C[\text{right+1}, \ldots, r]$  exceed  $s$ . The program terminates after mid is defined as right.

Program partl moves left rightwards and right leftwards until they cross (i.e.,  $left = right+1$ ).

#### 6**.3 T**wo-Poin**t** Boundary **V**alue Problem

Our last programming example is a s**o**b tion to a more substantial numerical problem. The problem that we consider arises when solving the linear boundary value problem in ordinary differential equations, namely

$$
y' = M(t)y + q(t), \qquad t \in [a, b], \qquad y \in R^n,
$$
  
such that 
$$
B_ay(a) + B_by(b) = d.
$$

In most algorithms designed to solve this problem, the most computationally intensive task is the construction and solution of a linear algebraic system of equations, which typically has the form

$$
\begin{bmatrix} B_a & & & & B_b \\ A_1 & C_1 & & & \\ & A_2 & C_2 & & \\ & & \ddots & \ddots & \\ & & & A_k & C_k \end{bmatrix} \begin{bmatrix} y_1 \\ y_2 \\ y_3 \\ \vdots \\ y_{k+1} \end{bmatrix} = \begin{bmatrix} d \\ f_1 \\ f_2 \\ \vdots \\ f_k \end{bmatrix}.
$$

Here each of the blocks has dimension  $n \times n$ , and k is often substantially larger than *n*. Construction of this system is trivially parallelizable. A more substantial challenge is to solve it in a parallel computing environment. It is important that the solution process be *stable* in a numerical sense; otherwise, the computed answer may be hopelessly inaccurate. Simple algorithms such as block elimination are therefore not appropriate. The algorithm described here uses a "structured orthogonal factorization" technique*,* in which orthogonal transformations are used to compress each

two successive block rows of the line**a**r system int**o a** single bl**o**ck r**o**w. This pr**o**duces a "reduced" system that has the same structure as the original system, but is half the size. The compression process c**a**n *b*e **a**pplied recursively until a sm**a**ll system

$$
\left[\begin{array}{cc} B_a & B_b \\ \tilde{A}_1 & \tilde{C}_1 \end{array}\right] \left[\begin{array}{c} y_1 \\ y_{k+1} \end{array}\right] = \left[\begin{array}{c} d \\ \tilde{f}_1 \end{array}\right]
$$

rem**a**ins.

The PCN code **t**ha**t** implements this **a**lgori**t**hm creates **a** set of *k* processes connetted in a **t**ree structure. A w**a**ve of computa**t**ion star**t**s at **t**he k*/*2 l**ea**ves of the tree **a**nd proceeds up **t**he tree **t**o **t**he roo**t**. The leaves perform **t**he initial compression described above*,* while **at t**he higher.lev**e**ls of **t**he **t**re**e** the compression is **a**ppli**e**d recursively*,* **a**nd a**t t**he root **t**he small sys**t**em above is solved. Fin**a**lly*, c*omputation propag**at**es down the tree **t**o recov**e**r **t**h**e** rem**a**ining elemen**t**s of **t**he solution vector.

Input to the PCN code is provided at each leaf  $i$  ( $0 \leq i \leq k/2$ ) as two  $n \times n$ blocks ( $A_i$  and  $C_i$ ) and one *n* vector  $(f_i)$ , and at the root as two  $n \times n$  blocks ( $B_a$ and  $B_b$ ) and one *n* vector  $(d)$ .

The PCN code consis**t**s of **t**wo m**a**in parts. **T**he first part is **t**he code th**a**t cre**a**tes the process tree. This cre**a**tes **a** root process **a**nd c**a**lls a doubly-recursive tre**e** procedure to cre**at**e *k/*2 **l**eaf processes **a**nd *k/*2- 1 nonleaf processes. Shared definition**a**l variables (**s**trm*,* **l**e**f**t*,* right) es**t**ablish communic**a**tion ch**a**nnels be**t**ween the nodes in **t**he tree.

```
solve(k,t0,t1)
{II root(strm)_root,
    tree(strm,{tO,tl},1,k/2)
}
tree(strm,as,from,to)
\{ ? from == to -> leaf(from*2,strm, as),
    from<to -> {\vert\vert mid=from+(to-from)/2,
                    nonleaf(left,right,strm),
                    tree(left,as,from,mid),
                    tree(right,as,mid+1,to)
               }
}
```
The second part of the program defines the actions performed by the leaf, nonleaf, and root processes. We consider the leaf process first. A single leaf process initializes two sets of blocks  $-$  a1, c1, f1) and (a2, c2, f2  $-$  and then calls compr**e**ss to produce a, c, f. It sends a *m*essage to its parent containing the computed values and slots for return values (ybot, ytop) which will be computed by its parent. The recover procedure delays until values are received for ybot and ytop, **a**nd then computes the solution, y.

```
leaf(id,parent, as)doubl e al [MM],cI [MM],f I[M], a2[MM],c2 [MM],f2 [M],
       a[MM],c[MM],f[M],y[M],r[MM];
as ? = \{t0, t1\} ->
    { ; init_(id-l,al,cl,fl,tO,tl),
        init_ (ld,a2, c2,f2,tO,t i),
        co_.press_(al, cl,fI,a2,c2,f2, a,c,f ,r),
        parent={a, c,f,ybot, ytop},
        recover(al,cl,fl,r,ybot,ytop,y)
    }
```
T**h**e nonleaf procedure receives messages from left and right offspring. It calls compress to compress the a1, c1, f1 and a2, c2, f2 received from its offspring, producing a,c,f. These newly compressed values are communicated to the parent in the process tree. Once values for ytop and ybot are produced by the parent, the recover operation can proceed, producing ymid; values are then returned to the left and right offspring by the four definition statements.

```
nonleaf (left,right ,parent)
double ymid[M], a[MM] ,c[MM] ,flM] ,r[MM] ;
left 7= {al,cl,fl,ybotl,ytopl},
right ? = \{a2, c2, f2, ybot2, ytop2\} ->
    { ; comFress_(al,cl,fl,a2,c2,f2,a,c,f,r),
         parent={a,c, f,ybot, ytop},
         recover_ (al ,cl ,fl,r,. ot ,ytop,ymid),
         ybot l=ymid, ytopl=ytop,
         ybot2=ybot, ytop2=ymid
    }
```
The root process receives a single message containing the completely reduced blocks. It calls comp\_root to perform the final computation, producing ybotl and ytcpl which it returns to its offspring with two definitions.

```
root(child)
double ybot1[M],ytop1[M],ba[MM],bb[MM],brhs[M];
child ? = \{a, c, f, ybot, ytop\} \rightarrow{ ; init_root_(m,ba,bb,brhs),
         comp_root_ (a,c,f,ba,bb, brhs, ybot I,ytop I),
         ytop=ytopl, ybot=ybot 1
    }
```
# 7 Modules

Recall from § 3 that a PCN program consists of one or more modules. Each module is contained in a separate file with a .pcn suffix. A module contains zero or more procedures.

Procedures in one module can invoke procedures in other modules by means of *inte*r*module calls*. An intermodule call has the following general form.

### $\text{module:}$ *procedure\_name(arg<sub>c</sub>, ..., arg<sub>n</sub>)*

A procedure can be invoked by an intermodule call only if it has been **c***x*p*or*te*d* by the m**o**dule in which it is defined. By default, all procedures in a module are exported. However, you can specify that only a subset of the p*r*ocedures in a module are to be exported, by providing one or more -**e**xp**or**ts directives. An exports directive ha*s* the general form

 $-\text{exports}(\text{proc}_0, \ldots, \text{proc}_k)$ 

and specifies that the module in which it appears exports procedures named by the strings proc0, ..., proc*k*. For example, the directive -export**s**("procA","**p**rocB") names procA and procB as exported.

In general, it is good practice to provide an -ex**po**rt**s** statement in each module, and to export only those procedures that are called from other modules.

PCN procedures can also import capabiliti**e**s provided by the shell (§ 4.3). A different syntax is used for this purpose. We write the following.

#### ! ca**p**ability\_call

For example, the call !  $pp(x)$  invokes the pretty printer capability on variable x.

A module can also contain -for**e**ign directives, to specify the l**o**cation of foreign procedures called by the module. This directive is described in § 9.2.

# **8 Th**e **C P**r**e**proces**sor**

T**he P**C**N** c**o**mpi**ler** app**l**i**e**s t**he** C **l**ang**u**ag**e** p**re**p**r**o**cessor** (cpp) **to e**ac**h P**C**N** m**odule** before it compiles it. Hence, PCN programs can ma**k**e use of cpp's capabilities, su*c*h as include files, macros, and conditional compilation. Ali three of these capabilities are used in the following program.

```
Module cpp_ex .pcn]
```

```
-exports ("go")
#include <stdio.h>
#define ARRAY_SIZE 10
go()
double a[ARRAY_SIZE] ;
{;
#ifdef OLD_VERSION
    stdio:printf("Old version\n",{},_),
#else
    stdio :printf ("New version\n" ,{},_),
#endif
    do_something_with_ array (a)
}
```
When the PCN compiler applies cpp to a PCN program, it automatically defines the symbol "PCN". This symbol can be used for conditional compilation. For example, the following header file can be used in both PCN and C components of a program, hence ensuring that the symbol ARRAY\_SIZE is defined in the same manner everywhere. The #ifnde**f** means that the declaration of my\_c\_procedure() is used only in the C compilation.

File cpp\_ex.h

```
#define ARRAY_SIZE I0
#ifndef PCN
extern void my_c_procedure();
#endif
```
We can pass additional arguments to cpp when compiling PCN programs. For example, suppose we wish 0LD\_VERSION to be defined when compiling the progr*a*m cpp\_ex.pcn shown above. This can be achieved by using the -D flag to cpp. From the PCN shell we run the following command.

compile ("cpp\_ex", "-DOLD\_VERS ION" )

Several CPP arguments can be combined in a single string. If compiling using pcncomp, we use the -cpp flag, as follows.

pcncomp cpp\_ex.pcn-cpp "-DOLD\_VERSION"

# **9 Integrating** Fo**re**i**gn** C**ode**

Programming examples presented thus far have **f**ocused on the use of PCN to compose procedures written in PCN. **E**xactly tile same s**y**ntax and techniques **c**an also *b*e used to compose procedures written in othe**r** ("foreign")languages. Fortran and C are currently supported.

We deal he**r**e with the PCN*/*foreign interfa**c**e, the mechanism used to import **f**oreign procedures, **a**nd the mech**a**nism used to link foreign ob**j**ect code with the P**C**N run-time system.

### 9.1 PCN*/***F**orei**g**n In**t**erface

The PCN*/*fo**r**eign interface is defined as follows:

- The actual par**a**meters in a call to a f**o**reign pr**o**gram can be mutables **o**r definitional variables of type char, inr, or d**o**ub**le**, or arrays of these types.
- Execution of a foreign procedure delays until all definitional arguments have values.
- All parameter passing is by reference.
- A foreign procedure cannot modify definitional arguments.

The last restriction is not currently enforced by the compiler, so the programmer must be careful to ensure that all programs satisfy this constraint.

Note that a consequence of this definition is that all output generated by a foreign procedure *must be* r*etu*r*ned in mutable a*r*guments*. Sufficient storage must be allocated for these mutables prior to calling the foreign procedure.

Two important differences exist between the execution of PCN and foreign procedures called from PCN' (1) PCN procedures can execute even if not all d\_-finitional arguments do have values. Indeed, they can compute values for definitional arguments. In contrast, foreign procedure calls delay until all definitional arguments have values, and can modify mutable arguments only. (2) PCN procedures can be passed tuples as arguments*,* whereas foreign procedures can be passed simple types only.

As parameter passing is by reference, arguments to a C procedure called from PCN must be declared as pointers. That is, the PCN types char, int, and double correspond to the C language types char  $*,$  int  $*,$  and double  $*$ .

Fortran. The PCN types char, inr, and doubl**e** correspond to the Fortran types *C*HARA*C*TER,INTEGER, and DOUBLE.As Fortran also passes arguments by reference, no special treatment of arguments is required. It is necessary to append the suffix '\_' to tile name of a Fortran procedure called from PCN.

For example, the following P*C*N procedure calls a C procedure natura**l**\_log(a*,*b) to compute  $b = \ln(a)$  and a Fortran procedure power(a,b,c) to compute  $c = a^b$ .

Note the '<sub>r</sub>' suffix on the call to pow and the use of a local mutable tmp for the result of the natura**l**\_log computation.

```
Module foreign, pcn
```

```
proc(a,b,c)
double a,b,c,tmp;
{ ; natural_log(a,tmp), power_(tmp,b,c)}
```
The C and Fortran procedures invoked by this program can be written as follows.

# [File **c**file.**c**] #include <math.h> void natural\_log(a,b) double \*a,\*b;  $\{ *b = \log(*a) ; \}$

```
File ffile.f
```

```
SUBROUTINE POWER(A,B,C)
DOUBLE PRECISION A,B,C
C = A**BRETURN
END
```
# 9.2 Importing Foreign Procedures

We specify the files in which foreign procedures are to be found by an -foreign directive in each PCN module that calls (i.e., imports) foreign procedures. An -for**e**ign directive specifies zero or more object files, libraries, and archives, either as file names or as absolute path names. Path names containing " are not supported. The string **\$ARCH\$** in a path name is expanded by the linker (see below) to the type of the machine on which the linker is being run (for example, delta, ipsc860, sun3, sun4, symmetry, NeXT; a complete list of machine names is given in Appendix B). This permits the same PCN object files to be used on different machines.

Assume that the C procedure natural\_log and the Fortran procedure power are contained in the files cfile.c and ffile.f given above. We complete the PCN program given in the preceding section as follows:

 $\prod$ 

```
-foreign("SARCH$/cfile.o","$ARCH$/ffile.o")
```

```
proc(a,b,c)
double a,b,c,tmp;
{ ; natural_log(a,tmp), power_(tmp,b,c)}
```
This example indicates t**h**at the linker is to look in the subdirectory with name given by the type of machine (delta, ±p**s**c860, sun3, sun4, **s**ymm**e**try, NEXT,etc.) for the object files cfile, o and ffi**l**e.o.

## 9.3 pcncc: The PCN Linker

Before we can execute a PCN program that composes code written in Fortran and C, we must link the Fortran and C object code with the PCN run-time system (pcn) to create a *custom pcn* capable of executing our program. This is achieved by using the PCN linker, pcncc.

In its most basic application, pcncc is invoked with the names of the PCN modules (the .para files) comprising the multilingual application. It scans the -foreign directives of these modules and, if it can locate the named object files and libraries, links these with the PCN run-time system to produce a custom pcn called pcn. For example**,**

#### pcncc foreign,pam

will generate a custom pcn executable named pcn in the directory in which pcncc was executed. We may wish to give this custom pcn a special name. This is achieved with the -o option.

#### pcncc foreign.pam -o mypcn

A number of optional arguments to pence cause it to perform more specialized functions. Some of these are described here; a complete list of pcncc argument can be obtained by running:

#### pcncc -h

The following linker options are commonly used:

- -o <fi**l**enam**e**> : Write the custom pcn into the file named <**f**il**e**name>.
- -fortran : This indicates that the foreign code includes Fortran procedures, and requests pcncc to include libraries and initialization code needed by Fortran programs.
- -banner <string> : Add the banner, <string>, to the normal PCN banner, in order to distinguish this custom pcn from the default pcn run-time system.

In addition, pcn**c**c is used in slightly different ways on different machines; machinespecific aspects are discussed in § 19-23.

# 10 **U**sing Parallel C**o**mpu**t**e**r**s

There are two aspects to running PCN programs on parallel computers**:** specifying how components of a concurrent computation are to be distributed among processors (*mapping*), and invoking the PCN run-time system with multiple processors.

#### 10.1 Mapping

An important property of PCN is that**,** in general, the process mapping strategy applied in an application can change performance but cannot change the result computed. (The only exceptions to this rule are if foreign code uses global variables  $e.g.,$  common blocks — or if PCN code includes nondeterministic procedures.)

For this reason, it is common to develop PCN programs in two stages. First, program logic is developed and debugged on a workstation, without concern for process mapping. Second, a process mapping strategy is specified and its efficiency is evaluated on a parallel computer, typically by using the Gauge execution profiler.

Process mapping strategies are specified by annotating procedure calls in parallel compositions to indicate where they should execute within the parallel computer. In the rest of this section, we describe a simple set of annotations supported directly in the PCN compiler. More sophisticated mapping strategies are supported by specialized compiler tools; these are described in §PMT.

The annotations that we describe here present the programmer with an abstract view of a parallel computer as a set of N computing sites, or nodes, connected in a ring and numbered 0 ... N-I. They allow the programmer to specify that a procedure should execute on the Ith, next, previous, or a randomly selected node within this ring.

Any call to a PCN procedure (but not to a foreign procedure or PCN primitive) can be annotated with one of the following mapping directives, w\_th the specified meaning. These annotations can also be applied to intermodule calls typed to the PCN shell.

©I Node number I modulo the number of nodes, N.

©fwd*,* bwd Next or previous node in the ring.

©random A randomly selected node.

On some multicomputers, such as the Symult s2010 (but not on the **I**ntel iPSC*/*860, multiprocessors or networks), it is useful to distinguish the *host node* on which terminal interaction takes place and *comput*e *nodes* on which computation takes place*,* O**r**l these machines**,** the host node is not included in the "virtual ring" addressed by the annotations just listed; instead**,** we map to this pro**c**essor usin**g** the following annotation:

\_host Host node (in multicomputer).

On machines that do not distinguish between the *host node* and other *compute nod*e*s*, the annotation ©hos**t** maps to the highest numbered node, N-1.

We illustrate the use of m**a**pping not**a**tions with a simple example.

Printing Nodes. This program prints a simple mess**a**ge from each of n nodes. It uses the @fwd mapping notation to map e**a**ch recursive call to printnodes to a different processor. Note that if n is greater than the number of physical processors, the prin**t**nod**e**s procedure will "wrap around," and more than one printnodes call may execute on each processor.

```
Module parallel1.pcn
```

```
printnodes (n)
n > 0 ->
     \{||\text{ stdio:print}('Hello from node \text{ Mdn",\{n\},\_)}\},\printnodes(n-I)@fwd
     }
```
**I**t is also possible to ann**o**tate procedures with var**i**ables that will be defined to be integers (\_I) at run time. In this case, the v**a**riable name must be enclosed in single backward quotes (*'*var*'*) to distinguish it from other annotations. Hence, the preceding progr**a**m could also be written **a**s follows.

```
I Module parallel2.pcn I
    printnodes (n)
    n > 0 ->
         \{|| stdio:printf("Hello from node \forall d\n\langle n, n, n \rangle,
              printnodes(n-I)@'n'
         }
```
In this case, the print nodes procedure is mapped successively to nodes n,  $n-1$ , ....

### 10.2 Using Multiple Processors

A PCN program annotated with mapping directives will execute correctly on a single processor. However, in order for the mapping directives to improve (or degrade!) performance, it is necessary to run the program on multiple processors. You do this by invoking the PCN shell on multiple processors, then running the application program in the usual way.

The syntax used to start PCN on multiple processors varies according to the type of parallel computer. On multicomputers, we a*z*e generally required first to allocate a number of nodes and then to load PCN in these nodes. For example, on the Intel iPSC*/*860, we must log into the host computer (System Resource Manager: SRM) and type the following commands to allocate 64 nodes, run PCN, and finally free the allocated nodes.

 $%$  getcube -t  $64$ % runpcn pcn.ipsc860 % killcube % relcube

On multiprocessors (e.g., Sequent Symmetry and some workstations), we generally need only to specify the number of processors, with a -n flag. For example, to run on 24 processors, we type the following.

pcn -n 24

The  $-n$  option can also be used to spawn multiple communicating PCN nodes on a uniprocessor workstation. This is not normally useful, however, as all nodes will just multitask on that workstation's simple processor.

When running on a network, we generally need to provide a configuration file, indicating the names of the computers on which PCN is to run. See § 23 for nore information about running PCN on networks.

For details about how to use PCN on your computer, turn to the discussion of machine dependencies in §§ 19-23.

# 11 Process Mapping Tools

Recall from § 10 that PCN allows process mapping strategies to be specified by annotations attached to procedure calls: ON, Ofwd, Obwd, and Orandom. These particular annotations are supported directly in the compiler, which makes them particularly convenient and easy to use.

We describe here an alternative set of process mapping tools, also based on annotations. These differ from the simple facilities described in § 10 in three respects:

- A richer set of process mapping strategies is supported.
- The implementation is considerably more efficient than that provided in the compiler. (The overhead associated with a process mapping operation is just two PCN procedure calls, rather than tens of procedure calls.)
- Special compiler tools must be used to compile the application program.

### **1**1**.1 A**nno**tat**ions

The process mapping tools described in this section allow the programmer to specif**y** process mapping in terms of fi**v**e different abstract views of a parallel computer**:** array, ring, mesh, torus, or random. Each of these *virtual machines* has associated annotations which specify mapping in terms of its abstract topology.

The name of the virtual machine that is to be applied in a particular program must be specified by means of a directive included in each module of the application. This directive has the general form:

#### **-d**irecti**v**e("**v**irtual\_**n**ac**h**ine",type)

where typeisone of"arra**y**","ring","**m**e**sh**","t**o**r**us**",or "rand**o**m".

**Ring.** In the ring virtual machine, the nodes of a parallel computer are viewed as being connected in a ring. Annotations **Ofwd** and **Obwd** specify that a procedure should execute on the next or previous node in the ring, relative to the node on which the annotated procedure was invoked. (The use of these annotations has already been illustrated in § 10.)

Array. In the array virtual machine, the nodes of a parallel computer are viewed as being connected in a linear array. Execution starts in the first node in the array. Annotations ©fwd and @bud specify that a procedure should execute on the next or previous node, relative to the node on which the annotated procedure was invoked. An attempt to map beyond either end of the array is signaled as a run-time error.

Torus. In the torus virtual machine, the nodes of a parallel computer are viewed as being connected in a 2-dimensional torus. Annotations ©north, ©east, ©south, and ©west specify where a procedure call should execute, relative to the node on which it was invoked.

Mesh. In the mesh virtual machine, the nodes of a parallel computer are viewed as *b*eing connected in a 2-dimensional mesh. Execution starts in the southwest corner of the mesh. Annotations ©north, ©east, ©south, and ©west specify where a procedure call should execute, relative to the node on which it was invoked. An attempt to map beyond any edge of the mesh is signaled as an error.

Random. This virtual machine supports a single annotation: ©random. As its name suggests, this specifies that a procedure should execute on a randomly-specified node.

### 11.2 Compiling Programs

In order for the process mapping tools described in this section to be applied to a PCN program, both of the following conditions must be satisfied.

1. Bach module in tile program must c**o**ntain the s**a**me virtual**\_**mac**h**in**e**directive (used to specify the n**a**me of the virtual machine to be applied). E,g,'.

-directive("virtual.machine","ring")

2. The entry points to the program must be specified in an entrypointsdirective.  $E.g.:$ 

```
-directive("entrypoints","gol","go2")
```
3. Any modules thatarec**a**lledfrom within**a** module butthat**a**renot tobe transformed (i.e., do not contain annotated calls) must be named in a dont\_transform directive. E.g.:

```
-directive("dont_transform","stdio")
```
Tile entry points of a p**a**rallel program are the pr**o**cedures which will actu**a**lly be invoked from the PCN shell.

The compilation process then proceeds in two stages. First, each module in the program is compiled with a speci**a**lized mapping compiler, invoked with the capability vm. (This is loaded by typing load("vm\_co")). For example, in the following sequence the files cell, pcn and grid, pcn are compiled.

*load(*"*vm***\_***co* "*)* l**o**a**d**ed vm\_co *vm(*"*ce*U"*)* VM: file cell, machin**e** mesh Written: cell.pam *vm(*"*grid*"*)* VM: file grid, machine mesh Written: grid,pam

This compilation pr**o**cess applies s**o**me speci**a**lized transform**a**tions to the application modules and then invokes the PCN compiler. In addition to the usual .para and .mod files, a temporary .tem file is written for each module cont**a**ining information about the virtual machine used in the module, annotated calls, and exported and imported procedures.

Assuming that each **a**pplication module compiled without error, we now proceed to the second stage of the compilation process. *T*he various modules of our application are linked by calling the capability **link**. This first checks the various modules for consistency (e.g., it verifies that all use the same virtual machine, and that all modules used by the application have been transf**o**rmed). Then, it generates a link module that we use to actually invoke our application.

A call to the linker specifies the name of the modules included in the application and the name of the link module. For example:

*link([*"*cell*"*,* "*g*r*id"], "gridgo*"*)* Opened file cell.tem 0pen**e**d file grid.t**e**m **C**onsisten**cy c**h**ec**k **s**u**cc**eeds **Written:** gridgo.pam

# **11**.**3 Ru**nning **t**h**e Co**m**p**il**e**d **P**r**o**g**ra**m

Any procedure named as **a**n entrypoint c**a**n be invoked in the link module. An additional first argument must be provided that specifies the size of the m**a**chine, as an integer number of nodes in the ring, array, or random machines, or a  $\{m,n\}$ tuple in the toru**s** or **mes**h machines. For example, the following call invokes the procedure go1 on a  $16 \times 32$  mesh.

gridgo :go I({16,**32}** )

# 1**2** H**i**ghe**r-**O**r**der **P**rogr**a**ms

PCN provides simple support for higher**-**order progr**a**mming**.** In particul**a**r**,** it allows module **a**nd procedure n**a**mes in procedure calls to be substituted wth variables, which can t**h**en be defined to be strings **a**t run time. V**a**riables are distinguished from strings in procedure calls by the use of enclosing back quotes, as follows.

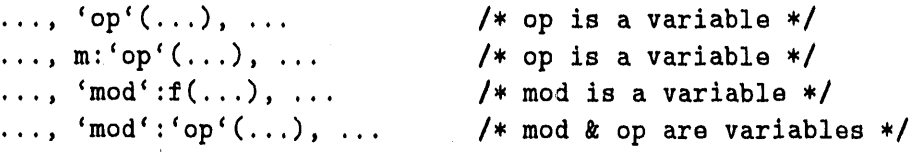

We illustrate the use of these higher-order features with a procedure map<sub>list</sub> that applies a supplied operator to each element of a list, collecting the results of these computations in an output list.The supplied operator is assumed to be a procedure name (e.g., "f"); the map\_list procedure invokes this procedure with two **a**rguments (e.g., f(**e**,v)).

ma**p\_**l**is**t (**o**p, l**i**st, **va**ls)  $\{ ? \text{ list } ? = [e|11] \rightarrow\}$  $\{||$  'op'(e,v),  $vals = [v|v1],$ map\_l**is**t(**o**p,ii,vl) }, list ?= [] -> v**a**l**s** = [] }

For example, if the procedure **s**quar**e** is defined as follows:

 $square(e, v)$  { $| v = e * e$ }

then a call map\_list("square",[1,2,3],vals) will define vals to be the list [1,**4**,93,

The map\_list pro**c**edure wil**l**on**l**y work correct**l**yifthe suppliedoperator(**o**p) Is 1ocated in the same module as map<sub>riase</sub>. The following program is more general: it allows the supplied operator to be a mod:proc(arg) term, Note the use of quoting in the match operation.

```
map_l isr2 (op,i isr, vals)
{ ? list ?= [elll], op ?= 'mod':'proc'(arg) ->
    {[I 'mod':'pro c'(arg,e,v),
        vals = [v|v1],map_list2(op,ll,vl)
    },
    list ?= [] -> vals = []
}
```
# 1**3** Debugging PCN Programs

PCN provides a rich set of facilities for locating syntactic, logical, and performance errors in programs,

*Syntax errors* are detected and reported by the compiler. An error message consists of a line number and a grammar rule. The line number indicates the location of the error in the program, and the grammar rule indicates the part of the grammar given in Appendix G in which parsing failed.

*Warning messages* are also generated by the compiler to indicate type mismatches between procedure definitions and c\_lls, etc. It is good programming pra*c* tice to write programs that do not generate warnings.

Support for detection of *logical errors* is provided by a special debugging version of the PCN run-thne system and shell, called pcn,pdb, Typing pc**n** .pdb at the Unix prompt invokes a shell identical to that invoked by pcn, but providing two additional features:

- 1. Bounds checkir\_**,** is performed on all array and tuple accesses.
- 2. Typing  $\infty$  (control-C) causes control to pass to the PCN symbolic debugger, PDB. PDB is described in detail in § 14.

Additional, low-level logical debugging support is provided by command line arguments that cause the PCN run-time system to print detailed information about individual procedure calls. These facilities are described in § 26; their use is not recommended in normal circumstances.

We use the term *pe*r*formance e*rr*or* to refer to programs that compute corre*c*t answers but for some reason do not make efficient use of available computer resources. Two tools are integrated with the PCN system to assist in the detection of performance errors: Gauge and Upshot. These are described in  $\S$  15 and  $\S$  16, respectively.

Gauge is an execution profiler: it collects information about the amount of time that each processor spends in different parts of a program. It also collects procedure call counts, message counts, and idle time information. Two properties of Gauge make it particularly useful: profiling information is collected automatically, without any programmer intervention, and the volume of information collected does not increase with execution time. A powerful data exploration tool permits graphical exploration of profile data.

Upshot is a more low-level tool that can provide insights into the fine-grained operation of parallel programs. Upshot requires that the programmer instrument a program with calls to event logging primitives. These events are recorded and written to a file when a program runs**.** A graphical trace analysis tool then allows the programmer to identify temporal dependencies between events.

# **P**a**rt** II **Refere**n**ce** M**aterial**

# 14 P**D**B**:** A S**y**m**bo**l**ic D**e**b**u**gge**r fo**r P**CN

Debu**g**gers play an impor**t**ant role when programming in any language, including PCN. However, PCN is considerably different from most other pro**g**ramming languages (e.g., C, Fortran). For example, PCN uses both light-weig**h**t processes \_nd dataflow synchronization extensively. Therefore, a PCN debugger must have special **c**a**p**abilities designed to meet PCN's atypical requirements.

PDB, the PCN debugger, fits this bill. It incorporates features found in most deburgers , such as the ability to interrupt execution and examine program arguments. In addition, it incorporates capabilities that support atypical features of PCN, such as light-weight processes and dataflow synchronization. In particular, PDB allows you to examiue enabled and suspended processes and to control the order in which processes are scheduled for execution.

The operation of PDB is complicated by the fact that the PCN run-time system does not support PCN directly, but rather a simpler language called core PCN, which lacks sequential composition and nested blocks. The PDB debugger operates on core PCN rather than PCN; hence, some understanding of the transformations used by the compiler to translate PCN to core PCN is necessary before PDB can be used effectively.

### 14.1 The PCN to Core PCN Transformation

Nested Blocks*,* Nested blocks within PCN programs (except for sequential or parallel blocks nested in a top-level choice block) are replaced with calls to separate *auxilia*r*y p*r*ocedu*r*es* that contain these blocks. An auxiliary procedure is given the name of the procedure from which it was extracted, followed by an integer suffix. The choice of integer suffix is somewhat arbitrary. But in general, suffixes are assigned in the order in which the corresponding auxiliary procedure calls appear in the  $\sigma$  iginal procedure.

Sequential Composition. Additional auxiliary procedures may be introduced as "wrappers" on operations occurring in sequential compositions. A wrapper delays execution of an operation until previous computations in the sequential composition have completed.

Wrappers are also generated to encode calls to primitive operations for which arguments may not be available at run-time. Such wrappers delay computation until definiti**o**nal argumer,\_s are defined**.** For example, a wrapper for t**h**e assignment x:=y, where y is a definition, will delay execution until y *as* a value.

Wrappers are named in the same manner as other auxiliary procedures: with a procedure name followed by a number.

**S**e**qu**e**nc**ing V**ar**i**a**b**l**e**s,** E**v**er**y** p**ro**cedure **h**as tw**o** additi**o**nal variab**l**es added t**o** its argument list. These variables are used for sequencing of procedure calls. They are commonly referred to as the *Left* and *Right* sequencing variables. A procedure will suspend until its *Left* variable is defined. When the procedure and its offsp**r**ing have completed execution, *Right* is defined to be the same as *Left,*. These variables often (but not always) occu**r** at the end of the argument list.

Within a sequential block, the *Right* variable of one procedure call is the same as the *Left* variable of the next. This ensures that procedures execute in strict sequence. For example, the sequential block

Example of a sequential block  $p()$ { ;**q**()*,* r(), s() }

is transformed to a pr**o**cedure similar to t**h**e following.

Example of a transformed sequential block p(*L,*a)  $data(L)$  ->  $\{||q(L,M1),$ r(Ml,M2),  $s(M2,R)$ }

Within a parallel block, all procedure calls use the parent procedure's Left variable as their own *Left*, and a temporary variable as their *Right*. The temporary *Right* variables are passed to a barrier procedure which defines the *Right* variable for the parallel block when all of the temporary variable have been defined. For example, the parallel block

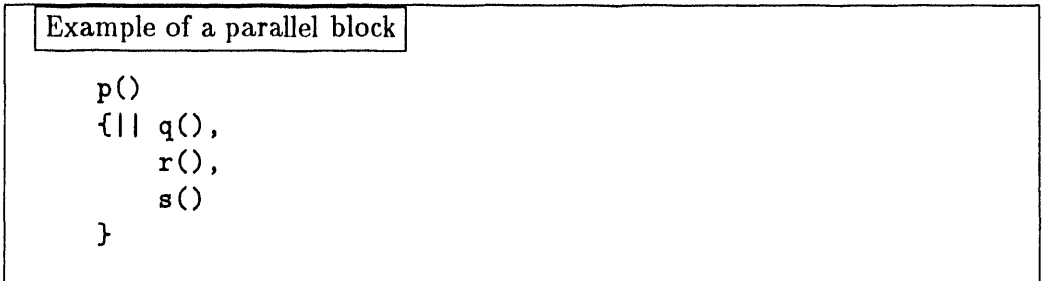

is transformed to a procedure similar to the following (where p. 1 is the barrier procedure)

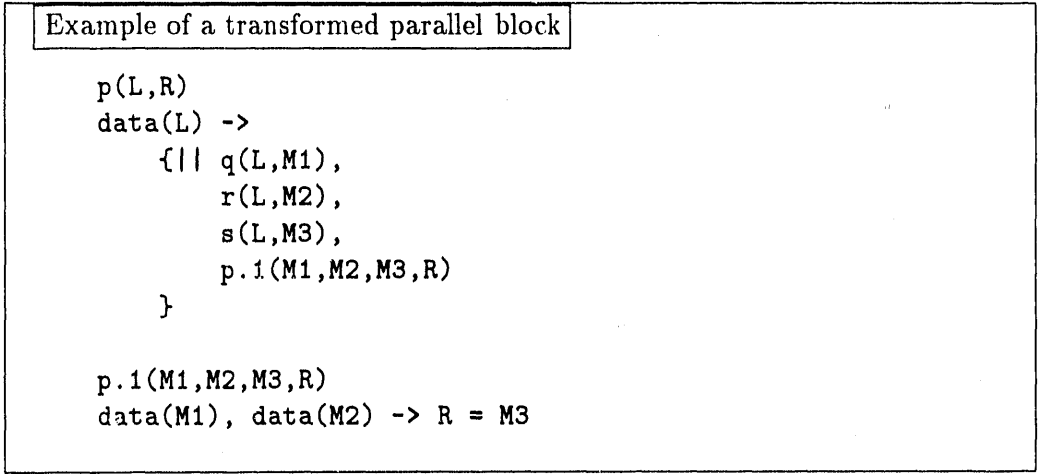

Barrier Processes. As demonstrated in the previous example, the PCN compiler sometimes generates calls to special *barrier* procedures. These are used to organize synchronization of procedures in a parallel block. These auxiliary programs are named in the same manner as other auxiliary procedures created by the compiler. However, they can usually be distinguished by the fact that all but one of their arguments are the *Right* synchronization variables of other procedures. Fortunately, these auxiliary barrier procedures can generally be ignored when debugging.

Wildcards. A procedure name is a mod:procedure pair. Some PDB commands that take procedure names as arguments allow the use of a limited form of a wildcard facility to specify a set of procedures. An asterisk (\*) placed at the end of a procedure name designates all procedures that begin with the specified name. For example, mod: program<sup>1\*</sup> designates all procedures in module mod whose names begin with program1. The degenerative case of a procedure wildcard is simply a  $\ast$ . (E.g.,  $mod.*$ .) In this case, all procedures within the appropriate module are specified.

Module names can also be specified with this limited wildcard facility. For example, a module wildcard of env\* designates all modules whose names start with ehv, and a simple \* designates all loaded modules.

#### 14.2 Naming Processes

Execution of a PCN program can create a large number of lightweight processes. Each process executes a PCN procedure -- either a procedure named in the original so*u*rce, or an auxiliary procedure introduced by the transformation to core PCN.

In order to simplify the task of distinguishing between the many processes that may be created during execution of a program, PDB associates three distinct labels with each process.

1. The name of the procedure that the process is executing. (Nonunique)

: 2. An instance number. (Unique)

3. The process reduction in which the process was created. (Nonunique)

As we shall see in §14.5, PDB also provides information about the status of a process, for example, whether it is able to execute or is waiting for d**a**ta.

### 14.3 Using the Debugger

pcn.pdb and pcncc.pdb. We assume familiarity with the PCN development environment. Recall that this is invoked by the command pen and that it provides a simple command interpreter and other facilities. In applications that include foreign code, the linker pence is used to link the foreign code into the environment. PDB is supported by an extended version of this environment c**a**lled pcn.pdb **a**nd **a**n extended linker, pcncc.pdb.

Recall th**a**t the PCN command interpreter allows you to invoke *commands* (with the form mod:prog(...)) interactively. These comm**a**nds m**a**y execute both PCN code contained in a number of *modules* **a**nd foreign code cont**a**ined in other files.

, PDB allows debugging to be enabled and dis**a**bled on a per-module ba*s*is**.** Onl**y** processes executing procedures contained in en**a**bled modules are visible within the debugger.

Control-C. You enter PDB during program execution by interrupting the program with **a**n interrupt signal. This signal is typic**all**y invoked by typing Control-C  $(\hat{C})$ .

Once control **a**s passed to the debugger, PDB comm**a**nds can then be used to enable*/*disable debugging on modules, examine the state of the computation, or resume execution of the PCN progr**a**m. Once resumed, normal PCN execution continues until you interrupt the program execution again, causing control to revert back to the debugger. It is also possible to specify that control pass to the debugger if the active queue becomes empty. This is accomplished by setting the debugger variable **e**mpty\_**q**u**e**u**e**\_br**e**ak (§ 14.6).

Abbreviating PDB Commands. PDB commands can be abbreviated to the shortest string that uniquely identifies the command. (There are a few exceptions to this rule. For example, since the show command is typically used extensively, it can be abbreviated to s, even though s does not uniquely identify this command.)

To find out the shortest abbreviation for PDB commands, use the PDB help facility by typing h**e**lp at the PDB comm**a**nd prompt.

.pdbrc When PDB starts up, it searches for a .pdbrc file in the current directory, and then in your home directory (<sup>\*</sup>). Any PDB commands found in such a file are executed. This feature allows the state of PDB to be initialized every time PDB is run.
## **14.4 Obta**ining **Transformed** *C***ode**

As described in § 14.1, a PCN program is transformed to core PCN before execution. When debugging programs with PDB it is sometimes helpful to ha*v*e this transformed version of the code available for reference, since that transformed version is really the code that is being executed.

Assuming you have the PCN source file prog.pcn, you can create a transformer output file in two ways. One way is to run the following command from the Unix shell.

#### pcncomp -E prog.pcn

Alternatively, you can run the following command from the PCN shell, after loading the co module.

# transform("prog")

In both cases, a file named prog\_tfd.pcn will be created that contains a nicely formatted representation of the core PCN corresponding to the original PCN program, prog. pcn.

# 14.5 Examining the State of a Computation

We are now ready to describe PDB commands. We first describe commands that allow us to examine the state of a PCN computation. For you to understand how these commands work, we need to say a little bit about how the PCN run-time system manages execution of PCN programs.

Queues. The PCN run-time system manages the execution of processes *c*reated to execute procedure calls in parallel blocks. Like a simple computer operating system, it selects processes from an *active queue* and executes them either until either they block because of a read operation on an undefined definitional variable or until a timeslice is exceeded. In the former case, the process is moved to a *variable suspension queue* associated with the undefined definitional variable (unless the process requires two or more wriables, in which case it is moved to a *glob*a*l suspension queue*). In the latter case (a timeslice), the process is moved to the end of the active queue. PDB also maintains a fourth *pending queue*. This is used to hold processes from the active queue that the user has indicated are to be delayed (i.e., removed from consideration by the PCN scheduler).

In summary, every PCN process is to be found on one of the following four queues:

activ**e** The *active queue* contains processes that may be scheduled for execution.

- pending The *pending queue* contains processes that the user has tagged to be delayed. These cannot be executed until returned to the active queue.
- globsusp The *global suspension queue* contains processes that are suspended on more than one variable.

# varsusp The *variabl*e *susp*e*nsion queue* contains processes that are suspended on just one variable.

When describing commands, we shall use the notation  $\langle$ queue $\rangle$  to represent a queue selector-- one of active, pending, globsusp, and varsusp; or suspension (both globsusp and varsusp) and ali (all process queues).

We shall also use the notation  $\langle$  process $\rangle$  to represent a process specification; this is one of the following:

- $\bullet$  *n*: *n* is an integer, representing an index into a process queue;
- $\bullet$   $m n$ :  $m$  and  $n$  are integers, representing a range of indices into a process queue;
- $\bullet$   $\#n$ : *n* is an integer, representing a process instance number;
- "*n*: *n* is an integer, representing the reduction during which a process was created;
- \_U*h*: *h* is a hexadecimal number, representing an undefined variable that is somewhere in a process's argument list;
- *modulename:blockname*, representing all processes of a given name;
- all.

As noted in § 14.1, a limited wildcard facility allows a single  $\langle$  process> specifier to represent several processes.

Examining Queue Contents. The summary, list, and show commands allow the user to examine the four process queues at increasing levels of detail. These commands (and the queue-manipulation commands described in the next section) operate only on processes contained in modules for which debugging is enabled. The set of enabled modules is initially the empty set (i.e., no modules are enabled); the set can be modified by using the debug and nodebug PDB commands.

In the following descriptions, all arguments that are listed within square brackets ([ ]) are optional:

- summary  $\vert$  < queue >  $\vert$   $\vert$  < process >  $\vert$ : prints a summary of the contents of the designated <process> on the designated <queue>. This includes module and procedure names (sorted by module and then procedure) and the number of occurrences of each procedure on each queue.
- list  $\vert$  < queue >  $\vert$   $\vert$  < process >  $\vert$ : prints a short listing of the processes specified by  $\langle$  process> on the specified  $\langle$  queue>.
- show  $\lceil$ <queue> $\rceil$  [<process>]: prints a detailed description of the processes specified by  $\langle$  process in the specified  $\langle$  queue  $\rangle$ . If the process is on the variable suspension queue, the variable that it requires in order to continue execution is also shown.

Modifying Queues. The move **a**nd switch comm**a**nds **a**re used to control how l)rocesses in the **a**ctive queue are selected for execution. They c**a**n be **a**pplied only to the active and pending queues.

- move <queue> <process> [<where>]: This moves zero or more design**a**ted processes in a design**a**ted queue (active or pending) to immedi**a**tely before po. sition *where* in the same queue. If *where* is end, then the designated processes are moved to the end of the queue. By def**a**ult, <where> is end.
- switch <queue> <process> [<where>]: This moves zero or more designated processes from a designated queue (active or pending) to the other queue (i.e., pending or active, respectively), inserting them immedi**a**tely before position *wher*e. If *where* is end, the design**a**ted processes **a**re placed **a**t the end of the queue. By def**a**ult, <where> is end.

## 14.6 Debugger Variables

PDB m**a**int**a**ins a number of in\_ern**a**l v**a**ri**a**bles th**a**t c**a**n be included in PDB comm**a**nds **a**nd, in some c**a**ses, modified by the progr**a**mmer. PDB variables are distinguished in expressions by a prefix \$.

Modifiable Variables. The following Vari**a**bles c\_n be used to control aspects of PDB's behavior. They c**a**n be modified within PDB by using the "*=*" command.

- Sprint\_array\_size : An integer representing the m**a**ximum size (i.e., number of elements) of an array displ**a**yed by **p**rint.
- \$print\_tuple\_depth : An integer representing the m**a**ximum depth of a tuple displayed by print.
- \$print\_tuple\_width : An **i**nteger representing the maximum width (i.e., number of elements) of \_ tuple displ**a**yed by print.
- \$emulator\_dl : An integer representing the emulator debug level. This turns on the printing of debugging information in the main emulator loop. It takes an integer value between 0 **a**nd 9, where 0 is no debugging **a**nd 9 is the most debugging.
- Sgc\_dl : An integer representing the garbage *c*ollection debug level. This turns on the printing of debugging inform**a**tion in the g**a**rb**a**ge collector. It t**a**kes an integer value between 0 **a**nd 9, where 0 is no debugging **a**nd 9 is the most debugging.
- \$parallel\_dl : An integer representing the par**a**llel code debug level. This turns on the printing of debugging information in the p**a**rallel emulator code. It takes **a**n integer value between 0 and 9, where 0 is no debugging **a**nd 9 is the most debugging.
- \$global\_dl : An integer representing the global debug level. This turns on the printing of debugging information not covered by the S**e**mulator\_dl, \$gc\_dl, or \$parall**e**l\_dl debug setting. It takes an integer value between 0 and 9, where 0 is no debugging and 9 is the most debugging.
- \$r**e**duction\_br**e**ak : An integer representing the next reduction at which to break into PDB.
- \$**e**mpty\_qu**e**u**e**\_br**e**ak : A Boolean value. When this value is set to y**e**s, the system will break into PDB whenever the process queues are empty, and therefore there are no schedulable processes. When this value is set to no, the system will not break into PDB whenever the process queues are empty.

Read-Only Variables. The following variables contain information about various aspects of the state of the computation. They can be included in expressions but cannot be modified directly.

\$modu**le**s : A list naming all of the modules that are being debugged. This list can be modified through the debug and nodebug comm**a**nds.

\$modu**l**e : The name of the current module.

\$proc**e**ss : The name of the current process.

\$args : The arguments of the current process. Note that this variable is defined only at the entry to a block.

\$instance : The instance number of the current process.

\$r**e**duction : The reduction during which the current process was created.

 $% current\_reduction: The current reduction number.$ 

# **1**4.7 Mi**s**c**e**ll**a**n**eo**u**s Co**mm**a**nd**s**

This section describes miscellaneous debugger commands that were not described in other parts of this manual.

In the following, <expr> denotes either a PCN variable name (to be interpreted in the context of the *c*urrent process) or a constant.

- abor**t** : Ab**o**rt execution of the PCN run-time system. See also cont**i**nu**e**, next, and qu**it**.
- con**t**inue : Continue with next process (head of the active queue). See also abort, next and quit.
- debug <*module*> : Enable debugging in the specified *modul*e. The <*modul*e> argument can be a module wildcard. See also nodebug.
- help  $\vert \langle \text{topic} \rangle \vert$ : Give help for *topic*. If *topic* is left off, then general help will be given.
- load <*filename*> : Execute the PDB commands that are in the file *filenam*e.
- modules: List the names of the modules that are currently loaded in the system, indic**a**ting for each whether it was compiled in debug mode (in the current PCN release, this column **a**lways s**a**ys "n") and whether debugging is enabled.
- next : Execute the next process (he**a**d of the **a**ctive queue), **a**nd then break into the debugger again when it has completed. See **a**lso ab**o**rt,c**o**ntin**u**e,and quit.
- nodebug  $<$ *module* $>$ : Disable debugging in the specified *module*. The  $<$ *module* $>$ argument can be a module wildcard. See also d**e**bug.
- print <expr>: Print the given expression. An expression is a variable, integer, real, or string. <expr> is either a single expression or a comma separ**a**ted list of expressions that is enclosed in p**a**rentheses.
- quit : Quit from the debugger; disable debugging on all modules. See also abort, c**o**nt**i**nue,and next.

vars : List\_,henames **a**nd valuesof**a**llPDB vari**a**bles.

## 14.8 Orphan Processes

An *o*r*phan* is a process suspended on a variable for which there are no potential producers. (More precisely, a v**a**riable to which no other process possesses a reference.) Such a process c**a**n never be scheduled for execution. A progr**a**m that generates orphan processes is not necessarily erroneous. However, it is good programming practice to ensure th**a**t orph**a**ns are not gener**a**ted, i.e. that **a**ll processes in a program terminate.

Orphan processes can be detected by the garb**a**ge collector invoked by the PCN run-time system to reclaim space occupied by inaccessible data structures. Normally, the garbage collector destroys these processes silently. However, the debugging version of the PCN system (pcn. pdb) prints a warning message for each orphan encountered.

# 15 T**h**e **G**auge Exe**c**u**t**ion **Pro**file**r**

*Gauge* is an execution profiler for PCN progr**a**ms. It collects profile data which can subsequently be graphically displayed by using an interactive data exploration tool.

# **15.1** Da**ta** *C*oll**e**c**t**ion

Before Gauge can be used, the Gauge profiler must be loaded b**y** issuing a

## l**o**a**d**("gauge")

command to the PCN shell. This command can be put into your .pcnrc file  $(\S 4.4)$ . No special compilation is required to profile a program.

A profile is generated by executing the program from a profile command (a capability provided by the gauge module) rather than the usual module :goal command. This command has the following general form.

```
profile(program,modulelist,nodes,filename,done)
```
For example, the command

```
profile(foe:bar(I,2),["foe","foeI"],"all","footest25",done)
```
will run the program bar in module foo and collect profile data for modules foo and fool from every processor (all). The profile is stored in a file called footest25, cnt when execution of bar completes.

The following, alternative forms of the **profile** command are also recognized:

```
profile(program,modulelisr,nodes,filename)
profile(program,modulellst,done)
profile(program,modulelist)
```
The arguments to the **profile** command are as follows:

- program Specifies the program to execute and its arguments. The program is specified exactly as if it was being executed directly from the shell.
- modulelist A list of strings that are the names of the modules from which profile data is to be collected. If only one module is needed, a single string can be specified instead of a one-element list.
- nod**e**s Specifies the nodes from which profile data is collected. This argument can be a single node number (i.e., 2), a range of node numbers (i.e., 2-20), or the string all. In the form of the profile command without a node argument, profile data is collected from all processors.
- filename File in which to place the profile data. Profile files have a ".  $cnt"$  extension; this is aut*o*matically added to the file specified by the filename argument. In the form of the profile command without a filename argument, the profile data is stored in a file named profile, cnt.
- done A definitional variable that is defined to *b*e the empty list ( [] ) when the profile is complete.

Note that the profile command collects profile data only after the application program has completely terminated. In some cases, it may be preferable for the application program to signal when a profile should be generated, by binding a definitional variable. Commands that provide this capability are listed in § 18.2, as are commands for timing execution of PCN programs.

# 15.2 Data Exploration

Gauge provides a graphical interactive tool for exploring profile data collected using the profil**e** command, This tool combines three sorts of data to provide detailed information about execution time on a per-procedure and per-processor basis, idle time, number of messages, volume of messages and other program execution statistics. These data are

- $\bullet$  instruction counts collected by the compiler (the .mod files),
- profile data collected by the run-time system (the .cnt file), and
- information about the computer on which the program was run (the host file).

The first of these data is generated by the compiler, the second is generated automatically if the profile command is used, and the third may need to be specified by the user (see  $§15.3$  below).

The data exploration tool is invoked by typing the following Unix command'.

#### xpcn

This creates a top-level window with three parts. The top section of the window is a command window. You can click the left mouse button on one of the commands to obtain *help*, to oxit, or to invoke gaug**e**.

The middle section indicates the current Xpcn directory.

The bottom window gives a list of .cnt files and directories in the current directory. Files are selected by pressing the left mouse button while the pointer is over the file name. If you wish to change selections, just press the left mouse button over a different file, or no file if you want to eliminate all selections.

The directory window serves two purposes. If you select a .cnt file in the directory window using the left mouse button and then select the *Gauge* command from the top row of buttons, Gauge is invoked on that file.

Gauge can also be invoked on a . cnt file by double-clicking on its name in the directory window. Double-clicking on a directory name opens that directory**,** th*u*s allowing navigation of the directory system.

Xpcn has an online help facility. To use it, select the "help" button on any window. Either the scroll bar or the page-down (Control-v) and page-up (Meta-v) commands can be used to position the help text within the help window. When finished, you can dismiss the help screen using the *close* button on the bottom of the screen. If you leave the screen up*,* it will be reused to display the next help message.

Occasionally something might go wrong, and xpcn will generate \_ Warning Message in a popup window. Nothing else can be done until this windo*w* is dismissed by clicking the left mouse button in it.

The only command-line arguments recognized by xpcn are those recognized by the X Toolkit Intrinsics. This means that X-window arguments such as -icon *c*an be used.

## **15.3 The Host Database**

When you invoke Gauge on a **, cnt** file, a warning message may be displayed indicating that your machine does not appear in the host database. (Click on the warning window to make it disappear.) This means that you must add the machine on which your application was run to the *host databas*e that Gauge accesses to determine various machine characteristics when displaying performance data,

The program pcnhost is provided to simplify the task of adding entries to the host database, A call to this program has the form

### pcn**hos**t **m**ac**hine**ty**pe** ,,

or

#### **pcnhos**t,**-h hos**t**name machine**t**ype**

The **machine**t**ype** argument specifies an architecture type for machine computer ho**s**t**n**am**o**. If a host name is not specified, the name of the machine on which the pcnhost command is executed is \_dded to the database, The following machine types are currently supported:

- **s**y**m**metry-b**, s**ym**me**t**r**y: Sequent Symmetry Kev B
- **sparcstation-1, ss1:** A Sun SPARC station 1
- **s**u**n3**: A Sun 3 workstation
- **s**2010: A Symult s2010 multicomputer
- **•** r**s**6000: An IBM RS6000 workstation.
- **i**p**s**c**8**60: An lntel iPSC*/*860 (i860 processing nodes)
- **i**p**s**c**ii**: An lntel iPSC*/*II (386 nodes)

Note that updates to the database are not synchronized, If more than one update is being made simultaneously, information can be lost.

#### 15.4 X Resources

Xpcn requires a resource file to operate properly. This should be in

## \$(INSTALL\_D**I**R)*/*1 **i**b*/*app- del ault **s***/*Xpc**n**

where \$(INSTALL\_DIR) is the directory where xpcn has been installed (typically, */*usr*/***l**ocal*/*pcn). The line

#### xrdb -**m**e**r**ge \$(IN**S**ThLL..DIR)*/*l**i**b*/*app-de**f**aults*/*Xpcn

should be added to one's . **xini**trc or . x**s**e**ssion** file. If a color workstation is being used,

### xrdb -merge **\$**(**I**NSTALL\_DIK)/l**i**b/app-defaults/Xpcn.server

is also needed, Of course, any customized resource files could be used,

In addition, the Unix shell variable  $X$ FILESEARCHPATH must be set to tell the X Window system where to find some files, **F**or example:

setenv XFILESEARCHPATH = '/usr/local/pcn/lib/%L/%T/%N%S:\ /usr/local/pcn/lib/%1/%T/%N%S:/usr/local/pcn/lib/%T/%N%S:\ /usr/lib/X11/%L/%T/%N%S:/usr/lib/X11/%l/%T/%N%S:\ *l*usr*l*lib*/*Xl I*/*ZT*/*ZN\_S*'*

# 16 The Ups**h**o**t** Trace Analyzer

Upshot is a trace collection and analysis tool. You need to know the following three procedures in order to use Upshot in PCN,

- 1, How to instrument a program.
- 2. How to run an instrumented program and collect a log.
- 3. How to analyze a log.

## 16.1 Instrumenting a Program

You instrument your program by adding **c**alls to

- , the foreign procedure pcn\_log\_event in P*C*N procedure(s), \_nd*/*or
- calls to c\_log\_event in C procedures, and/or
- calls to log\_event in Fortran procedures.
- pcn\_log\_event (event\_type*,*return\_coda) This C procedure is used to log events from within PCN procedures.

event\_type is an input argument and must be a positive integer.

return\_code is an output argument (it must be a mutable) and is set to 0 if the event is logged successfully and to 1 otherwise.

inr c\_log\_event(event\_type) This C function is used to log events from within C procedures. The function returns  $\theta$  if the event is logged successfully and 1 otherwise.

event\_type is an input argument and must be a positive integer.

inr log\_**e**vent(ev**e**nt\_type) This C function is used to log event**s** from within Fortran procedures. The function returns 0 if the event is logged successfully and 1 otherwise.

event\_type is an input argument and must be a positive integer.

# **16.2 Collecting a Log**

To collect a log, we must first load the upshot module into the PCN shell by typing **l**oad("upshot"). Then, we run our progr**a**m, using one of the following forms.

```
log(rood:call(...),size,nodes,file)
log(mod:call(...),size,nodes,file,done)
log(mod:call(...))log(mod:call(...),size,done)
```
Where siz**e** is t**h**e *n*laximum number o**f** events t**ha**t **c**an be **l**ogged in a single node (def**a**ult 10,000), nodes is a node specific**a**tion**,** as in G**a**uge (default "all")**,** fil**e** is **t**he prefix fo**r** the log files (default "up**s**hot.log"); and done is a v**a**riable to be bound when logging has completed.

When you run your p**r**ogr**a**m, you will see (for examp**l**e)

```
log(mod;foo())Initialized logs: size I0000
<program output>
Written logs to upshot.log
```
If a program that includes log statements is executed without a log wrapper, a warning will be printed once on each node in which logging is attempted:

#### Upshot**:** Not initialized

A warning is als**o** displayed if the m**a**ximum number of events is exceeded **o**n any node. For ex**a**mple, if the event buffer size is set to 40, and more than 40 events are logged, you will receive the w**a**rning

#### Upshot: Event buff**e**r ov**e**rflow (40 ev**e**nts)

#### 16**.**3 An**a**lyzing a L**o**g

r

Execution of **a** program using log produces one log file for each node**;** these files are called upshot. log.0, upshot. log.1, etc. (An alternative prefix can be specified in the log command.)

These files must be merged by using the Unix comm**a**nd m**e**rg**e**logs to create a single log file, for example,

## mergelogs upshot.log. $*$  > log

We can then call Upshot to display a set of time lines, one per pr**o**cessor, with the v**a**rious events logged by our program displayed on the appropriate time lines:

#### upshot -i log

Frequently, we are not interested in the events themselves but rather in execution st**a**tes defined in terms of st**a**rting events **a**nd ending events. (E.g., we might define a "busy" st**a**te as st**a**rting when we **a**n event is logged indicating th**a**t a message h**a**s been received on **a** stre**a**m, **a**nd ending when **a**n event is logged indicating th**a**t **a** response has been sent.) We define states in a states file, specifying each state in terms of **a** unique integer identifier, a starting **a**nd **a**n ending event type, a color, **a**nd a label. For example:

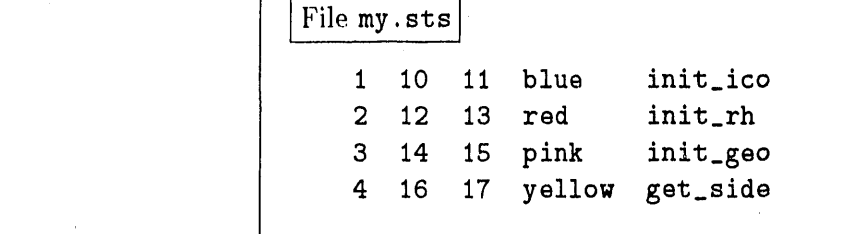

Upshot does not support nested states. Th**a**t is, it is not me**a**ningful for a trace to include sequences in which two start state events occur without an intervening end st**a**te event.

The n**a**me of any st**a**te file is specified to Upshot by me**a**ns of the -s comm**a**nd line option*,* **a**s follows.

: u**ps**,,,**o**t**-**i l**o**g -s my.sis

# **1**7 **St**andard **L**ib**rar**ies

The sys **a**nd std**i**o modules **a**re distributed with the PCN system **a**nd m**a**y be c**a**lled from within user programs to invoke a v**a**riety of useful functions. They **a**re invoked via intermodule calls.

In the following discussion, the notations  $\downarrow$  and  $\uparrow$  on program arguments denote input and output **a**rguments, respectively.

## 17.1 System Utilities

The sys module provides the following programs. Many of these are provided for compatibility with the Strand p**a**r**a**llel progr**a**mming system.

- m*e*rger (I s \_*,* 0s 1) merges messages appe**a**ring on input stream Is to produce output stream 0s. If the input stream Is contains a mess**a**ge of the form morg**e**(S), then the stream S is also merged with 0s. The output stream 0s is closed when all merged input streams are closed. (Cf.  $\S$  5.10 for more details.)
- distribute(l\_l*,* Is l) distributes mess**a**ges received on input stream Is to N output streams; output streams are numbered 0 to N-1. (Cf. § 5.10 for more details.) The distributor may receive two types of message on input stream Is:
- $\texttt{attach}(N1 \cup S \cup D)$  causes stream S to be attached to output stream numbered **N**I; Dis defined when the action is complete to signify that messages may subsequently be forwarded to stream S.
- $\{N2\},M\}$  causes the message M to be appended to output stream numbered **N**2.

 $\mathcal{C} \subset \mathcal{C}$ 

When the input stream Is is closed, all output streams are closed.

- hash(N<sub>L</sub>, Is<sub>L</sub>) creates a hash table of size **N** and receives messages on input stream Is. Four messages may be sent to a hash table:
	- add(K $\downarrow$ ,V $\downarrow$ ,S $\uparrow$ ) causes the value V to be added to the hash table under key K; if there was already an entry for key K, then status S**=**O, otherwise S*=*I.
	- lookup(Kl,V<sup>†</sup>,S<sup>†</sup>) causes a lookup operation on key K. If there is an entry for key K, then V is the associated value and status S*=*l, otherwise S*=*O.
	- $del(K_i, V^{\dagger})$  deletes the entry for key K and returns the value V associated with the entry if one existed, otherwise returns -1.
	- $\text{dump}(L^{\uparrow},D^{\uparrow})$  dumps the contents of the hash table into a list L and defines D when the operation is complete.
- integer\_to\_list(I $\downarrow$ ,Lb<sup> $\uparrow$ </sup>,Le) difference list Lb-Le contains integers providing an ASCII representation of integer I

integer\_to\_string(I1,S $\uparrow$ ) S is a string that represents integer I

real\_to\_list(R<sub>4</sub>,L<sup>†</sup>) difference list L contains integers providing an ASCII representation of real number R

real\_to\_string(R $\downarrow$ ,S $\uparrow$ ) S is a string that represents real number R

string\_to\_real(S $\downarrow$ ,R $\uparrow$ ) R is the real number represented by string S

string\_to\_list(S $\downarrow$ ,Lb $\uparrow$ ,Le) difference list Lb-Le contains integers providing an ASCII representation of string S

list\_to\_integor(*L*l,I**T**) I is the integer represented by the ASCII values in list L

list\_to\_string(LI ,S1) S is the string represented by the ASCII values in list L

list\_to\_real( $L$  $\downarrow$ ,R $\uparrow$ ) R is the real number represented by the ASCII values in list L

list\_to\_tuple(L $\vert$ ,T $\vert$ ) T is the tuple with elements specified by list L

tuple\_to\_list  $(T \cup L b \mid L e)$  difference list Lb-Le contains the arguments of tuple T

logand(AL,Bl ,*e*l) integer *C* is the bitwise-and of integers A and B

logor(A<sub></sub>, B<sub>|</sub>,C<sup>|</sup>) integer C is the bitwise-or of integers A and B

 $\ddot{\phantom{a}}$ 

 $logcomp(A|,B)$  B is the bitwise complement of integer A

 $logreal(A|,B|)$  B is the real version of A

 $logint(A|,B|)$  B is the integer version of A

 $logabs(A|,B|)$  B is the absolute value of A

str\_len( $S$ ),  $L$  $\uparrow$ ) L is the length of string S

 $arity(T|, A)$  A is the number of arguments in tuple T

# 17.2 Standard I*/*O

The stdio module provides a set of PCN procedures that are analogous to the (7*,*language standard input*/*output (stdio) library, lt is important to realize that calls to stdio are sequenced only if they occur within a sequential block. Output generated by *parallel* calls to printf or other output procedures may be interleaved.

Most of the stdio procedures takes an output argument, status. *T*his argument should be an undefined variable when the call is made. It will be defined by the stdio procedure to nn appropriate return code. This argument can be used both to check the status of the I*/*O call and to sequence subsequent execution.

The stdio procedures that deal with files rather than the keyboard or screen require a file descriptor (fd) argument. This argument should be a mutable of type FILE (defined in the C header file stdio.h).

We now summarize the procedures provided by the stdio module. The arguments to all of these procedures follow as closely as possible their corresponding  $\overline{C}$ pro*c*edures. Please refer to a C*,* programming manual for more complete descriptions.

- fopen(filename |, type |, fd<sup>\*</sup>, status<sup>\*</sup>) opens the file named filename. The file is opened for the given type of I*/*O operation, where type is a string containing an appropriate combination of " $r$ ", " $w$ ", "a'', and " $+$ ". The mutable fd is assigned to be the file pointer, status is defined to be 0 if the open succeeds; otherwise it will be set to the error number (C errno).
- fdopen (fildes, *,type*, fd<sup> $\uparrow$ </sup>, status $\uparrow$ ) opens the file with the integer file descriptor fildes.The other arguments are the same as f**o**r fop**o**n().
- fclose(fd<sub>,</sub> status<sup>1</sup>) closes the file designated by fd. status is defined to be EOF if there is an error.
- fflush(fd[ *,*status]) flushes all buffered data for the output file designated by fd to be written to that file. The file remains open. status is defined to be EOF if there is an error.
- putc(c,  $fd$ , status<sup>†</sup>) appends the character c to the designated output stream fd. status is defined to be the character written, or EOF if there is an error.

 $fputc(c|,fd|,status)$  is the same as  $putc()$ .

 $\text{putchar}(c)$ , status<sup> $\uparrow$ </sup>) is the same as  $\text{putc}()$  to standard output (the screen).

- putw(w. fd., status) appends the word character w (an integer rather than a character), to the des**i**gnated output stream fd. status **i**s defined to be the word written, or EDF if there is an error.
- $print(format]$ ,  $args[$ , status $\uparrow$ ) prints formatted output to standard output. The format string accepts the same format as the C language's printf() procedure, with two additions: it can contain a  $\chi$ t, which means to print a grounded term, and  $\chi$ 1t, which means to print an ungrounded term. The  $\chi$ t and  $\chi$ 1t can also take an integer immediately after the  $\chi$ , which means to only print to that depth. The args argument is a tuple of all the arguments to printf, as required by the format. (Since PCN procedures c*a*nnot take a variable number of arguments, as in C*,* all of the data arguments must be combined into a single argument using a PCN tuple.) status is defined to be the number of characters written, or E0F if there is an error.
- fprintf (fd $\downarrow$ , format $\downarrow$ , args $\downarrow$ , status $\uparrow$ ) is the same as printf (), except that output will go to fd rather than to standard output.
- sprintf (buf<sup>†</sup>,format, args, status<sup>†</sup>) is the same as printf (), except that the output is placed into the definitional variable buf.
- g**e**tc(fdl ,el) gets one character from the input stream fd and defines it to c. c is defined to be EOF on end of file or an error.

fgetc(fd $\downarrow$ ,c $\uparrow$ ) is the same as getc().

 $getchar(c)$  is the same as  $getc()$  from standard input (the keyboard).

- gotw(fdl.*,*wl) gets one word (e.g., an integer) from the input stream fd and defines it to w. w is defined to be EOF on end of file or an error.
- ungetc(c<sub>1</sub>,fd<sub>1</sub>,status<sup>1</sup>) pushes the character c back onto the input stream fd. status is defined to be the pushed character, or E0F if there i**s** an error.
- scanf (format<sub>1</sub>, args<sup>1</sup>, status<sup>†</sup>) is similar to the scanf () procedure in C. It takes its input from standard input and places the values that it reads in the definitional variables contained in the tuple args.
- fscanf(fd<sub>l</sub>,format<sub>l</sub>,args<sup>†</sup>,status<sup>†</sup>) is the same as scanf(), except that the input comes from the passed stream, fd.
- $\texttt{sscant}(\texttt{buf}\downarrow,\texttt{format}\downarrow,\texttt{args}\uparrow,\texttt{status}\uparrow)$  is the same as scanf(), except that the input comes from the passed buffer*,* bur.
- stdout(fd<sup>1</sup>) assigns the mutable fd to be the file pointer for standard output (stdout).
- stdin(fd[ ) assigns the mutable *2*d to be the file pointer for standard input (stalin).

stderr( $fd$ ) assigns the mutable  $fd$  to be the file pointer for standard error (stderr).

- fseek(fd, offset, whence, status<sup>†</sup>) calls the C qfseek function with the fd, 'offset, and when**c**e arguments to set the position for the next input or output operation on this file. The status argument is defined to be  $0$  if the operation completes successfully, or-1 if it fails.
- ftell(fd] ,offset[) calls the C ftell function with the fd argument. The offs*e*t argument is defined to be the offset from the beginning of the file to the current positiou, or -I if there is an error.
- rewind( $fd$ ) calls the C rewind function with the  $fd$  argument to set the position to the beginning for the next input or output operation on this file. This is equivalent to fseek(fd,0,0,<sub>-</sub>).

#### 17.3 Exampl*e*s of Use

**!** 

Opening and Closing *F*iles**.** The followi*n*g examples illustrates the use of the fopen, fclose, stderr, and fprintf procedures. Note the include statement for stdio.h, which includes a definition for FILE.

```
#include <stdio.h>
open_test(fname)
FILE fd, err;
; stdio:fopen(fname, "r", fd, status),
    \{ ? status == 0 ->
         \{; stdio:printf("File \"Xs\" opened\n", {fname},_),
             /* ... */
             stdio:fclose(fd,_)
        },
        default ->
         { ; stdio:stderr(err),
             stdio:fprintf(err,
                "Error opening \Upsilon"%s\Upsilon" fo. reading\ln", {fname}, _)
        }
    }
}
```
Writing to a File. This example opens a file ptest for writing, writes the characters ABC to this file, and then closes the file.

```
#include <stdio.h>
putc_test ()
FILE fd;
{ ; stdio:fopen("ptest","w",fd,_),
     /* Use ASCII decimal for character literals */<br>stdio:putc(65,fd<sub>xx</sub>)), /* 'A' */
     stdio:putc(66,fd, ), //, /* 'B' */<br>stdio:putc(67,fd, ), /* 'C' */
     stdio:putc(67, fd, _),
     stdio:fclose(fd,_)
\mathcal{F}
```
Writing to the Screen. This example writes the characters ABC followed by a newline character to the screen (standard input).

.<br>I <del>1965–1961 ng politika <sub>i</sub> nga takip</del>a ng sisa tinang natitik<sub>a ma</sub>ndiriwa<sub>ng ma</sub>ndiriw<sub>a ng</sub> panahitan ng katangang ng pan

والمستحيلات غرور واللامية الأناب

```
#include <stdio.h>
putchar_test()
\{ ; stdio:putchar(65, ), /* 'A' */
     stdio:putchar(66, _), /* 'B' * /<br>stdio:putchar(67, _), /* 'C' * /stdio:putchar(67,-),
     stdio:putchar(lO,_) /* '\n' */
}
```
Printing to the Screen. The following program uses the printf command to print a variety of terms of the screen. Note the use of the  $\chi$ t format command to print arbitrary terms. When executed, the program acts as follows.

```
> p\_test:print{\text{\textit{f\_test}}})Str: A string
Real: -1.230000List: ["A string", -1.230000, {'a", 1, 2, 3}]Tup: \{"a", 1, 2, 3}
```
The program can be modified to write the same text to a file by adding an fopen call, substituting fprintf for printf throughout, and finally closing the file.

```
Module p_test.pcn
```

```
#include <stdio. h>
print_f_{text( )}{ ; str = "A string",<br>r = 0 - 1.23,
                          /* No unary minus in PCN */
    tup = a(I,2,3),
    ls = [str,r,tup],stdio:printf("Str: \sqrt{s}n\Real: \sqrt{f(n)}, \{str,r\},\_),
     stdio:printf("List: %t\nTup: %t\n",{ls,tup},_)
}
```
Creating Strings. We illustrate the use of the sprintf command to create a string. When executed, the sprintf\_test procedure prints the str**i**ng file\_5.

```
#include <stdio.h>
sprintf_test()
{; i = 5,
    stdio:sprintf(mystring,"file_%d",{i}, _),
    stdio:print("mystring = %s\n'n", {mystring}, _{\n'}}
```
Reading Characters. This example shows the use of the stdin and getc procedures to read a series of characters from the keyboard (standard input). The procedure getc\_test prints a prompt, reads characters until an end of line is reached, and then prints the result.

> *r*\_*test:getc*\_*tcst()* Enter line: *my* line Line entered: my lin**e**

The program can also be written using the getchar procedure (which reads directly from standard input), avoiding the need for the call to stdin.

```
Module r_test .pcn]
   #include <stdio.h>
   getc_test ()
   FILE fd;
   \{; stdio:stdin(fd),
        Stdio:printf("Enter line: ",{},_),
        getc_test I(fd,ls),
        sys :list_to_string (ls,str),
        stdio: print(" \hbox{linear}] entered: \hbox{span}, \text{str},\_)
   }
   getc_test1(fd,ls)FILE fd;
   { ; stdio:getc(fd,ch),
        { ? ch == lO-> Is = [],
            default ->
             \{ ; 1s = [ch|1s1],getc_test1(fd,ls1)
             }
        }
   }
```
Reading Terms. The following program uses the scanf procedure to read arbitary terms from the keyboard (standard input).

```
#include <stdio. h>
scanf<sub>_test</sub>()
\{ \, \, ; \, \, \text{stdio:print}("Enter term (or [] to stop): ", \},
     stdio:scanf (""t", {Ls}, status),
     \{ ? \text{ status } != [] \text{, status } != E0F \rightarrow \}\{; stdio:printf("Term: \sqrt[n]{t\cdot n}, {Ls}, _),
                scanf_test ()
           },
           default \rightarrow stdio: printf ("Done\n", {}, _)
     }
}
```
Reading Terms from a File. The following program uses fscanf to read terms from a file and print them on the screen, associating a term with each term. For

example, if a file input contains

 $[$ "a", "b",  $\{-3, -4\}$ ]  $\{-2.5, 0xa, 1e4, 1.5e-3, 010\},\$ 

then execution of the program proceeds as follows. Note how the list structure in the first term is printed as a nested tuple.

 $\frac{1}{\sqrt{2}}$  *f\_test:fscanf\_test("inp")*  $(1)$  ' $\{$ "a", $\{$ "b", $\{{-3, -4}, \Box\}\}'$ '  $(2)$  '{-2.500000,10,10000.000000,0.001500,8}'

```
Module f_test .pcn
```

```
#include <stdio.h>
f scanf_t est (input)
FILE fd;
{ ; stdio:fopen(input,"r",fd,_),
    show(fd,I),
    stdio:fcloso(fd,_)
}
show(fd,index)FILE fd;
\{; stdio:fscanf(fd,"",t\n",{term},stat),
    star != EDF, star != 0 ->
        { ; stdio:printf("(%d) '%lt'\n",{index,term}, _),
            show(fd,index+1)
        }
}
```
# **18 S**tanda**r**d Capab**i**li**t**ies

PCN shell capabilities are described in § 4.3. This section contains a summary of the standard capabilities that are distributed with the PCN system.

In the following discussion, the notations  $\downarrow$  and  $\uparrow$  on program arguments denote input and output arguments, respectively.

# 18.1 co

The compiler capabilities are loaded from the PCN shell by running load("co"). These capabilities support full or partial compiles of PCN and PTN programs, the application of PTN transformations to PCN programs, and the running of lint, the PCN program checker,

- compile(file)) Invoke the lint program checker and the PCN compiler on the source file.
- c**o**mp**i**le(filel,L\_,R \_) Check and c**o**mpile the PCN source f**i**le. Wait for L to be defined before running the compile, and define R to be the same as L when the compile has completed.
- compile(file\_*,C*PP.*2*1agsi) Check and compile the PCN source file. Pass the CPP\_flags string to the C preprocessor.
- c**o**mp**i**le(fil**e**\_ ,**C**pP\_lag**s**\_ ,L\_,Rr) Check and compile the PCN source fil**e**. Pass the CPP\_flags string to the C preprocessor. Wait for L to be defined before running the compile, and define R to be the same as L when the compile has completed.
- fcompil**e**(fil**e**\_) Fast compile the PCN so*u*rce fil**e**. That is, don't invoke the lint program checker.
- fcompile(file, L<sub>I</sub>, R<sup>†</sup>) Fast compile the PCN source file. Wait for L to be defined before running the compile, and define R to be the same as L when the compile has completed.
- fco**m**pile(f**i**le\_ ,**C**PP\_*2*1ag**s**\$) Fast compile the PCN source f**i**le. Pass the **C**Pp\_flags string to the C preprocessor.
- fco**m**pile(f**i**le,\_ ,**C**pP.:flag**s**\_ ,LI, *,*R1) Fast compile t**h**e PCN source fil**e**. Pass the **C**PP\_flags string to the C preprocessor. Wait for L to be defined before running the compile, and define  $R$  to be the same as  $L$  when the compile has completed.
- transf**o**rm(fil**e**]) Transform the PCN source fil**e**. The transformed version of the program is written to the file *file*\_tfd.pcn.

tcomp(f**i**l**e**\_) Compile the PTN source file.

- tcomp(fil**e**.l *,*trac**e**level\_) Compile the PTN source file. Iftrac**e**lev**e**l is "pen" or pen (*level*), then only the transformation stage is done, and the transformed version of the program is written to the file *file*\_tfd.pcn. If tracelevel is "none" then all output is suppressed. Otherwise, trac**e**level (or *level*) should be an integer which indicates the debugging trace level to be used during the compile.
- tcomp(file<sup>[</sup>,tracelevel<sup>[</sup>,L<sup>[</sup>,R) Compile the PTN source file. The tracelevel is the same as with tc**o**mp(file,trac**e**lev**e**l). Wait for L to be defined beibre running the compile, and define R to be the same as L when the compile has completed.
- form(file[,operator]) Apply the PTN operator to the PCN source file, file may also be a list of files to which the operator is applied.
- f**o**rm(file\_,**o**peratorJ.,tr**ace**l**ev**eli) ApplytilePTN **o**per**a**t**o**rtotheP**C**N sou**r**ce file. file may also be a list of files to which the operator is applied. The tra**c**elevel **l**lagisthesame as int**c**omp(file,tr**a**celgvel)above,
- form(file1,operator1,tracelevel1,L1,R<sup>†</sup>) Apply the PTN operator to the PCN source file, file may also be a list of files to which the operator is applied. The tracelevel flag is the same as in tcomp(file, tracelevel) above. Wait for L to be defined before running t**h**e transformation, and define R to be the same as L when the transformation has completed.
- trun(operator]) Execute the PTN operator, without any loading, storing, or compiling of programs and directives.
- trun(operator<sub>L</sub>, tracelevel<sub>L</sub>) Execute the PTN operator, without any loading, storing, or compiling of programs and directives. The tracelevel argument is the same as in the form capability described above.
- trun(operator), tracelevel<sub>1</sub>, L<sub>1</sub>, R<sup>1</sup>) Execute the PTN operator, without any loading, storing, or compiling of programs and directives. The tracelevel, L, and R arguments are the same as in the form capability described above.

## 18.2 gauge

We type load("gauge") to load the Gauge profiler capabilities into the PCN shell. These capabilities support the collecting of profiles and the timing of runs. More information about Gauge;<sup>{8}</sup> provided in § 15.

- profile (program *i*, modulelist *i*, nodes *i*, file *i*, done<sup> $\dagger$ </sup>) Collect a profile for a PCN program run. program is the P*C*N program to run, including arguments. modulelist is a list of module names for which profiles will be collected. nodes is the nodes on which the profile is to run, and is either an integer (e.g., 5), an integer range (e.g.,  $4-11$ ), or the string "all". file is the file into which the profile will be written. A ".cnt" extension will automatically be added to this file name. done is a definitional variable that is defined to be the empty list ([]) when the profile is complete.
- profile(programl,modulelistl,nodesl,filed) Collect a profile for a PCN progr\_m run.The arguments,%rethesame asforthepr**o**fil**e** command described above.
- profile(program<sub>1</sub>, modulelist<sub>1</sub>, done<sup>1</sup>) Collect a profile for a PCN program run. The arguments are the same as for the profile command described above. The profile will be run on all nodes and the profile will be written into the file "profile.cnt".
- pr**o**fil**e**(pr**o**gram[,m**o**duleli**s**t\_)**Co**llect a pr**o**file for a PCN progr\_un run**.** The arguments are the same as for the **profile** command described above. The profile will be run on ali nodes and the profile wtll be written into the file "profile.cnt".
- tpr**o**file(**p**r**o**gram\_,run**do**ne\_,m**odu**l**e**li**s**tI,n**od**esI,file\_,d**o**nef) Collect a profile for a PCN program run. This is the same as the profile capability described above except that the profile is taken when the rundone argument is defined instead of when the program completes.
- tprofile(program<sub>1</sub>,rundone<sub>1</sub>,modulelist<sub>1</sub>,nodes<sub>1</sub>,file<sup>1</sup>) Collect a profile for a PCN program run. This is the same as the profile capability described above except that the profile is taken when the rundone argument is defined instead of when the program completes.
- tpr**o**fil**e**(pr**o**gram\_,ru**n**d**o**ne\_,mo**d**ul**e**li**s**tl,done\_)Collect a profile for a PCN program run. This is the same as the profil**e** capability described above except that the profile is taken when the rundon**e** argument is defined instead of when the program completes.
- tprofile (programi ,rundonel,modul**e**listl) Collect a profile for a PCN program run. This is the same as the profile capability described above except that the profile is taken when the r**,**undone argument is defined instead of when the program completes.
- time(programl) Time the execution of the program run, program. The time is printed when the run completes.
- $time(program, status^{\dagger}, done)^{\text{Time}}$  the execution of the program run, program. When the run completes done is defined and statistics from the run are defined to stats and can be printed using the print\_statistics capability.
- ttime(program], rundone]) Time the execution of the program run, program. The time is printed when the run completes. The program is considered completed when rundone is defined.
- ttime (program  $\downarrow$ , rundone  $\downarrow$ , stats<sup> $\uparrow$ </sup>, done $\uparrow$ ) Time the execution of the program run, program. When the run completes done is defined and statistics from the run are defined to stats and can be printed using the print\_statistics capability. The program is considered completed when rundone is defined.
- pr**i**nt\_statistics(statsl) Print the statistics in the stats argument that was created by a previous use of the time or ttime capability.

#### 18.3 upshot

The Upshot trace collector capabilities are loaded into the PCN shell by running load("upshot"). These capabilities support the collecting of traces from program runs. More information about Upshot can be found in  $\S$  16.

- log(program[,size|.,nodesl,,filel,donel) Co**l**lecta traceof **a** PC,N program run, program is the PCN program to run, including arguments, size is the m**a**x**i**mum munber of events that can be l**o**gged on a single node**,** nodes is the nodes on which the trace is to run, and is either an integer  $(e, g, 5)$ , an integer range (e.g., 4-11), or the string "all". file is the file into which the tra**c**e wil**l** be written**,** don**e** is a definitional v**a**riable that is defined to be the empty list ([]) when the trace is complete.
- log(programl,size[*,*nodes\_,fiaej.) Collect a trace of a PCN program run**.** The arguments are the same as for the log command described above.
- $log(program_i, size | , done)$  Collect a trace of a PCN program run. The arguments are the same as for the log command described above. The trace will be run on all nodes and the trace will be written into the file "upshot.log".
- $log(program]$ ) Collect a trace of a PCN program run. The arguments are the same as for the log command described above. The trace will be run on all nodes, the trace will be written into the file "upshot.log", and the maximum number of events th**a**t can be logged on a single node is 10000.
- tlog(program<sub>l</sub>, rundone<sub>l</sub>, size<sub>l</sub>, nodes<sub>1</sub>, file<sub>l</sub>, done<sup>\*</sup>) Collect a trace of a PCN program run. This is the same as the log capability described above ex*c*ept that the completed when the rundone argument is defined instead of when the program completes.
- t;log(programJ,rundono\_,s**i**z**e**\_*,*nodos\_,filo\_) Collect a tr**a**ce of a PCN program run. This is the same as the log capability described above except that the coml)leted when the rundon**o** argument is defined instead of when the program completes.
- tlog(program<sub>l</sub>,rundone<sub>l</sub>,size<sub>l</sub>,done<sup>\*</sup>) Collect a trace of a PCN program run. This is the same as the log capability described above except that the completed when the rundone argument is defined instead of when the program completes.
- tlog(program I *,***r**undone 1) Collect **a** tr**a**ce of **a** PCN progr**a**m run. This is the s**a**me ns the log capability described ab*o*ve except that the process is completed when the rundone argument is defined instead of when the program completes.

#### **1**8**.**4 **v**m\_c**o**

We type load**(**"vm\_co") to lo**a**d compiler :ap**a**bilities for process mapping into the PCN shell**.** These capabilities support the compilation of programs t**h**at use specialized process mapping facilities described in §PMT.

 $vm(*files*)$  Compile  *(a single file name or a list of file names).* 

vm(<fil**e**s>[**,** tracolevel.L) Compile <file**s**>, displaying debug information as specified by the integer tracelevel. (0 means no trace information; 4 is a lot.)

- vm(<f**il**os>\_*,* **t**raco**l**evel\_, LI*,* RI) As above, and in addition wait for L to be defined before running the compile, and define R to be the same as L when the compile has completed.
- l**i**nk(<f**i**l**e**s>**J**, "ou**t**f**i**lG"]) Link the specified file or files, creating a link module named **o**utfile.pam,
- link(<fil**e**s>]**.**, "0utfil**e**"l, tracel**e**v**e**l\_) Ditto, displaying d(,*b*ug lnform\_ tion as specified by the integer tracelevel.
- link( <files>I, **"**outfil**e**'\*l, t**r**ac**e**l**o**wll, L*.*L, **R**]) Ditto, **a**nd in addition wait for L to be defined before running the link, **a**nd define **R** to be the same as L when the link has completed.

# 1**9 In**tel **i**P**SC***/***860 S**pec**ifi**c**s**

The PCN linker for the i**P**SC*/*860 is c**a**lled **pc**r\_cc, **i**psc**8**60. This works in the same way **a**s other versions of **p**c**nc**c (§ 9) but r**e**quires that you compile on a machine with i860 crosscompilers installed (typically a Sun SPARCstation). The following example uses the i860 crosscompiler icc to compile a C file my\_c. c and **a** Fortran file my\_f. f and then links the resulting object files with foo. pam using the -fortran flag on the PCN linker**:**

7

```
Y, icc -c my_c.c -node
% if77 -c my.f.f -nodeY,pcncc.ipsc860 -fortran foo.pam
```
The "custom pcn" that is generated by the linker is named pcn. ipsc860 by default. This name can be overridden by using the -o fl**a**g on pcncc.ipsc860.

The custom pen is run by logging into the iPSC/860 host (SRM), allocating the appropriately sized cube, and invoking the custom pcn. Once PCN terminates, we free the cube. In the example, we **a**ssume that the host is ca]led gamma:

```
% rlogin gamma
X getcube -t 4
% runpcn
_,killcube
_,relcube
```
r

Noti*c*e that the custom pen, **p**cn.**i**psc**8**6**0**, is actually invoked by just running runpcn. The runpcn program is a small wrapper that locates a PCN executable by searching the current directory followed by the installation directory for a file called **p**en. **i**psc**8**60 If this search is successful, it loads and executes this file on the iPSC*/*860 nodes.

The runpcn can also be called wit**h** a -t flag as a command line argument. In this case, it also hand**l**es allocation and release of an appropriate sized cube on the iPSC*/*860. For example, the following command will allocate a cube with 4 nodes, run pen. ipsc860, and release the cube:

 $\frac{7}{6}$  runpcn -t 4

As mentioned above, pence. **ipsc860** can be asked to produce a custom pen with a name other than pcn.ipsc860. The name of this custom pcn can be given as an argument to runpcn. The following commands illustrate this.

```
X pcncc.ipsc860 -fortran foo.pam -o mypcn
rlogin gamma
X runpcn -t 4 mypcn -k 512
```
This example also shows how to pass command line arguments (in this case,  $-k$ 512) to the PCN executable. In general, all runpcn arguments are passed to the executable except for the -t argument (which must be first) and the custom pen name (which must be second).

# 2**0 I**n**t**e**l** Touchs**t**one D**EL**T**A S**pe**c**i**fic**s

Creating a custom pen for the Intel Touchstone DELTA is identical to creating one for the iPSC*/*860, except that you should use pence, d**e**lta rather than pence, ipsc860. However, you must be *c*areful that you use the DELTA versions of **i**ce and **i**f77, instead of the iPSC*/*860 versions. This is best achieved by changing your Unix search path.

Running the custom PCN on the DELTA is significantly different from on the iPSC/860, however, because the DELTA does not use an SRM (the front-end, i386based Unix PC on t**h**e iPSC*/*860). Instead, all .para files (inc**l**uding t**h**e system files) and the custom pen need to be copied onto the DELTA's CFS filesystem using e**i**ther ftp or **r**cp.

The PCN\_PATHenvironment variable can be used to tell the custom p*c*n where to find the .pa**m** flies, in case the installation directory on CFS is different from that on the crosscompilation machine.

Once all rele**v**ant file**s** ha**v**e been copied ont**o** CFS, the custom pen can be run using the mexec comm**a**nd. This command specifies the height and width of the submesh to allocate, and the execut**a**ble to load on the nodes in the submesh. For example, the following command would load the custom pen called pen. d**e**lta onto a 4 by 8 node mesh:

```
Y,mezec "-t(4,8)" -f pcn.delta
```
If you wish to supply arguments to the **c**ustom pcn, those arguments must be part of the -**f** flag:

```
_.mexec "-t(4,8)" -f "pen.delta -k 700"
```
# **2**1 Se**qu**e**nt** S**y**mme**tr**y Spe**cifi**cs

Running PCN on the Sequent Symmetry is similar to running PCN on a workstation. **The** pcncc **comm**an**d** is i**de**n**t**i**c**a**l to that o**n **workstat**i**o**n**s. The -n fla**g i**s** u**se**d **to r**un **PCN w**i**th sever**al n**odes. For exa**m**p**l**e, the follow**ing **co**mman**d** s**t**a**rts a 10-**n**o**de **PCN r**un**-t**i**me syste**m**:**

#### 7**,**p**c**n -n 10

T**h**e Symmetry **h**as two different C **co**mpilers which can be used to compile (', foreign code. They are cc and atscc, atscc should be used if it is available, as it supposedly produces better code than the st**a**ndard cc compiler. Fortran code should be compiled using the fortran compiler.

# 22 Symul**t** s2**0**1**0** (**Co**sm**ic** En**v**ironment) Speci**fi**cs

The Symult s2010 multicomputer uses the Cosmic Environment (CE) as its operating system. Hence, much of the following also applies to other CE systems.

The PCN linker for the CE is called pence, c**e**. This can be used for sun3 and sun4 host and ghost nodes, and the Symult s2010 nodes. The following example shows how one would make a custom pen, called **m**ypcn, for the sun4 host, using the P*C*N files fil**e**l,paraand fil**e2.**p**a**m.

```
% pcncc.ce -cehost -o mypcn filel.pamfile2.pam
```
This assumes that file1.pcn and/or file2.pcn contain reference(s) to file(s) containing foreign functions.

We create a custom pen called mypcn. s2010 for the s2010 nodes as follows:

```
Z pcncc.ce -cenode s2010 -o mypcn filel.pam file2.pam
```
To run the custom pen mypcn (i.e., mypcn.c**e** and mypcn.s2010) on 4 s2010 nodes, allocating a heap size of 240K on each node, we type

```
getmc s2010 4 mem=4 /, allocate 4Meg nodes */
mypcn -nk 240
freecube
```
As a final example, we show how to create a custom pcn for ghost nodes, with the foreign code written in Fortran:

```
pcncc.ce -cenode gh -fortran -o mypcn filel.pam
```
# 2**3** Ne**tw**o**r**k Speci**fi**cs

The network version of PCN (net-PCN) uses Berkeley stream interprocess communication (TCP sockets) to communicate between nodes. A node can run on any machine that supports TCP. Hence, a single PCN computation can run on several workstations of a particular type, several workstations of differing types, several processors of a multiprocessor, or a mix of workstations and multiprocessor nodes. Current restrictions are listed in § 23.6.

Net-PCN currently operates on the NEXT, Sun, D**E**Cstation, HP9000, IBM  $RS/6000$ , and SGI Iris.

Using net-PCN is the same as using PCN on other platforms except that the user must specify on which machines PCN nodes are to run and may also be required to specify where on those machines PCN is to be found and the commands necessary for running net-PCN nodes on the given machines.

There are several different ways of starting net-PCN, each appropriate for different types of network. We shall consider each of these in turn, starting with the easiest. First, we provide some background information on the Unix remote s**h**ell command rsh, which is used to start net-PCN nodes.

# 23.1 Using rsh

The Unix remote shell command rsh is a mechanism by which a process on one machine (e.g., my-host) can start a process on another machine (e.g., **m**y-nod**e**). A remote shell command can only proceed if my**-ho**st has been given permission to start processes on my-**no**de. There are two ways in which this permission can be granted.

- The file*/*etc*/*h**os**t**s**, e**quiv** exists on my-node and contains an entry for **m**y-ho**s**t. This file must be created by the system administrator.
- The file . rhosts exists in the home directory of the user running the remote shell on my-node and contains a line of the form

my-host use**r**nam**e**

where username is the name of the user login on my-host. This file is created by the user.

Some sites disallow the usage of. rhosts files. If. rhosts usage is disallowed and the host machine is not in */*etc*/*hosts.equiv, remote shells cannot be used to create remote processes. Alternative mechanisms must *'*be used, as described below.

The full syntax of the rsh command is as follows:

#### rsh hostname -1 username command arguments

The username here is the login to be used on the remote machine. **I**f ussrnameis not spe*c*ified, it defaults to the login name of the user on the local machine. Furthermore, if the login name used on the local machine is different than the login name on the remote machine, the .rhosts file for the account on the remote machine must have an entry allowing access for that account on the host machine.

# 23.2 Specifying Nodes on the Command Line

The simplest way to start PCN on a network of machines is to use the -nodes  $\langle$  *nodelist* $\rangle$ argument to pen, where *nodelist* is a colon separate list of machine names on which P*C*N nodes are to run. For example,

#### pcn -nodes pelican :raven: plover

will start a four-node PCN, with one node on the machine from which this command is run (the *host*) and one node on each of the machines named in the *nodelist*: pelican, raven, and plover.

This startup method only works if:

- 1. rsh (§ 23.1) works from the host to each machine in *nodelist*.
- 2. Each of the nodes shares a common filesystem with the host. The reason for this is that the host runs each node in the directory in which pcn is invoked. If the host and a node have different filesystems, the rsh used to start up that node is likely to fail.

If any of these conditions does not hold, then net-PCN must be started by using one of the alternative methods described below.

Note that we can always create multiple nodes on a single processor by using the -n command line flag. The command

#### pcn 'n nnod**e**s

forks nnodes - 1 nodes on the local machine (resulting in a total of nnodes processes) which communicate using sockets. This can be useful for debugging purposes.

# 23.3 Using a PCN startup file

The second net-PCN startup method that we consider can be used if nodes do not share a common file system with the host. However, it still requires that rsh work from the host to each node.

This method uses a startup file to define the locations of remote PCN node processes. Lines in this file identify the machines on which nodes are to be started.

#### Startup File Syntax. A line of the form

fork *n*-*nod*e*s*

causes *n-nodes* node processes to be started on the local machine. These nodes communicate with the other nodes via sockets, even though they are on the same machine as the host.

A line of the form

#### exec *n*-*nod*e*s*: *command SARGS\$*

causes *command* to be executed, *command* is the command that invokes P**C**'N on the appropriate machine. The host process replaces *SARG*S'*\$* at run-time with th*e* necessary arguments to PCN to cause it to start *n*.*nodes* node processes.

Blank lines in startup files and lines starting with whitespace,  $\chi$ , or  $\ast$  are ignored.

Examples of Startup Files. A startup file containing the lines

fork I **e**xec I: rsh fulmar pcn SARGS\$

starts one node on the local machine (in addition to the host node) and one node on the host fulmar, using the PCN executable called pcn.

A startup file *c*ontaining the line

#### ex**e**c 1: rsh fulmar -] bob pcn \$ARGS\$

starts one node called pcn on host fulmar using the PCN executable pcn and the account for username bob. If we assume the PCN host is being run by user olson on host host-machin**e**, then the .rhosts file iii the home directory of user bob on fulmar must contain the entry

host-machin**e** olson

A startup file containing the line

**e**xec 3: rsh fulmar "c**d** */*h**o**m**e***/***o**l**so**n*/*pcn; .*/*cust**o**m**-**pcn \$ARGS\$"

runs three nodes on fulmar PCN executable custom-pcn after changing to the directory */*hom**e***/*olson*/*pcn.

A startup file containing the line

ex**e**c 2: sh -c *'***e**cho "pcn \$AR**G**S\$ a" I rsh fulmar */*bin*/*sh'

is a more complex example that starts up two nodes on fulmar. This example has the desirable side effect that the rsh process exits after starting the PCN node, whereas in the other examples the rsh will not complete until the node process completes.

Using a Startup File. We execute net-PCN with a startup file pcn-star**t**up by using the -s flag on the PCN command line.

pcn -s pcn-s**t**ar**t**up

#### 23.4 Starting net-PCN without rsh

If your computer system does not support the use of rsh, you will need to start remote nodes by hand or by using a utility called host-con**t**rol. See the separate manual: R. Olson, Using host-control, Arg**o**nne National Laboratory Technical Memo AN**L***/*MCS-TM-154.

#### 23.**5** Ending a Computation

Normally ali nodes of a net-PCN computation will exit upon completion of the *computation or upon abnormal termination of PCN. If for some reason this is not* the case, you must log on to each machine that was executing a net-PCN node and manually kill the PCN process.

#### 23.6 *L*imitations of net-PCN

PCN**\_**P**A**T**H**. You must be careful when using net-PCN on remote machines to ensure that the PCN nodes can find the .pam files they need. The nodes will execute with the PeN\_P**A**T**H**environment of your account on the host machine. If this environment variable is not set on the remote machine, the PCN installation directory will be used. If the needed .pam files are not in the path, the startup file must change to the correct directory.

Nu**m**ber of Nodes**.** The number of nodes available in a net-PCN computation is limited by the number of file descriptors available to a process (an operating systemimposed limit). On modern versions of Unix, there are generally more than sixty file descriptors available. Hence, in practice, this is not likely to be a major problem.

Heterogeneous Networks. Currently, no support exists for executing net-PCN between machines with different byte orders. We know that net-PCN does exe*c*ute correctly between different machines if they use the same byte-ordering connection (we have run net-PCN successfully between Sun-3, Sun-4, and NeXT computers). However, you must be careful when using foreign code in this case, because, for example, structure packing in C may differ between different compilers.

# 24 Fur**t**he**r R**e**a**ding

P**C**N Language The basic text for the PCN language, which provides both an introduction to the language and a discussion of techniques used to reason about PCN programs, is

M. (*'.*handy and S. Taylor, *An Int*r*oduction to Parallel P*r*og*r*amming*, Jones and Bartlett, 1991.

Programming and Proof Techniques The following book provides a particularly readable and entertaining presentation of many of the basic parallel programming techniques used in PCN:

I. l\_bster and S. Taylor, *St*r*a*n*d: New Concepts in Parallel P*r*og*r*amruing*, Prentice Hall, Englewood Cliffs, N.J., 1989.

The proot theory for PCN is based in part on that for Unity, which is described in detail in

M. Chandy and J. Misra, P*a*r*allel P*r*og*r*am Design: A Fou*n*datio*n, Addison-Wesley, 1988.

PCN Toolkit The PTN program transformation tool is described in

I. Foster, Program Transformation Notation: A tutorial, Technical Report ANL-91*/*38, Argonne National Laboratory

The host-control program used to manage network implementations of PCN is described in

R. Olson, Using host-control, Technical Memo ANL/MCS-TM-154, Argonne National Laboratory.

P**C**N **I**m**p**le**m**ent**a**tion The te**c**hniques used to compile PCN for parallel **c**omputers are described in

I. Foster **a**nd S. Taylor, A compiler approach to concurrent program refinement (in prep**a**ration).

A detailed description of the PCN run-time system can be found in

**I**. Foster, S. Tuecke, and S. T**a**ylor, A port**a**ble run-time system for PCN, Technical Memo ANL*/*MCS-TM-137, Argonne National Laboratory, 1991.

The design, implementation, and use of the Gauge performance **a**nalysis system is described in

C. Kesselm**a**n, *Integrating Per*f*o*r*mance Analysis with P*er*fo*rm*anc*e *I*m*p*ro*ve*m*ent in Pa*ra*llel P*r*og*ram*s*, PhD thesis, UCLA, 1991.

Applications Papers describing PCN applic**a**tions include

I. Chem and I. Foster, Design and p**a**rallel implement**a**tion of two methods for solving PDEs on the sphere, *P*r*oc*. *Co*1¢ *on Parallel Computational Fluid Dynamics*, Stuttgart, Germ**a**ny, Elsevier Science Publishers B.V., 1991.

D. H**a**rrar, H. Keller, D. Lin, and S. Taylor, Parallel computation of Taylor-vortex flows, *P*r*oc*. *Conf*. *on Parallel Computational* F*luid Dyna*m*ics*, Stuttgart, Germ**a**ny, Elsevier Science Publishers B.V., 1991.

# Part III Advanced Topics

# 25 Customizing Your Environment

Your PCN operating environment can be customized in several ways through the use of Unix environment variables. For example, recall th**a**n when **y**ou execute an intermodule call or issue a **l**oad command, PCN searches first the current directory followed by the PCN installation directory for the necessary module (.pam file). However, we can change this module search path through the use of the PCN\_PATH environment vari**a**ble.

The following t**a**ble shows the environment v**a**ri**a**bles that can be used to customize PCN operations, along with brief descriptions and def**a**ult v**a**lues for each. The term INSTALLin a default value represents the directory in which PCN installed: normally,*/*u**s**r*/***l**oca**l***/*pcn. The defaults will be used if the environment variables is not set. That is, the environment variables override the default values.

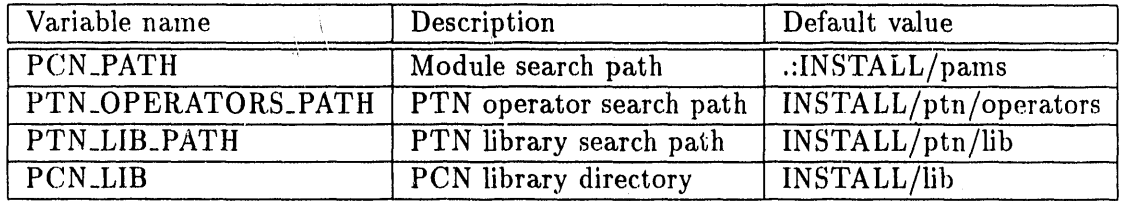

Each of P**C**N\_PATH,**P**TN\_O**P**ERATORS\_PATH**a**,nd PTN\_LIB\_PATHis **a** colon-separated list of directories. Directories in a these lists cannot be relative to your home directory. That is, you cannot have "'" in the p**a**th. (For example, setting the PCN.*2*ATH to "'*/*mypams" will *not* work.)

For example, to add your own pams directory to the PCN module search path, you would use the following command to set the PCN\_PATH.

**se**tenv P**C**N\_PAT':".:/usr/l**o**cal/pcn/pam**s**:/h**ome**/m**e**/mypams"

# 26 Run**-**T**i**me **Sy**s**t**em Debugger Op**t**i**o**ns

The PDB version of the run-time system incorporates a variety of low-level exergency tracing facilities. These facilities are controlled through the following four debuglevel variables. The value of each vari**a**ble can range from 0 to *9*, with 0 meaning no trace output and 9 maximum trace output.

Emulator Debug Level : T**h**is c**o**ntrols debugging information in the main pro cess scheduling loop. For example, level 2 causes all intermodule calls to be printed, level 3 additionally prints the entry and exit of foreign procedures, and level 9 prints a complete trace of the PCN Abstract Machine instruction being executed.

- Garbage Collector Debug Level : This controls debugging information in the garbage collector. For example, level 2 causes a short summary to be printed each time a garbage collection occurs.
- Parallel Debug Level : This controls debugging information relating to the parallel aspects of the system. For example, level 5 causes debugging information about the low level message handling between nodes to be printed.
- Global Debug Level : This controls debugging information not covered by the other three variables. For example, level 1 causes startup parameters and boot arguments to be printed.

The four debug levels can be manipulated in two ways. On a single node, they can be modified through the use of the PDB variables (\$emu]ator\_dl, \$gc\_dl, Sparallel\_dl, and Sglobal\_dl) described in § 14.6.

The debug levels can also be set from the command line. The following command line arguments set the various debug levels on all nodes, including the host.

- -d <level> : This sets all debug levels.
- -**e** <level> : This sets the emulator debug level. It overrides the level set by the -d flag.
- $-g$  <level > : This sets the garbage collector debug level. It overrides the level set by the -d flag.
- -p <l**ev**o1> : *T*his sets the parallel debug level, lt overrides the level set by the -d flag.

The following command enables low-level trace information after the a specified number of procedure calls.

-r <r**e**duction\_numb**e**r> : Do not print any debugging output until the number of procedure calls given by r**e**ducti**o**n\_numbor have been executed.

The following command line arguments can be used to set debug levels selectively in different nodes of a multiprocessor.

- -node  $\leq$ node\_number  $\geq$ : Only apply the following node debug level flags to a particular node node number. If this argument is not used or node number is -1 then apply the following node debug level flags to all nodes.
- $-nd$  <level>: This sets all debug levels on the appropriate node(s).
- -ne <level>: This sets the emulator debug level on the appropriate node(s). It overrides the level set by the -nd flag.
- -ng <level> : This sets the garbage collector debug level on the appropriate  $node(s)$ . It overrides the level set by the  $-ind flag$ .
- -np <level> : This sets the parallel debug level on the appropriate node(s). It overrides the level set by the -nd flag.
- -nr <reduction\_number> : Do not print any debugging output on the appropriate node(s) until the re**d**ucti**o**n..number reduction has been reached.

For example, the following command would set the emulator debug level to 3 and the garbage collector debug level to 2 on node 5 of a 10 node run.

### *pcn* -*n I0* -*he 3* -*ng 2* -*node 5*

Ali debugging messages are preceded by the node number from which the message originated and reduction number on that node when the message was printed. When debug levels are set on multiple nodes simultaneously the debugging output from these nodes will be interleaved. The node and reduction number can help you sort out these interleaved messages.

Interleaving problems can be avoided by telling the run-time system to log all debugging messages to files, instead of to the screen, by putting a  $-\log$  on the command line. This will cause the system to create a Logs directory into which all debugging output will be printed. Further, the de*b*ugging output from each node will be put in a separate file in this *L*ogs directory.

b,

# Part IV Appendices

# A Obtaining the PCN Software

The PCN software is available by anonymous FTP from Argonne National Laboratory, in the pub*/*pcn directory on info.mcs.anl.gov. The latest version of this document is also available at the same location. The following session illustrates how to obtain the software in this way.

```
% rtp info.mcs.anI.gov
Connected to anagram.mcs, anl.gev.
220 anagram.mcs.anl.gov FTP server (Version 5.60+UA)ready.
Name (info.mcs. anl.gev :XXX) : anonymous
331 Guest login ok, send ident as password.
Password: /* Type your user name here */
230- Guest login ok, access restrictions apply.
Argonne National Laboratory Mathematics 8:Computer Science Division
Ali transactions with this server, info.mcs.anl.gov, are logged.
230 Local time is Fri Nov 8 18:26:39 1991
frF> cd pub/pcn
280 CWD command successful.
ftp> ls
200 P DRT command successful.
150 Opening ASCII mode data connection for file list.
pcn.vl.2.tar.Z
README
pcn_prog, ps.Z
pcn_prog, tar. Z
226 Transfer complete.
78 bytes received in 1.3e-05 seconds (5.9e+03 Kbytes/s)
rtp> binary
200 Type set to I.
ftp> get pcn.vl.2.tar.Z
200 PORT command successful.
150 Opening BINARY mode data connection for pcn.vl.2.tar.Z (XXX bytes).
226 Transfer complete.
local: pcn.vl.2.tar.Z remote: pcn.vl.2.tar.Z
XXX bytes received in YY seconds (ZZ Kbytes/s)
ftp quit
221 Goodbye.
```
# B **Su**pp**orted** M**achines**

The fol**l**owing t\_ble lists t**h**e machines on w**h**ich PCN is current**l**y supported, a**l**ong with the architecture name.

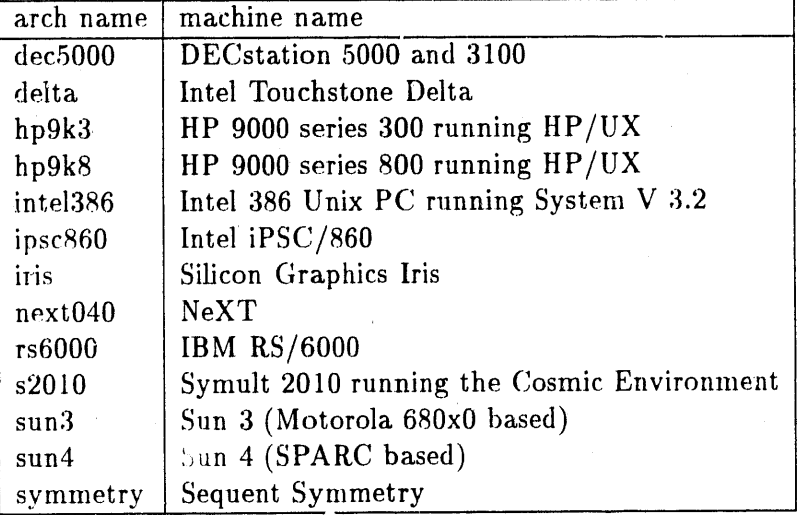

gil s

# C Reserved Words

The following words may not be used as variable names or procedure names in PCN programs.

append\_stream char close\_stream data decrement\_stream default directiv*e* double exports foreign init\_recv init\_send int length PCN stream stream\_send stream\_recv tuple \_**p**\_\*  $-pdb_*$ 

#### $\mathbf D$ Inc**o**mpat**i**bili**t**ies wi**th Pr**e**v**ious **R**eleases

- 1. The size**o**f(*)* comm**a**nd has been changed to length(), **l**t returns the number of elements in an array, or the arity of a tuple.
- 2. The sequential operator now sequentializes everything, not just operations involving mutable vari**a**bles.
- 3. The PCN\_PATH environment variable must now contain "." explicitly if **y**ou w**a**nt the current directory to be se**a**rched when the system tries to load a .pam file. In previous releases, the current directory was alw**a**ys searched first, regardless of whether "." was in your PCN\_PATH or not.
- 4. Meta operations now use '*var*' (matching back quotations) instead of '*var* (unmatched single quote) to denote a string th**a**t is to be inte**r**preted as a v**a**riable name.

## **E Com**m**on Quest**i**ons**

What does it mear\_ **when PCN prints an** Il**le**g**a**l tag **messa**g**e? This** u**s**ually means that PCN internal data structure has been corrupted somehow. The usual way in which this happens is that user code writes past the beginning or end of an array (either in PCN or foreign code).

To help detect this situation: If you use arrays in your PCN code then you can do bounds checking by running the program under pcn.pdb. If you use arrays in Fortran code, many Fortran compilers have a flag to turn on bounds checking (also known as range checking).

When do I have to relink programs with pcncc? You only need to relink programs with pcncc when a foreign object file changes. In other words, if you change and recompile foreign code, then you need to run pcncc to link this new code into the run-time system.

If you only change the PCN portion of your program, then you should not have to relink everything with pcncc, although it does not hurt if you do.

## **F** Known Deficien**c**ies

- 1. The pcnco**m**p progr**a**m does not return **a** nonzero return code when compilation fails. This limits its utility in m**a**ke files.
- 2. It is p**o**ssible for PCN t**o** exh**a**ust **i**ts internal storage in an **i**rrecoverab**l**e manner. If this happens in a single node run, a N**o** spac**e le**ft mess**a**ge is printed and PCN terminates. If this happens in a multiple node run, a No spac**e** broadcasting message is printed and PCN hangs indefinitely. (In the multiple node case, it is sometimes possible for PCN to recover, but it is not likely.)

T**o** work around this problem, try running PCN with a large internal data space (heap) by using the  $-k$  flag. By default, the heap size is 512 kilo-cells. For example, to double the heap size to 1024 kilo-cells run:

### **p**cn -*k* **1**024

To calculate the amount of memory required for a particul**a**r he**a**p size, simply multiply the number kilo-cells of heap space by 8096. This yields the number of bytes of memory that will be **a**lloc**a**ted for heap spac e for this size heal).

3. It is possible for PCN to overflow its internal storage in an irrecoverable manner. If this happens, a heap overflow message is printed and PCN terminates.

To work around this problem, try running your progr**a**m using the -gs flag to increase the buffer zone at the top of the heap, which should reduce the chance of overflowing the heap. The default value for this par**a**meter is 32 kcells. Try doubling or tripling this value. For example:

#### pcn *-*gs 64

Another strategy for working around th**i**s problem is to break up any procedures that allocate large amounts of array data into smaller procedures that allocate less storage.

#### PCN Syntax  $\mathbf G$

We present two BNF grammars for the PCN syntax. The first is that used by the parser; error messages printed by the PCN compiler include a rule from this grammar to indicate why parsing failed. The second is an expanded, more readable version of this grammar.

#### Parser BNF  $G.1$

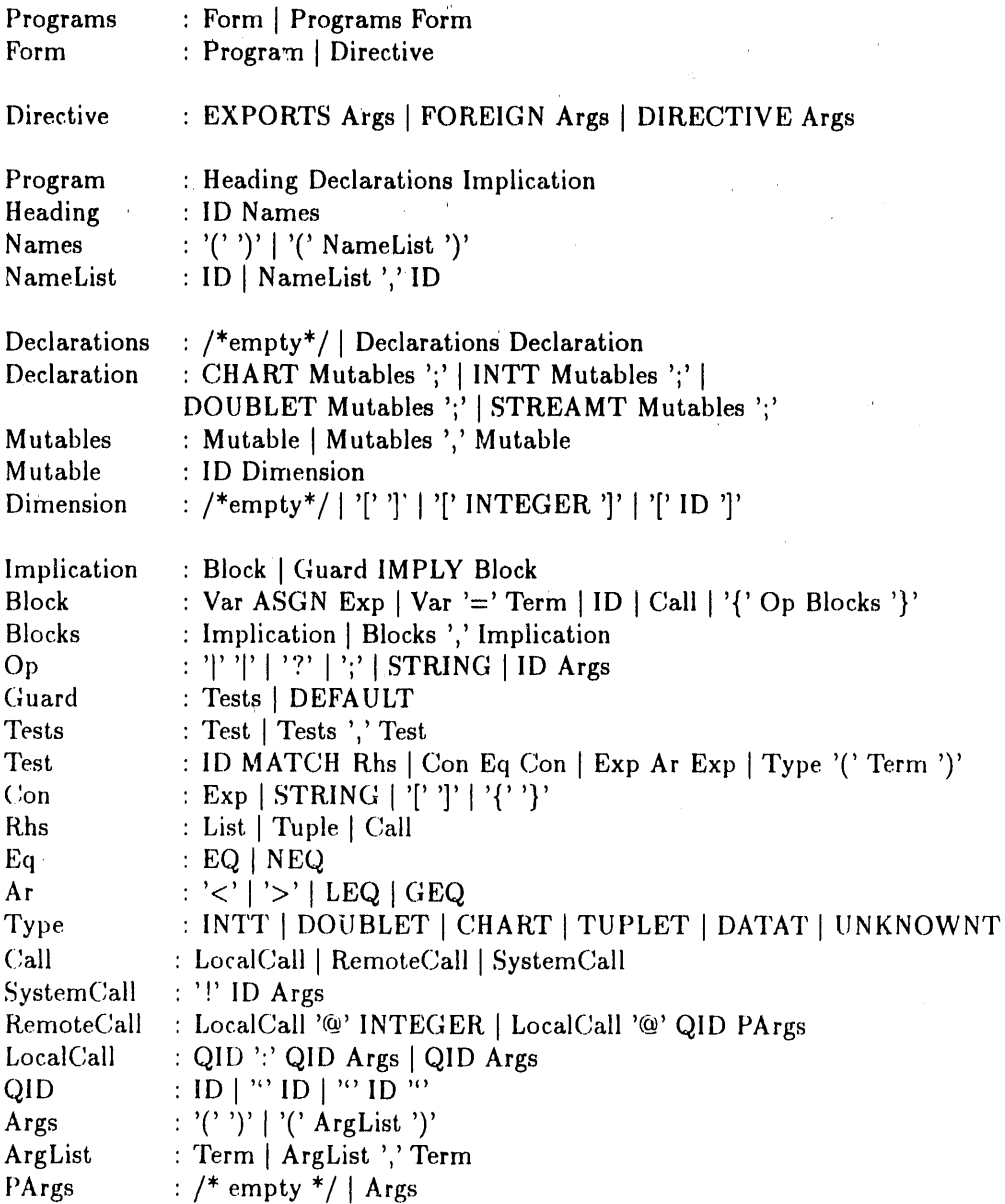

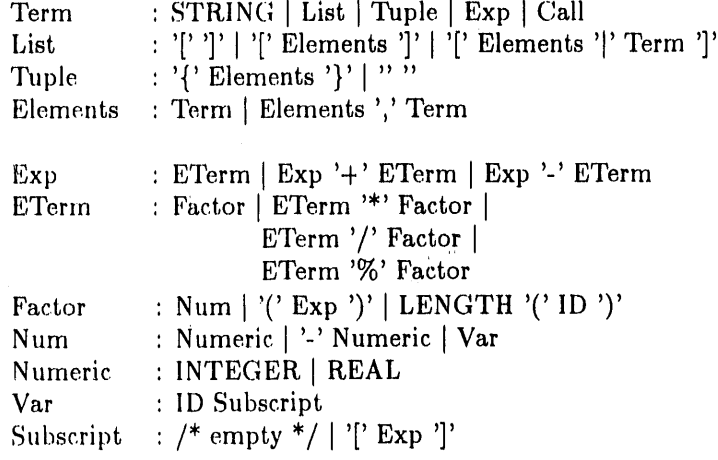

#### G.2 Expanded BNF

The following syntactic conventions are employed in this expanded BNF:

nonterminal ::*=* production

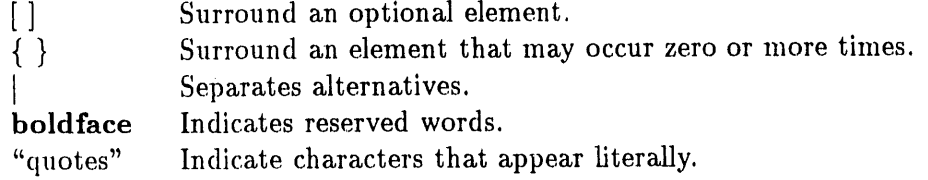

The symbols *unsigned*-*int*e*ger*, *unsigned*-*real*, *character*-*string*, and *identifie*r denote terminal symbols and are not defined further here.

Comments are delineated by the start-comment symbol*/*\* and the end-comment symbol *\*/*.

#### Compilation Module

compilation-module ::= program-or-directive { program-or-directive } program-or-directive ::= program-declaration | directive

### **Di**r**ecti**v**e**

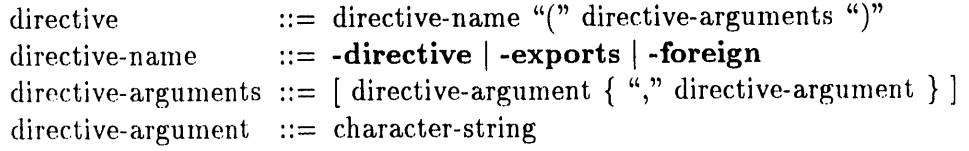

#### **Program Declaration**

program-declaration  $::=$  program-heading mutable-declarations program-body  $::=$  identifier "(" formal-parameters ")" program-heading  $::= \; [ \; \text{formal-parameter} \; \{ \; \text{``}, \text{``formal-parameter} \; \} \; ]$ formal-parameters formal-parameter  $::=$  identifier  $::= \{$  mutable-type mutable-declaration-list ";" } mutable-declarations mutable-type  $::= \text{ int } | \text{ double } | \text{ char}$ mutable-declaration-list ::= mutable-declaration { "," mutable-declaration }  $::=$  identifier  $[$  "["  $[$  unsigned-integer  $|$  identifier  $|$  "]"  $|$ mutable-declaration program-body  $::= block$ 

**Block** 

block ::=  $\text{assignment-statement}$ definition-statement |  $program-call |$ sequential-composition | parallel-composition | choice-composition

assignment-statement ::= variable ":=" expression

definition-statement ::= variable "=" term

 $::=$  local-program-call  $|$ program-call remote-program-call system-program-call | meta-program-call

local-program-call  $::=$  simple-program-call

remote-program-call ::= simple-program-call " $@$ " annotation

system-program-call ::= "!" simple-program-call

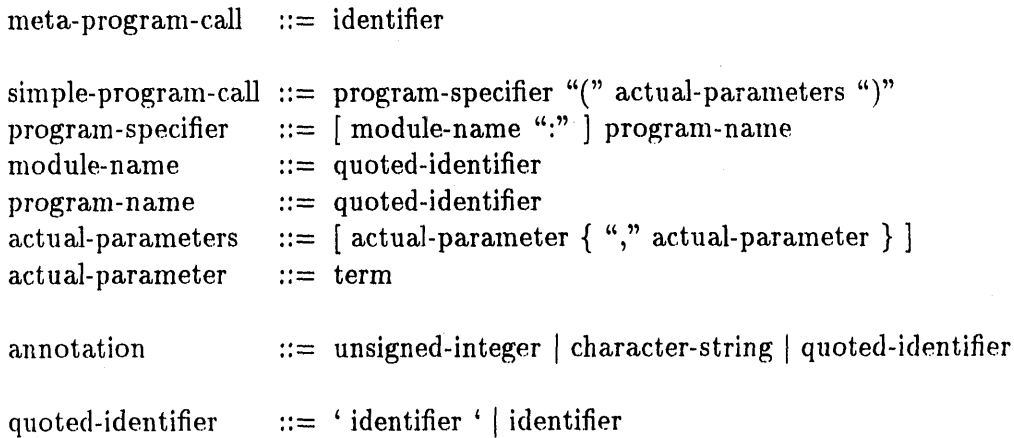

N.B. The single quote characters in the previous line indicate literally that character.

#### **Sequential Composition**

sequential-composition ::= "{" ";" block { "," block } "}"

 $\sim$ 

### **Parallel Composition**

parallel-composition ::= "{" "||" block { "," block } "}"

#### **Choice Composition**

guard

choice-composition ::=  $\theta$  guarded-block | "{" "?" guarded-block { "," guarded-block } "}" guarded-block  $::=$  guards  $\rightarrow$  block guards  $::=$  guard-list  $|$  default  $\ldots =$  guard { conditional-and guard } guard-list  $::=$  "," conditional-and

::= pattern-match | equality-test | relational-test | data-test

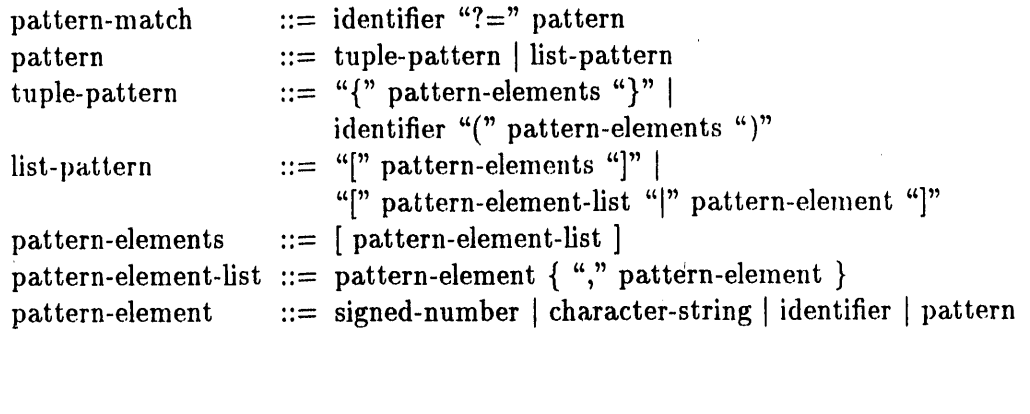

 $\alpha$ 

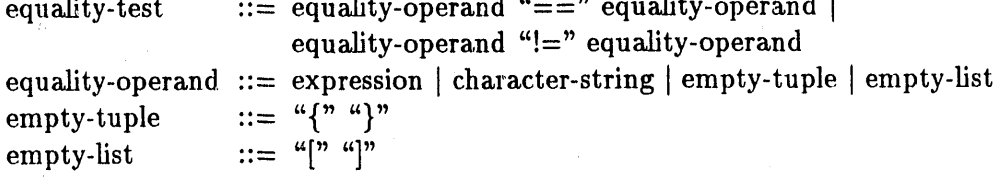

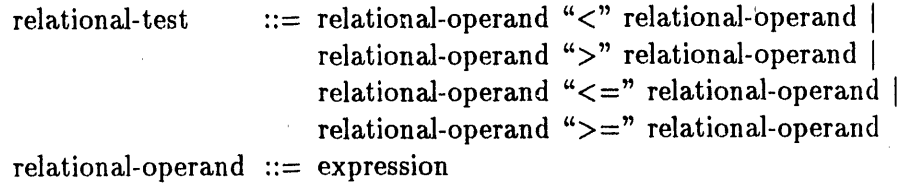

```
data-test  ::= \mathbf{int} "(" term ")" |
               double "(" term ")" I
               char "(" term ")" |
               tuple "(" term ")"
               data "(" term ")"
```
Varia**b**le

variable ::= identifier  $[$  "[" index "]" ] index ::= unsigned-integer | identifie ::= unsigned-integer | identifier

 $\hat{\boldsymbol{\theta}}$ 

# Exp**r**essi**o**n

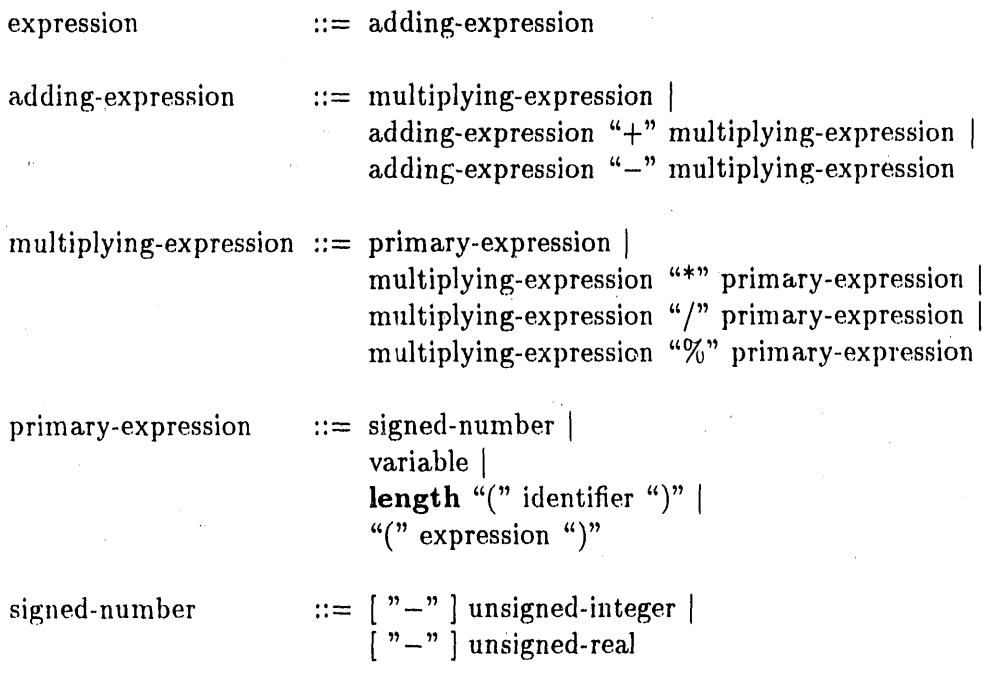

Term

term  $::=$  expression | character-string | tuple-constructor | list-constructor

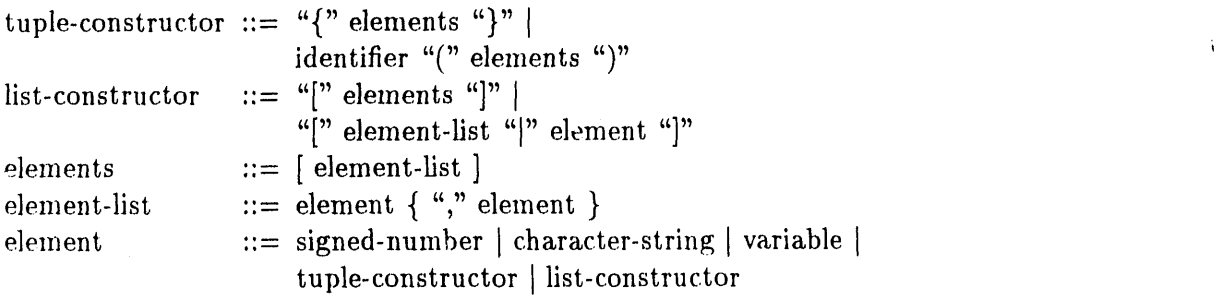

**ii i** llIl

## **I**ndex

 $\frac{1}{22}$ .  $\frac{1}{22}$ .pcnrc file notation, 21<br>for automatic execution of shell com-<br>rules, 22 for automatic execution of shell com-.pdbrc file, 64 use, 23<br>
.tem file, 57 comments i bwd annotation, 55 compilation of a PCN module from the PCN shell, 83 random annotation, 55 with pcncomp command, 6

access to PCN software, 100<br>annotations, 55 annotations, 55 .pam file, 6 applications of PCN, 96 compiler<br>associativity of operators,  $16$  compiler associativity of operators, 16 **a**uxiliary procedures, 61 barrier processes, 63<br>
naming, 61<br>
capabilities, 83<br>
capabilities, 83 naming, 61 toolkit overview, 3<br>wrappers, 61 toolkit overview, 3

block of a procedure, 17 entrypoints, 57<br>wirtual\_machine, 56 blocks virtual.*machine*, 56<br>for process mapping, 56<br>for process mapping, 56 replacement of,  $61$  for process mapping,  $561$  for process mapping,  $561$  for process mapping,  $561$  for  $561$  composition operators sequential,  $62$  composition  $\frac{1}{2}$  composition transformed (parallel), 62 basic, 2<br>choice, 21 choice, 21 transformed (sequential), 62

preprocessor, 48 types. 17<br>
with PCN 50 user defined, 2 with PCN, 50 user defined, 2<br>elation to PCN, 15 compositionality, 14 C, relation to PCN, 15 composition<br>
canabilities, 83 concurrency capabilities, 83<br>
complex, 83<br>
composition, 14 compiler, 83 composition, composition, composition, composition, composition, composition, composition, composition, composition, composition, composition, composition, composition, composition, composition, composition, c definition, 9 first-class, 13 Gauge profiler, 85 in PCN shell, 10<br>process mapping tools, 57, 87 for the premature termination, 10 process mapping tools, 57, 87<br>Upshot trace collector, 86<br>programming concepts, 13 Upshot trace collector, 86 programming concepts of data, 29 choice composition consumer consumer consumer of  $\alpha$  data consumer  $\alpha$ execution, 21 copying<br>mechanism for choosing alternatives all all as all all all avoidance, 37 mechanism for choosing alternatives,<br>21

.mod file, 6 and the contract of the nondeterminism introduced with, mands, 9 synchronization mechanism, 21 comments in PCN, 16 compilation of a PCN program mary procedures<br>
basic text for techniques, 96<br>
capabilities, 83 compiler directive dont\_transform, 57<br>barrier processes, 63<br>barrier processes, 63<br>**barrier processes, 63**<br>**barrier processes, 63**<br>**barrier processes**, 63 parallel, 19 C sequential, 17 example, 39 core PCN, 61

extensions, 2 ecution, 15 features, 2 difference list, 41 cpp, 48 distributor custom pcn definition, 33 creation, 52 stream registration, 34 for Symult 2010, 90 on Sequent Symmetry, 90 entry point, 57<br>
on the DELTA 89 environment variables, 97 on the DELTA, 89 environment variables, 97 environment variables, 97 environment variables, 97 environment vari<br>**Property** environment variables, 97 environment variables, 97 environment variables, 97 environment variables on the Intel iPSC/860, 88 errors<br>comiting the PCN environment, 87 illegal define, 11 customizing the PCN environment, 97 data types, 16 logical, 60 debugging performance, 60<br>command line arguments, 60 examples command line arguments, 60 levels**,** 97 b**o**undary v**a**lue pr**o**blem, 45 logical errors, 60 **height of a tree, 41** of concurrent programs, 4 **height of a tree**, 41 of concurrent programs, 4<br>per-module basis, 64 perform**a**nce errors, 6**0** bles, **4**0 specia**l** needs with PCN, 61 preorder tr**a**vers**a]** of **a** tree, *4*2 syntax errors, 59 quicksort, 42 warning messages, 59 reverse procedure, 41 declarations execution of a PCN program<br>form, 17 invocation of the shell, 6 section of a procedure, 17 expressions<br>
expressions
arithmetic, 16
expressions
arithmetic, 16
expressions
arithmetic, 16
expressions
arithmetic, 16
expressions
arithmetic, 16 deficiencies in PCN, 105 definitional vari**a**bles anonymous, 19 files as communication channels, 23 opening and closing, 79<br>henefits 14 reading terms from, 82 benefits, 14 reading terms<br>
comparison with mutable 20 writing to, 79 comparison with mutable, 20<br>definition 8<br>definition 8 definition, 8 foreign language interface interface interface interface interface interference interference inter<br>definition, 50 example, 8, 19 definition, 3<br>
interaction with mutable variables<br>
Fortran, 50 interaction with mutable variables, 37 importing of procedures, 51<br> **1998** inker, 52 properties, 20 linker, 52<br>toolkit overview, 3<br>toolkit overview, 3 representation, 19 undefined, 19 foreign procedure calls, 50<br>Fortran use,  $14$ value,  $8 \times 10^{-1}$ DELTA version of PCN, 89<br>determinism determinism<br>importance in parallel programming,<br>examplified as a set of the set of the set of the set of the set of the set of the set of the set of the set o ortance in parallel programming, capabilities, 85

basic composition operators, 2 in relation to nondeterministic exinsufficient memory, 12 membership in a list with mutainvocation of the shell, 6

data collection, 70

data exploration, 71 lists definition, 4 building of, 29<br>host database, 72 computation of invocation, 71, 72 stream structure, 30 loading, 70 transducer, 29 m**a**chines **a**vail**a**ble on, 72 load profile generation, 70 shell capability, 9<br>properties, 60 shell capability, 9 X window resources, 72 heap overflow, 105 mapping, 14<br>higher-order programming annotati ex**a**mple, 58 example, 54 features, 58 **memory depletion in PCN, 105** host-control memory insufficiency  $\|$ <sup>1</sup> basic text, 95 cause, 12  $\mathbb{Z}$  basic text, 95 cause, cause, cause,  $\mathbb{Z}$  merger, 33 illegal define  $\mathbb{Z}$ al define modules<br>avoidance, 12 and the modules avoidance, 12 files for, 6<br>example, 11 files for the sample of the sample of the sample of the sample of the sample of the same of the same of the same of the same of the same of the same of the same of the same of the sam example, 11 input-output, 77<br>illegal tag, 104 **input-output**, 77 incompatibilities with previous releases,<br>103 incomplete message definition, 18 simple example, 34 **ables**, 37<br>installation of PCN, 5 **ables**, 37 Intel DELTA version of PCN, 89 Intel iPSC/860 version, 88 naming of processes, 63<br>intermodule calls, 6, 48 net-PCN intermodule calls, 6, 48<br>example, 8 input-output, 77<br>toolkit overview, 4 startup file examples, 93 toolkit overview, 4<br>
utilities, 75<br>
startup file method, 93<br>
startup with podes are for Intel 1PSC/860, 88<br>for Symult s2010, 90<br>for Symult s2010, 90<br>for startupfile syntax, 93 for Symult s2010, 90 termination, 94<br>invocation, 52 nondeterminism invocation, 52 nondeterminism<br>options, 52 controlled 1 options, 52<br>toolkit overview, 3 controlled, 13<br>in reactive and list<br>
elements of, 28<br>
elements of, 28<br>
specification of any original specification of the specification of the specific of the specific of the specific of the specific of the specific of the specific of the specific of th

list transducer, 29

computation of length, 28 logical errors, 60 m**a**chines supporting PCN, 101 annotations used with, 53 memory insufficiency procedure invocation, 48<br>mutable variables 103<br>incomplete message definition 18<br>definition 18 interaction with definitional variuse in parallel blocks, 37 heterogeneous networks, 95 number of nodes, 95 libraries<br>input-output, 77 starting with rsh command, 92<br>starting file examples 93 utilities, 75<br>linker, 57 startup with -nodes argument, 92 er, 57<br>for Intel iPSC/860, 88<br>startup with host-control, 94<br>startup with host-control, 94<br>startup with host-control, 94 toolkit overview, 3<br>when to relink, 104 in reactive applications, 22 merger as source, 33

notation conventions, 6

operators **procedures** associativity, 16 components, 17<br>precedence, 16 components, 17 precedence, 16 orphan processes, 69 heading, 17  $^{\circ}$  reserved names, 102<br>parallel and sequential code  $^{\circ}$  reserved names, 102 indel and sequential code process mapping, 4, 55<br>interaction, 37 interfacing between, 37<br>parallel composition allel composition data collection, 70<br>
form, 19 form, 19 data exploration, 71<br>role, 20 composition composition role, 20<br>symbol, 19<br>symbol, 19<br>symbol, 2 parallel computation importance, 2<br>mapping, 53<br>Program Transform multiple processors, 54 definition, 4<br>on a network, 55 containing terms on multicomputers, 55 on multiprocessors, 55 PTN PCN language, 13 basic text, 95<br>basic text, 95 definition. 4 basic text, 95 definition, 4<br>
constructs, 17 definition, 4 model features, 14 pcncc, 52 quicksort pcncomp<br>for program compilation. 6 for program compilation of the definitional, 42 for program compilation, 6 in place, 43<br>PCN shell alternative, 9 with mutable arrays, 43 PCN shell alternative, 9 PDB abbreviation of commands, 64 reactive programming<br>examples, 23 capabilities, 61 examples, 23<br>definition d<br>definition d definition, 4 reading characters<br>reading characters, 82 invocation,  $64$  reading to recursion<br>recursion modifiable variables, 67 recursion<br>actions, 25 operation, 61 actions, 25<br>
anne 1990 actions, 24<br>
function, 24 orphan process check, 69 function, 24<br>multiple calls, 25 process labels, 63 multiples e calls, 25 multiples e calls, 25 multipl e calls, 25 multipl e calls, 25 multipl e calls, 25 multipl e calls, 25 multipl e calls, 25 multipl e calls, 25 multipl e calls, 25 multipl e calls, 25 read-only variables, 68 rsn, 92<br>conlocament of nested blocks, 61 run-time system, 65 replacement of nested blocks, 61 run-time system, v<br>use, 64 basic text, 96  $use, 64$ PDB queues screen examination of,  $66$ <br>modification of,  $67$ <br>printing to,  $80$ <br>mitia to  $80$ modification of,  $\overline{0}$  writing to,  $\overline{80}$ <br>types,  $\overline{65}$ types, 65<br>
search method in PCN, 35<br>
search method in PCN, 35 performance error, 60<br>precedence of operators, 16 sequencing variables, 62

producer of data, 29<br>profiler example, 2 Program Transformation Notation programming techniques<br>basic text, 95 documentation, 5 varia*b*les, 67 machine-dependent facilities, 3 Sequent Symmetry version, <sup>'</sup><sup>0</sup>

sequential composition, 17 syntax applications, 18 comments, 16<br>example, 18 data types. 16 shell **declarations**, 17 .pcnrc command, 9 error detection, 59 capabilities, 9 expanded BNF, 107 concurrent execution of commands, expressions, 16<br>10 barser BNF, 10 10 parser BNF, 106<br>exit, 6 procedures, 17 functions, 8 strings, 16<br>header, 7 variable na header, 7<br>intermodule calls, 8<br>system utilities, 75<br>system utilities, 75 invocation, 6  $\frac{1}{2}$  capability, 9 templates<br>sequencing of commands 10 definition, 2 sequencing of commands, 10 definition of the definition of the definition of the definition,  $2^{2}$ toolkit overview, 3 threads<br>variables 8 definition, 14 variables, 8 definition, 14<br>e change state change number of the concernent of 14 methods of 14 methods in the concernent of the concernent of  $\frac{1}{4}$  methods of  $\frac{1}{4}$  methods of  $\frac{1}{4}$  methods of  $\frac{1}{4}$  methods of  $\frac{1}{4}$  methods of  $\frac{1}{4}$  me encapsulation to avoid nondeter-<br>minism 15 basic text, 95 minism, 15 basic text, 95<br>ortance in parallel programming components, 3 importance in parallel programming, Strand compatibility, 75 stream<br>
as abstract data type 31<br>
with PDB, 61<br>
with PDB, 61 as abstract data type,  $31$  with  $1$ <br>definition  $29$  tuples,  $26$ definition, 29 tuples, 26 tuples, 26  $\frac{1}{2}$  definition, 29 tuples, 26  $\frac{1}{2}$  accessing, 27 flexibility of, 32 accessing, 27<br>
processing strategies 32 building, 27 processing strategies, 32 building, 27<br>am communication comparison of, 28 stream communication<br>
communication patterns 32 comparison, 26 communication patterns,  $32 \text{ form}$ ,  $26 \text{ for } 29$  form, 26 consumer, 29 list, 28<br>example 30 syntax, 28 example, 30 implementation, 29 many-to-one, 33<br>many-to-one, 33<br>analyzing a log, 74 one-to-many,  $33$  collecting a log,  $74$ producer, 29 concernig a logtwo-way, 34 definition, 4 definition, 4 definition, 4 definition, 4 definition, 4 definition, 4 definition, 4 definition,  $\frac{4}{3}$ strings instrumenting a program of  $\frac{1}{2}$  program and *i* creation, 81<br>
creation, 81<br>
creation, 16<br>
contraction 16 representation, 16 merging logs, 74<br>trace collector capabilities, 86 suspension of a test,  $21$  trace collector capabilities,  $60$ Symult  $2010$  version,  $90$ synchronization variables with choice composition operator, debug, 97<br>21

data types, 16 procedures, 17 system utilities, 75 15 for program development, 2<br>
transformation to core PCN<br>
transformation to core PCN debugger, 67

definitional, 14 environment, 97 interaction, 37 mutable, 18 names, 16 representation, 8 reserved words, 102 sequencing, 62 *,* virtual machine, 56 size, 58

warning messages, 59 wildcards, 63 wrapper procedures, 61

xpcn

help facility, 71 invocation, 71 resource file, 72 Internal:

- J. M. Beumer (20)
- I. T. Foster (100)
- F. Y. Fradin
- G. W. Pieper
- R. L. Stevens
- S. J. Tuecke (100)
- D. P. Weber
- C. L. Wilkinson

ANL Patent Department ANL Contract File

TIS Files (3)

External:

DOE-OSTI, for distribution per UC-405 (58) ANL Libraries Manager, Chicago Operations Office, DOE Mathematics and Computer Science Division Review Committee: W. W. Bledsoe, The University of Texas, Austin

P. Concus, Lawrence Berkeley Laboratory

E. F. Infante, University of Minnesota

M. J. O'Donnell, University of Chicago

D. O'Leary, University of Maryland

R. E. O'Malley, Rensselaer Polytechnic Institute

M. H. Schultz, Yale University

J. Cavallini, Department of Energy - Energy Research

F. Howes, Department of Energy - Energy Research

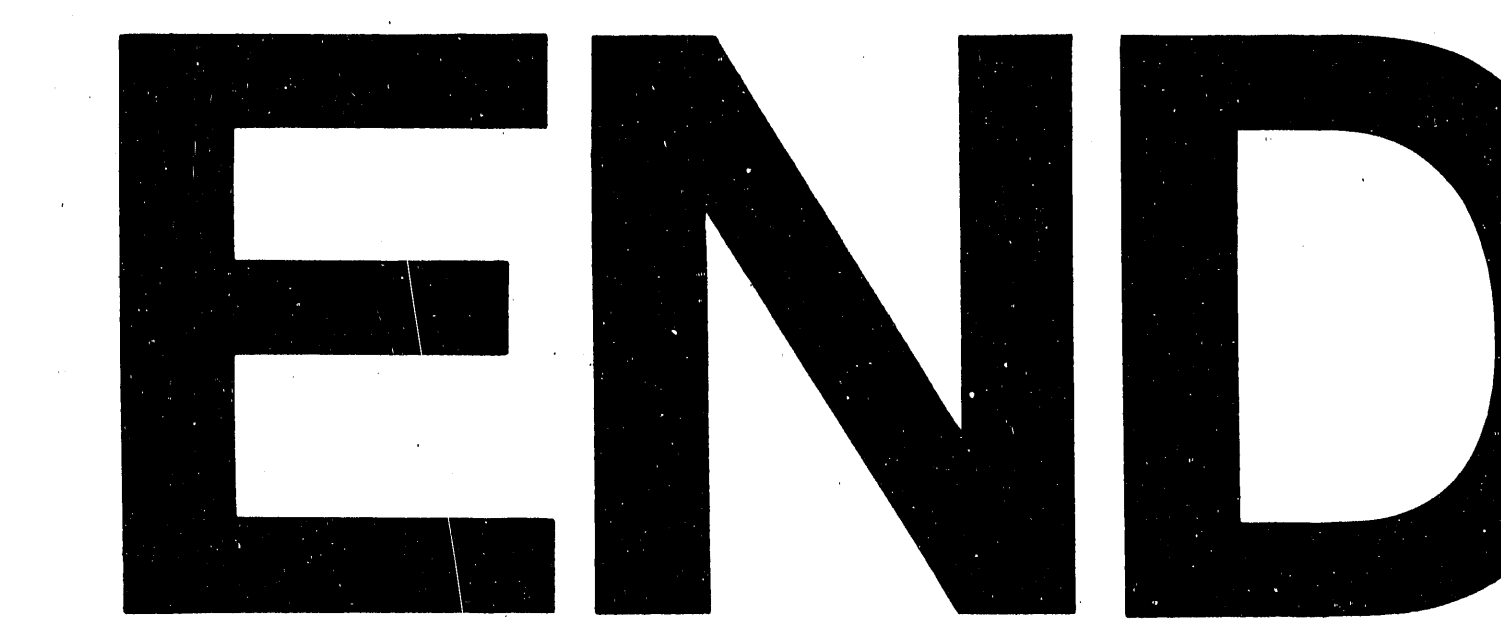

DATE FILMED 2 127192

 $\langle \phi \rangle$  $\frac{1}{2} \frac{1}{2} \frac{1}{2}$  $\label{eq:2.1} \frac{1}{\sqrt{2\pi}}\int_{\mathbb{R}^3}\frac{d\mu}{\sqrt{2\pi}}\left(\frac{d\mu}{\mu}\right)^2\frac{d\mu}{\mu}\left(\frac{d\mu}{\mu}\right)^2\frac{d\mu}{\mu}\left(\frac{d\mu}{\mu}\right)^2\frac{d\mu}{\mu}\left(\frac{d\mu}{\mu}\right)^2.$  $\label{eq:2.1} \begin{split} \mathcal{L}_{\text{max}}(\mathbf{r}) = \mathcal{L}_{\text{max}}(\mathbf{r}) \mathcal{L}_{\text{max}}(\mathbf{r}) \,, \end{split}$  $\label{eq:2.1} \frac{1}{\sqrt{2\pi}}\sum_{i=1}^N\frac{1}{\sqrt{2\pi}}\sum_{i=1}^N\frac{1}{\sqrt{2\pi}}\sum_{i=1}^N\frac{1}{\sqrt{2\pi}}\sum_{i=1}^N\frac{1}{\sqrt{2\pi}}\sum_{i=1}^N\frac{1}{\sqrt{2\pi}}\sum_{i=1}^N\frac{1}{\sqrt{2\pi}}\sum_{i=1}^N\frac{1}{\sqrt{2\pi}}\sum_{i=1}^N\frac{1}{\sqrt{2\pi}}\sum_{i=1}^N\frac{1}{\sqrt{2\pi}}\sum_{i=1}^N\$  $\label{eq:2.1} \frac{1}{\sqrt{2\pi}}\int_{0}^{\infty}\frac{1}{\sqrt{2\pi}}\left(\frac{1}{\sqrt{2\pi}}\right)^{2\alpha} \frac{1}{\sqrt{2\pi}}\left(\frac{1}{\sqrt{2\pi}}\right)^{\alpha} \frac{1}{\sqrt{2\pi}}\left(\frac{1}{\sqrt{2\pi}}\right)^{\alpha} \frac{1}{\sqrt{2\pi}}\left(\frac{1}{\sqrt{2\pi}}\right)^{\alpha} \frac{1}{\sqrt{2\pi}}\left(\frac{1}{\sqrt{2\pi}}\right)^{\alpha} \frac{1}{\sqrt{2\pi}}\left(\frac{1}{\sqrt{2\pi}}\right$  $\label{eq:2.1} \mathcal{L}_{\mathcal{A}}(\mathbf{r}) = \mathcal{L}_{\mathcal{A}}(\mathbf{r}) \mathcal{L}_{\mathcal{A}}(\mathbf{r}) \mathcal{L}_{\mathcal{A}}(\mathbf{r})$  $\label{eq:2.1} \frac{1}{\sqrt{2}}\left(\frac{1}{\sqrt{2}}\right)^{2} \left(\frac{1}{\sqrt{2}}\right)^{2} \left(\frac{1}{\sqrt{2}}\right)^{2} \left(\frac{1}{\sqrt{2}}\right)^{2} \left(\frac{1}{\sqrt{2}}\right)^{2} \left(\frac{1}{\sqrt{2}}\right)^{2} \left(\frac{1}{\sqrt{2}}\right)^{2} \left(\frac{1}{\sqrt{2}}\right)^{2} \left(\frac{1}{\sqrt{2}}\right)^{2} \left(\frac{1}{\sqrt{2}}\right)^{2} \left(\frac{1}{\sqrt{2}}\right)^{2} \left(\$  $\label{eq:2.1} \mathcal{L}(\mathcal{L}^{\text{max}}_{\mathcal{L}}(\mathcal{L}^{\text{max}}_{\mathcal{L}})) \leq \mathcal{L}(\mathcal{L}^{\text{max}}_{\mathcal{L}}(\mathcal{L}^{\text{max}}_{\mathcal{L}}))$  $\label{eq:2.1} \mathcal{L}(\mathcal{A}) = \mathcal{L}(\mathcal{A}) = \mathcal{L}(\mathcal{A})$  $\label{eq:2.1} \frac{1}{\sqrt{2}}\left(\frac{1}{\sqrt{2}}\right)^{2} \left(\frac{1}{\sqrt{2}}\right)^{2} \left(\frac{1}{\sqrt{2}}\right)^{2} \left(\frac{1}{\sqrt{2}}\right)^{2} \left(\frac{1}{\sqrt{2}}\right)^{2} \left(\frac{1}{\sqrt{2}}\right)^{2} \left(\frac{1}{\sqrt{2}}\right)^{2} \left(\frac{1}{\sqrt{2}}\right)^{2} \left(\frac{1}{\sqrt{2}}\right)^{2} \left(\frac{1}{\sqrt{2}}\right)^{2} \left(\frac{1}{\sqrt{2}}\right)^{2} \left(\$ 

 $\mathcal{L}^{(0)}$